# **Análise de Algoritmos**

**Parte destes slides são adaptações de slidesdo Prof. Paulo Feofiloff <sup>e</sup> do Prof. José Coelho de Pina.**

Dados

- uma palavra  $P[1 \mathinner{.\,.} m]$  e
- um texto  $T[1\mathinner{.\,.} n],$

uma ocorrência de  $P$  em  $T$  é um índice  $s$  tal que  $T[s+j] = P[j]$  para  $j = 1, \ldots, m$ .

Dados

- uma palavra  $P[1 \mathinner{.\,.} m]$  e
- um texto  $T[1\mathinner{.\,.} n],$

uma ocorrência de  $P$  em  $T$  é um índice  $s$  tal que  $T[s+j] = P[j]$  para  $j = 1, \ldots, m$ .

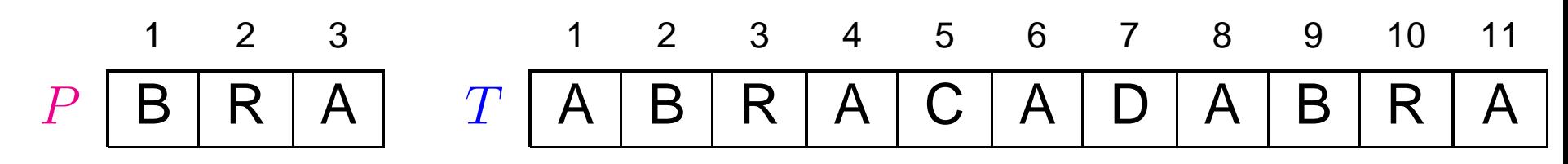

Dados

- uma palavra  $P[1 \mathinner{.\,.} m]$  e
- um texto  $T[1\mathinner{.\,.} n],$

uma ocorrência de  $P$  em  $T$  é um índice  $s$  tal que  $T[s+j] = P[j]$  para  $j = 1, \ldots, m$ .

#### Exemplo:

1 2 3 1 2 3 4 5 6 7 8 9 10 11PBRATABRACADABRA

Problema: Dada uma palavra  $P[1\mathinner{.\,.} m]$  e um texto  $T[1\mathinner{.\,.} n],$ calcular o número de ocorrências de  $P$  em  $T$ .

Dados

- uma palavra  $P[1 \mathinner{.\,.} m]$  e
- um texto  $T[1\mathinner{.\,.} n],$

uma ocorrência de  $P$  em  $T$  é um índice  $s$  tal que  $T[s+j] = P[j]$  para  $j = 1, \ldots, m$ .

#### Exemplo:

1 2 3 <sup>1</sup> <sup>2</sup> <sup>3</sup> <sup>4</sup> <sup>5</sup> <sup>6</sup> <sup>7</sup> 8 <sup>9</sup> <sup>10</sup> <sup>11</sup> PBRATABRACADABRA

Problema: Dada uma palavra  $P[1\mathinner{.\,.} m]$  e um texto  $T[1\mathinner{.\,.} n],$ calcular o número de ocorrências de  $P$  em  $T$ .

No exemplo,  $P$  ocorre duas vezes em  $T$ : em 1 e em 8.

```
\mathsf{BusCA\text{-}TRIVIAL}\ (T, n, P, m)1
2c\leftarrow 0
 para
s←0 atén−m faça
3
4j\leftarrow 1
 enquantoj≤meP[j] =T[s+j] façaj \leftarrow j + 15
66 se j > m77 então c ← c + 188 return c
```

```
\mathsf{BusCA\text{-}TRIVIAL}\ (T, n, P, m)1
2c\leftarrow 0
 para
s←0 atén−m faça
3
4j\leftarrow 1
 enquantoj≤meP[j] =T[s+j] façaj \leftarrow j + 15
66 se j > m77 então c ← c + 188 return c
```
Consumo de tempo:  $\mathrm{O}(mn)$ 

```
\mathsf{BusCA\text{-}TRIVIAL}\ (T, n, P, m)1
2c\leftarrow 0
 para
s←0 atén−m faça
3
4j\leftarrow 1
 enquantoj≤meP[j] =T[s+j] façaj \leftarrow j + 15
66 se j > m77 então c ← c + 188 return c
```
Consumo de tempo:  $\Theta(mn)$ 

Exemplo:  $T=a^n$  e  $P=a^m$ , ou  $P=a^{m-1}$  $\overline{b}$ .

```
\mathsf{BusCA\text{-}TRIVIAL}\ (T, n, P, m)1
2c\leftarrow 0
 para
s←0 atén−m faça
3
4j\leftarrow 1
 enquantoj≤meP[j] =T[s+j] façaj \leftarrow j + 15
66 se j > m77 então c ← c + 188 return c
```
Consumo de tempo:  $\Theta(mn)$ 

Exemplo:  $T=a^n$  e  $P=a^m$ , ou  $P=a^{m-1}$  $\overline{b}$ .

Nesta aula, vamos ver um algoritmo cujo consumo de tempono pior caso é  $\Theta(mn)$ , porém na prática é  $\mathrm{O}(n)$ , podendo inclusive ter um comportamento sublinear. Algoritmos-p.3/11

BM: Boyer-Moore.

BM: Boyer-Moore.

 $v_1[c]$ : menor  $t$  em  $0\ldots m-1$  tal que  $P[m]$  $P$  ongroco om  $P$  ontaq  $\omega$  at  $\omega$ − $t]=c$ (se  $c$  não aparece em  $P$ , então  $v_1[c] = m)$ 

BM: Boyer-Moore.

 $v_1[c]$ : menor  $t$  em  $0\ldots m-1$  tal que  $P[m]$  $P$  ongroco om  $P$  ontaq  $\omega$  at  $\omega$ − $t]=c$ (se  $c$  não aparece em  $P$ , então  $v_1[c] = m)$ 

 $v_{1}\lbrack c]$  corresponde à última ocorrência de  $c$  em  $P.$ 

BM: Boyer-Moore.

 $v_1[c]$ : menor  $t$  em  $0\ldots m-1$  tal que  $P[m]$  $P$  ongroco om  $P$  ontaq  $\omega$  at  $\omega$ − $t]=c$ (se  $c$  não aparece em  $P$ , então  $v_1[c] = m)$ 

 $v_{1}\lbrack c]$  corresponde à última ocorrência de  $c$  em  $P.$ 

Exemplo: <sup>1</sup> <sup>2</sup> <sup>3</sup> <sup>4</sup> <sup>5</sup> <sup>6</sup> <sup>7</sup> <sup>8</sup> <sup>9</sup> <sup>10</sup> <sup>11</sup> Pabbcabdacad<sup>a</sup> b <sup>c</sup> dv11520

BM: Boyer-Moore.

 $v_1[c]$ : menor  $t$  em  $0\ldots m-1$  tal que  $P[m]$  $P$  ongroco om  $P$  ontaq  $\omega$  at  $\omega$ − $t]=c$ (se  $c$  não aparece em  $P$ , então  $v_1[c] = m)$ 

 $v_{1}\lbrack c]$  corresponde à última ocorrência de  $c$  em  $P.$ 

Exemplo: <sup>1</sup> <sup>2</sup> <sup>3</sup> <sup>4</sup> <sup>5</sup> <sup>6</sup> <sup>7</sup> <sup>8</sup> <sup>9</sup> <sup>10</sup> <sup>11</sup> Pabbcabdacad<sup>a</sup> b <sup>c</sup> dv11520

Seja  $k\geq m.$  Suponha que  $c=$ <u>sol não á um oufivo d</u>  $P[1\mathinner{.\,.} m]$  não é um sufixo de  $T[1\mathinner{.\,.} k{+}1], \ldots, T[1\mathinner{.\,.} k{+}4].$  $T[k+1]$  e que  $v_1[c]=4$ . Então (Supondo que  $k+4\leq n$ .)

BM: Boyer-Moore.

 $v_1[c]$ : menor  $t$  em  $0\ldots m-1$  tal que  $P[m]$  $P$  ongroco om  $P$  ontaq  $\omega$  at  $\omega$ − $t]=c$ (se  $c$  não aparece em  $P$ , então  $v_1[c] = m)$ 

 $v_{1}\lbrack c]$  corresponde à última ocorrência de  $c$  em  $P.$ 

Exemplo: <sup>1</sup> <sup>2</sup> <sup>3</sup> <sup>4</sup> <sup>5</sup> <sup>6</sup> <sup>7</sup> <sup>8</sup> <sup>9</sup> <sup>10</sup> <sup>11</sup> Pabbcabdacad<sup>a</sup> b <sup>c</sup> dv11520

Seja  $k\geq m.$  Suponha que  $c=$ <u>sol não á um oufivo d</u>  $P[1\mathinner{.\,.} m]$  não é um sufixo de  $T[1\mathinner{.\,.} k\!+\!1], \ldots, T[1\mathinner{.\,.} k\!+\!\mu],$  $T[k+1]$ . Então onde  $\mu = \min\{n -k, v_1[c]$ .

```
Supondo que o alfabeto é o conjunto \Sigma = \{0, \ldots, 255\}.BM1 (P, m, T, n)1 para i \leftarrow 0 até 255 faça v_1[i] \leftarrow m12 para i ← 1 até m faça v_1[P[i]] ←
 2c\leftarrow 0 \qquad k\leftarrow mm faça v_1[P[i]] \leftarrow m-i3
4<u>and the contract of the contract of the contract of the contract of the contract of the contract of the contract of the contract of the contract of the contract of the contract of the contract of the contract of the contr</u>
                           \sim 1
   enquantok≤n faça
               r\leftarrow05
6
 enquantom−r≥1eP[mr \leftarrow r + 1−r]=T[k]−r] faça7
8
 se
m− r <
1 entãoc←c + 19<br>
se k=n90 então k ← k + 110\sim \sim \sim111 senão k \leftarrow k + 1 + v_1[T[k+1]]122 devolva c
```

```
Supondo que o alfabeto é o conjunto \Sigma = \{0, \ldots, 255\}.BM1 (P, m, T, n)1 para i \leftarrow 0 até 255 faça v_1[i] \leftarrow m12 para i ← 1 até m faça v_1[P[i]] ←
 2c\leftarrow 0 \qquad k\leftarrow mm faça v_1[P[i]] \leftarrow m-i3
4<u>and the contract of the contract of the contract of the contract of the contract of the contract of the contract of the contract of the contract of the contract of the contract of the contract of the contract of the contr</u>
                           \sim 1
   enquantok≤n faça
               r\leftarrow05
6
 enquantom−r≥1eP[mr \leftarrow r + 1−r]=T[k]−r] faça7
8
 se
m− r <
1 entãoc←c + 19<br>
se k=n90 então k ← k + 110\sim \sim \sim111 senão k \leftarrow k + 1 + v_1[T[k+1]]122 devolva c
```
Consumo de tempo:  $\Theta(|\Sigma| + mn)$ 

 $j$  em  $1$  . .  $m{-}1$  é bom para  $i$  se  $P[m{-}\mu \mathinner {\ldotp \ldotp} m] = P[j{-}\mu \mathinner {\ldotp \ldotp} j],$  $n \Delta n = min \omega$ onde  $\mu = \min\{m{-}i,j\}$ −1}.

 $j$  em  $1$  . .  $m{-}1$  é bom para  $i$  se  $P[m{-}\mu \mathinner {\ldotp \ldotp} m] = P[j{-}\mu \mathinner {\ldotp \ldotp} j],$  $n \Delta n = min \omega$ onde  $\mu = \min\{m{-}i,j\}$ −1}.

 $j$  é bom para  $i$  se o mais curto entre  $P[i \mathinner{.\,.} m]$  e  $P[1 \mathinner{.\,.} j]$ é sufixo do mais longo dos dois.

 $j$  em  $1$  . .  $m{-}1$  é bom para  $i$  se  $P[m{-}\mu \mathinner {\ldotp \ldotp} m] = P[j{-}\mu \mathinner {\ldotp \ldotp} j],$  $n \Delta n = min \omega$ onde  $\mu = \min\{m{-}i,j\}$ −1}.

 $j$  é bom para  $i$  se o mais curto entre  $P[i \mathinner{.\,.} m]$  e  $P[1 \mathinner{.\,.} j]$ é sufixo do mais longo dos dois.

1 2 34 <sup>5</sup> <sup>6</sup> Pcaabaa

 $j$  em  $1$  . .  $m{-}1$  é bom para  $i$  se  $P[m{-}\mu \mathinner {\ldotp \ldotp} m] = P[j{-}\mu \mathinner {\ldotp \ldotp} j],$  $n \Delta n = min \omega$ onde  $\mu = \min\{m{-}i,j\}$ −1}.

 $j$  é bom para  $i$  se o mais curto entre  $P[i \mathinner{.\,.} m]$  e  $P[1 \mathinner{.\,.} j]$ é sufixo do mais longo dos dois.

Exemplos:

1 2 34 <sup>5</sup> <sup>6</sup> Pcaabaa

 $j = 3$  é bom para  $i = 5$ , pois  $aa$  é sufixo de  $caa$ .

 $j$  em  $1$  . .  $m{-}1$  é bom para  $i$  se  $P[m{-}\mu \mathinner {\ldotp \ldotp} m] = P[j{-}\mu \mathinner {\ldotp \ldotp} j],$  $n \Delta n = min \omega$ onde  $\mu = \min\{m{-}i,j\}$ −1}.

 $j$  é bom para  $i$  se o mais curto entre  $P[i \mathinner{.\,.} m]$  e  $P[1 \mathinner{.\,.} j]$ é sufixo do mais longo dos dois.

1 2 3 4 5 6 7 8 9Pcaabaabaa

 $j$  em  $1$  . .  $m{-}1$  é bom para  $i$  se  $P[m{-}\mu \mathinner {\ldotp \ldotp} m] = P[j{-}\mu \mathinner {\ldotp \ldotp} j],$  $n \Delta n = min \omega$ onde  $\mu = \min\{m{-}i,j\}$ −1}.

 $j$  é bom para  $i$  se o mais curto entre  $P[i \mathinner{.\,.} m]$  e  $P[1 \mathinner{.\,.} j]$ é sufixo do mais longo dos dois.

Exemplos:

1 2 3 4 5 67 <sup>8</sup> <sup>9</sup> Pcaabaabaa

 $j = 6$  é bom para  $i = 8$ , pois  $aa$  é sufixo de  $caabaa$ .

 $j$  em  $1$  . .  $m{-}1$  é bom para  $i$  se  $P[m{-}\mu \mathinner {\ldotp \ldotp} m] = P[j{-}\mu \mathinner {\ldotp \ldotp} j],$  $n \Delta n = min \omega$ onde  $\mu = \min\{m{-}i,j\}$ −1}.

 $j$  é bom para  $i$  se o mais curto entre  $P[i \mathinner{.\,.} m]$  e  $P[1 \mathinner{.\,.} j]$ é sufixo do mais longo dos dois.

Exemplos:

1 2 3 4 <sup>5</sup> <sup>6</sup> <sup>7</sup> <sup>8</sup> <sup>9</sup> Pcaabaabaa

 $j = 6$  é bom para  $i = 8$ , pois  $aa$  é sufixo de  $caabaa$ .

 $j = 6$  é bom para  $i = 5$ , pois  $aabaa$  é sufixo de  $caabaa$ .

 $j$  em  $1$  . .  $m{-}1$  é bom para  $i$  se  $P[m{-}\mu \mathinner {\ldotp \ldotp} m] = P[j{-}\mu \mathinner {\ldotp \ldotp} j],$  $n \Delta n = min \omega$ onde  $\mu = \min\{m{-}i,j\}$ −1}.

 $j$  é bom para  $i$  se o mais curto entre  $P[i \mathinner{.\,.} m]$  e  $P[1 \mathinner{.\,.} j]$ é sufixo do mais longo dos dois.

Exemplos:

1 2 3 <sup>4</sup> <sup>5</sup> <sup>6</sup> <sup>7</sup> <sup>8</sup> <sup>9</sup> Pcaabaabaa

 $j = 6$  é bom para  $i = 8$ , pois  $aa$  é sufixo de  $caabaa$ .

 $j = 6$  é bom para  $i = 5$ , pois  $aabaa$  é sufixo de  $caabaa$ .

 $j = 3$  é bom para  $i = 8$ , pois  $aa$  é sufixo de  $caa$ .

 $j$  em  $1$  . .  $m{-}1$  é bom para  $i$  se  $P[m{-}\mu \mathinner {\ldotp \ldotp} m] = P[j{-}\mu \mathinner {\ldotp \ldotp} j],$  $n \Delta n = min \omega$ onde  $\mu = \min\{m{-}i,j\}$ −1}.

 $j$  é bom para  $i$  se o mais curto entre  $P[i \mathinner{.\,.} m]$  e  $P[1 \mathinner{.\,.} j]$ é sufixo do mais longo dos dois.

Exemplos:

1 2 3 <sup>4</sup> <sup>5</sup> <sup>6</sup> <sup>7</sup> <sup>8</sup> <sup>9</sup> Pcaabaacaa

 $j = 3$  é bom para  $i = 6$ , pois  $caa$  é sufixo de  $acaa$ .

 $j$  em  $1$  . .  $m{-}1$  é bom para  $i$  se  $P[m{-}\mu \mathinner {\ldotp \ldotp} m] = P[j{-}\mu \mathinner {\ldotp \ldotp} j],$  $n \Delta n = min \omega$ onde  $\mu = \min\{m{-}i,j\}$ −1}.

 $j$  é bom para  $i$  se o mais curto entre  $P[i \mathinner{.\,.} m]$  e  $P[1 \mathinner{.\,.} j]$ é sufixo do mais longo dos dois.

Exemplos:

1 2 3 <sup>4</sup> <sup>5</sup> <sup>6</sup> <sup>7</sup> <sup>8</sup> <sup>9</sup> Pcaabaacaa

 $j = 3$  é bom para  $i = 6$ , pois  $caa$  é sufixo de  $acaa$ .

 $j = 3$  é bom para  $i = 1, \ldots, 7$ , pois  $caa$  é sufixo de  $caabaacaa$ .

 $j$  é bom para  $i$  se o mais curto entre  $P[i \mathinner{.\,.} m]$  e  $P[1 \mathinner{.\,.} j]$ é sufixo do mais longo dos dois.

 $j$  é bom para  $i$  se o mais curto entre  $P[i \mathinner{.\,.} m]$  e  $P[1 \mathinner{.\,.} j]$ é sufixo do mais longo dos dois.

 $v_2[i]$ : menor  $t$  em  $0\mathinner{.\,.} m-1$  tal que  $m-t$  é bom para  $i.$ (se não há  $j$  bom para  $i$ , então  $v_2[i] = m)$ 

 $j$  é bom para  $i$  se o mais curto entre  $P[i \mathinner{.\,.} m]$  e  $P[1 \mathinner{.\,.} j]$ é sufixo do mais longo dos dois.

 $v_2[i]$ : menor  $t$  em  $0\mathinner{.\,.} m-1$  tal que  $m-t$  é bom para  $i.$ (se não há  $j$  bom para  $i$ , então  $v_2[i] = m)$ 

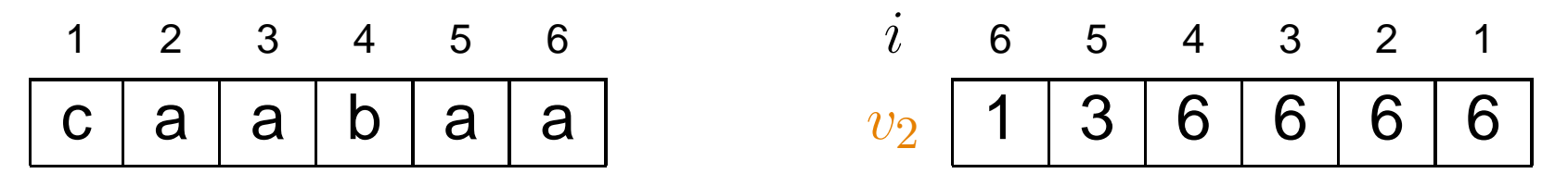

 $j$  é bom para  $i$  se o mais curto entre  $P[i \mathinner{.\,.} m]$  e  $P[1 \mathinner{.\,.} j]$ é sufixo do mais longo dos dois.

 $v_2[i]$ : menor  $t$  em  $0\mathinner{.\,.} m-1$  tal que  $m-t$  é bom para  $i.$ (se não há  $j$  bom para  $i$ , então  $v_2[i] = m)$ 

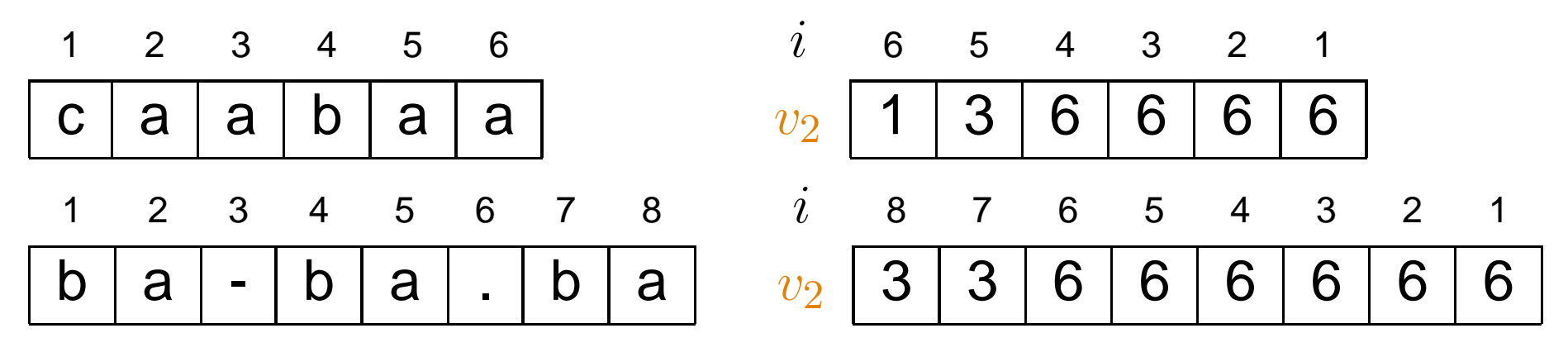

 $j$  é bom para  $i$  se o mais curto entre  $P[i \mathinner{.\,.} m]$  e  $P[1 \mathinner{.\,.} j]$ é sufixo do mais longo dos dois.

 $v_2[i]$ : menor  $t$  em  $0\mathinner{.\,.} m-1$  tal que  $m-t$  é bom para  $i.$ (se não há  $j$  bom para  $i$ , então  $v_2[i] = m)$ 

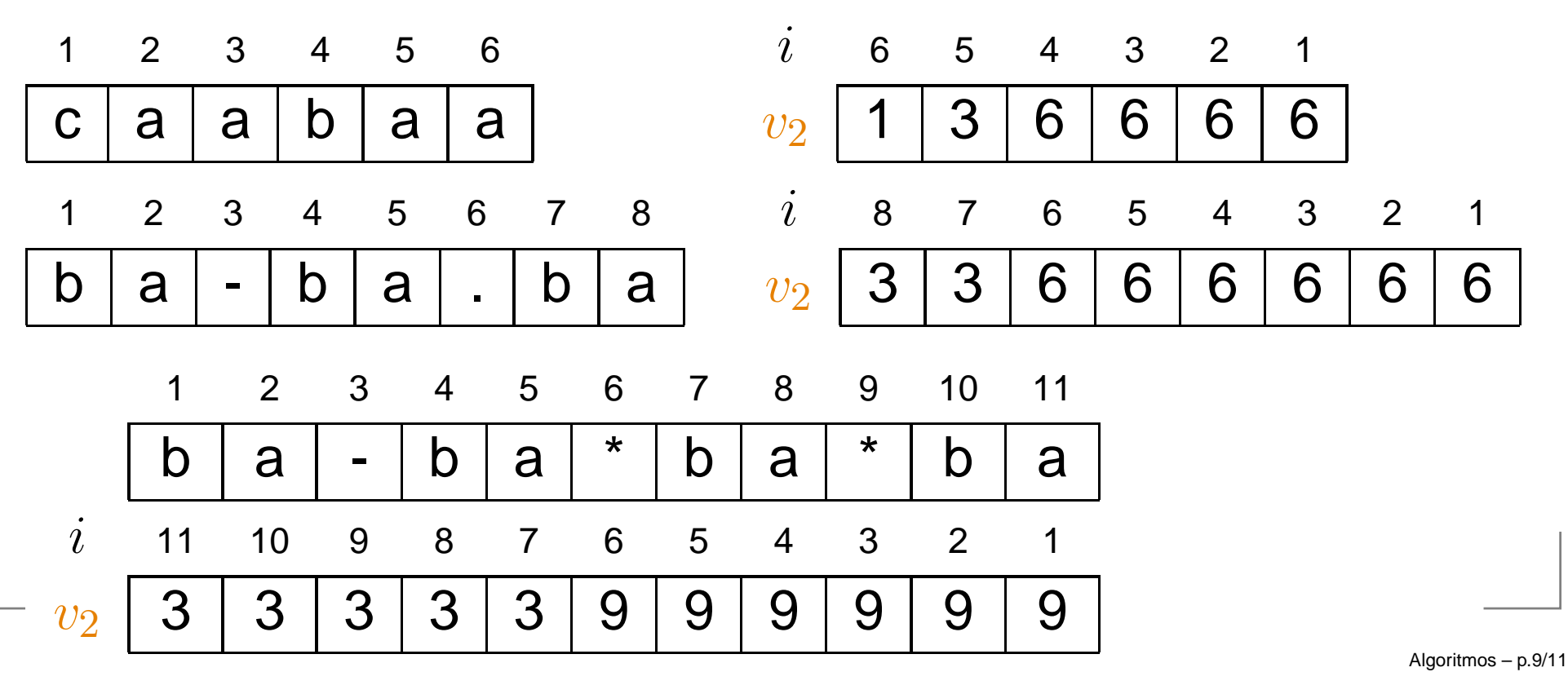

| BM2 (P, m, T, n) |                                                     |                  |
|------------------|-----------------------------------------------------|------------------|
| 1                | para $i \leftarrow m$ decreasesendo até 1 faça      |                  |
| 2                | $j \leftarrow m - 1$                                | $r \leftarrow 0$ |
| 3                | enquanto $m - r \geq i \cdot ej - r \geq 1$ faça    |                  |
| 4                | se $P[m - r] = P[j - r]$ então $r \leftarrow r + 1$ |                  |
| 5                | senão $j \leftarrow j - 1$                          | $r \leftarrow 0$ |
| 6                | $v_2[i] \leftarrow m - j$                           |                  |

| BM2 | $(P, m, T, n)$                                       |                  |
|-----|------------------------------------------------------|------------------|
| 1   | para $i \leftarrow m$ decreasesendo até 1 faça       |                  |
| 6   | $v_2[i] \leftarrow m - j$                            |                  |
| 7   | $c \leftarrow 0$                                     | $k \leftarrow m$ |
| 8   | enquanto $k \leq n$ faça                             |                  |
| 9   | $r \leftarrow 0$                                     |                  |
| 10  | enquanto $m - r \geq 1$ e $P[m - r] = T[k - r]$ faça |                  |
| 11  | $r \leftarrow r + 1$                                 |                  |
| 12  | se $m - r < 1$ então $c \leftarrow c + 1$            |                  |
| 13  | se $r = 0$ então $k \leftarrow k + 1$                |                  |
| 14  | senão $k \leftarrow k + v_2[m - r + 1]$              |                  |
| 15  | devolva $c$                                          |                  |

$$
BM2 (P, m, T, n)
$$
\n1 para  $i \leftarrow m$  decreasesendo até 1 faça  
\n...  
\n6 v<sub>2</sub>[i]  $\leftarrow m - j$   
\n7 c  $\leftarrow 0$  k  $\leftarrow m$   
\n8 **enquanto** k  $\leq n$  faça  
\n9 r  $\leftarrow 0$   
\n10 **enquanto** m - r  $\geq 1$  e  $P[m - r] = T[k - r]$  faça  
\n11 r  $\leftarrow r + 1$   
\n12 se  $m - r < 1$  então  $c \leftarrow c + 1$   
\n13 se  $r = 0$  então  $k \leftarrow k + 1$   
\n14 senão  $k \leftarrow k + v_2[m - r + 1]$   
\n15 **devolva** c

Consumo de tempo:  $\Theta(mn)$ 

Calcula  $v_1$  e  $v_2$ , e atualiza fazendo sempre <sup>o</sup> maior dos dois deslocamentos.
Calcula  $v_1$  e  $v_2$ , e atualiza fazendo sempre <sup>o</sup> maior dos dois deslocamentos.

Consumo de tempo:  $\Theta(mn)$ (fazendo melhora para inicializar  $v_1)$ 

Calcula  $v_1$  e  $v_2$ , e atualiza fazendo sempre <sup>o</sup> maior dos dois deslocamentos.

Consumo de tempo:  $\Theta(mn)$ (fazendo melhora para inicializar  $v_1)$ 

No caso médio entretanto, ele consome apenas  $\mathrm{O}(n)$ .

É <sup>o</sup> mais rápido algoritmo de busca de padrão na prática.

Calcula  $v_1$  e  $v_2$ , e atualiza fazendo sempre <sup>o</sup> maior dos dois deslocamentos.

Consumo de tempo:  $\Theta(mn)$ (fazendo melhora para inicializar  $v_1)$ 

No caso médio entretanto, ele consome apenas  $\mathrm{O}(n)$ .

É <sup>o</sup> mais rápido algoritmo de busca de padrão na prática.

É possível aperfeiçoar a tabela  $v_2$  para que este algoritmo consuma apenas  $\mathrm{O}(m+n)$  no pior caso.

Calcula  $v_1$  e  $v_2$ , e atualiza fazendo sempre <sup>o</sup> maior dos dois deslocamentos.

Consumo de tempo:  $\Theta(mn)$ (fazendo melhora para inicializar  $v_1)$ 

No caso médio entretanto, ele consome apenas  $\mathrm{O}(n)$ .

É <sup>o</sup> mais rápido algoritmo de busca de padrão na prática.

É possível aperfeiçoar a tabela  $v_2$  para que este algoritmo consuma apenas  $\mathrm{O}(m+n)$  no pior caso.

Veja os exercícios nas notas de aula indicadas para leitura.

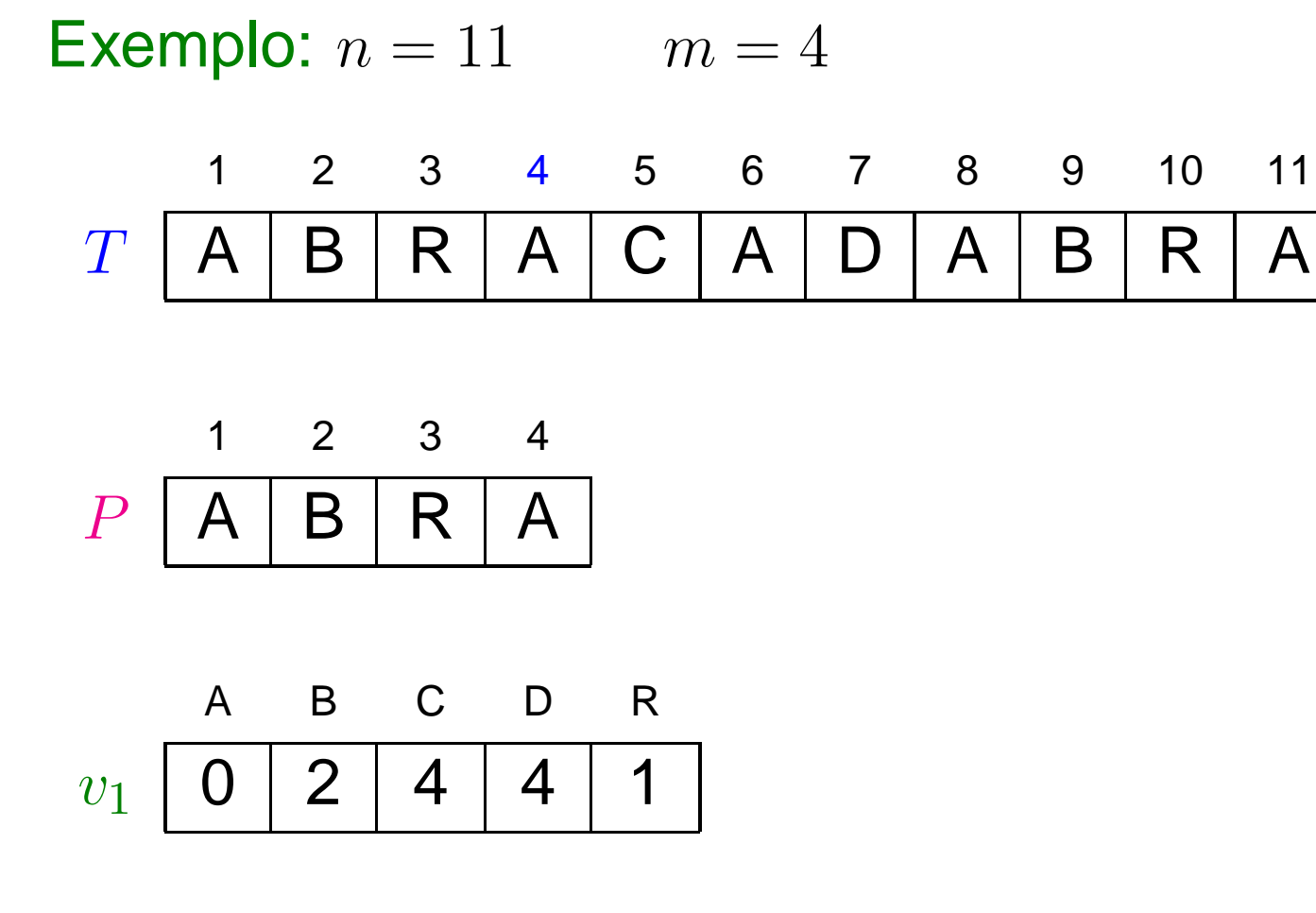

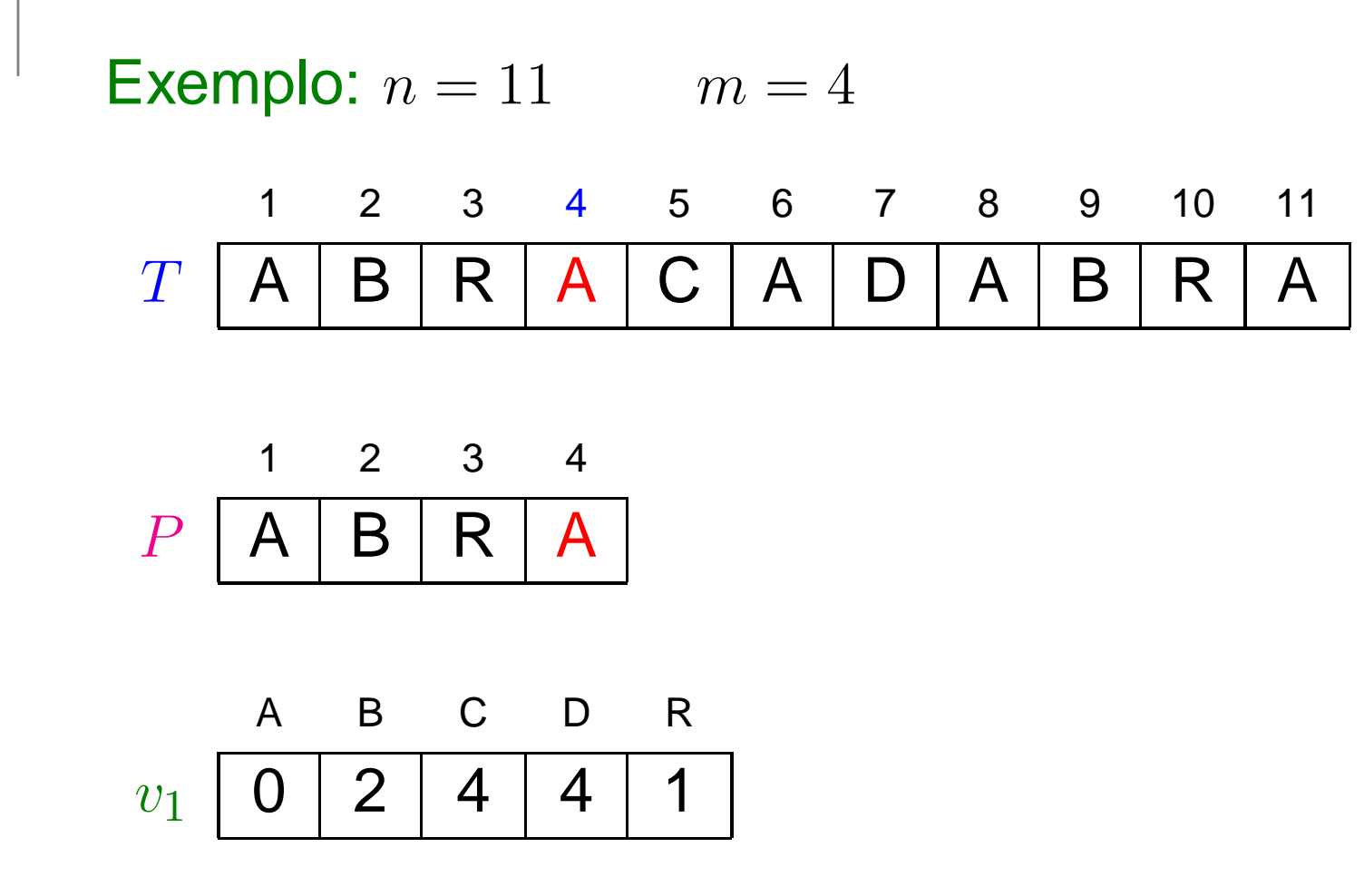

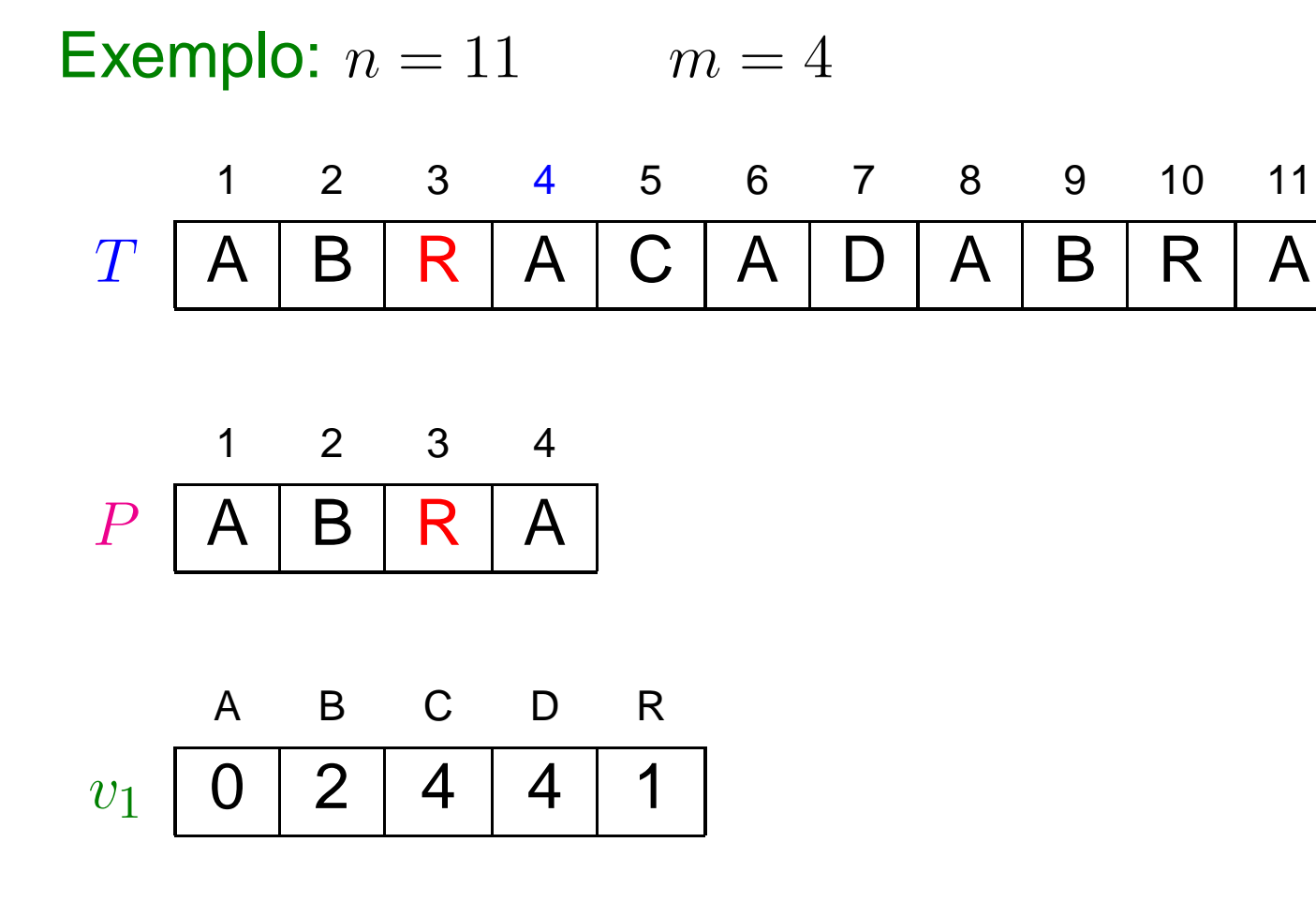

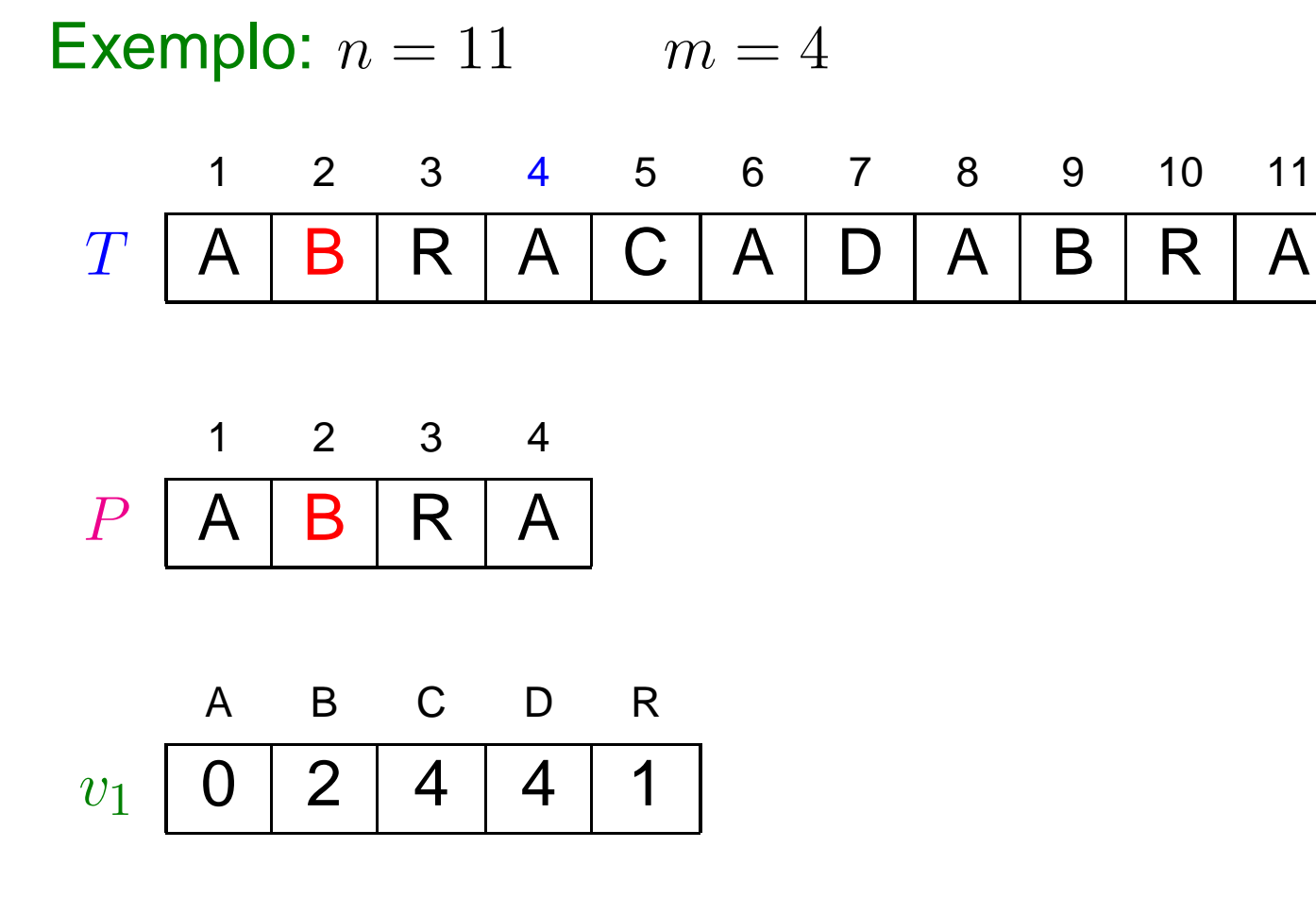

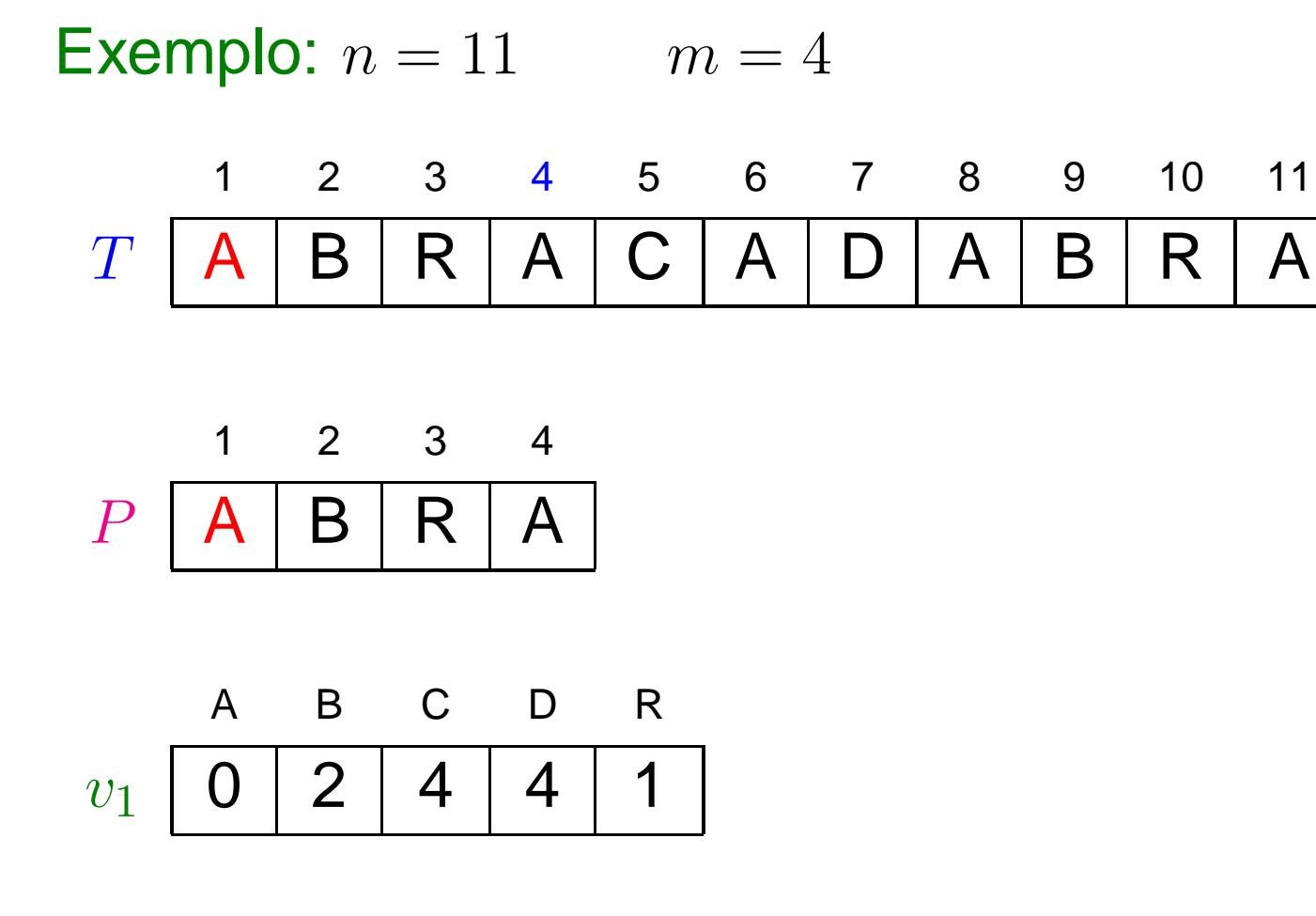

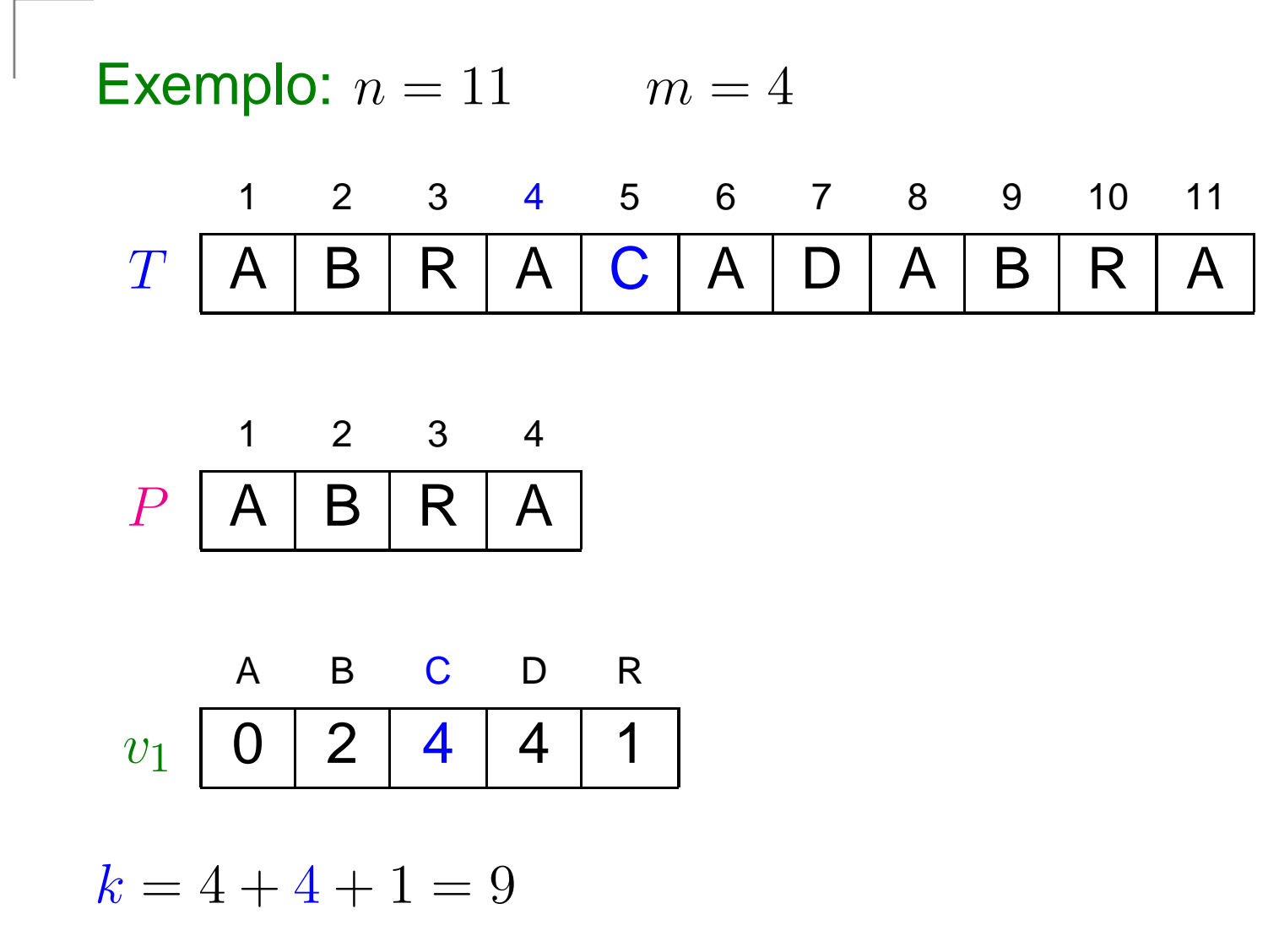

 $c=4$ 

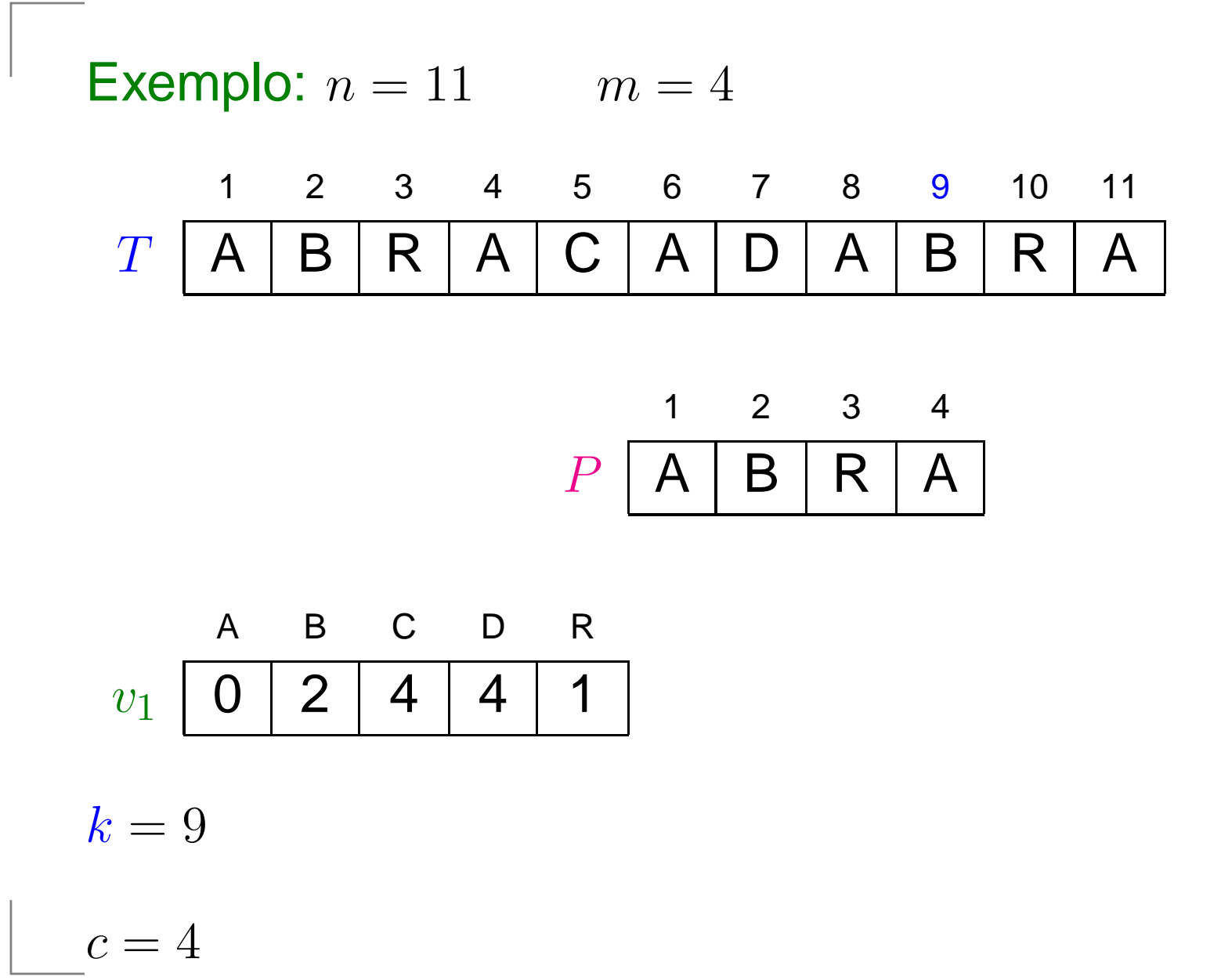

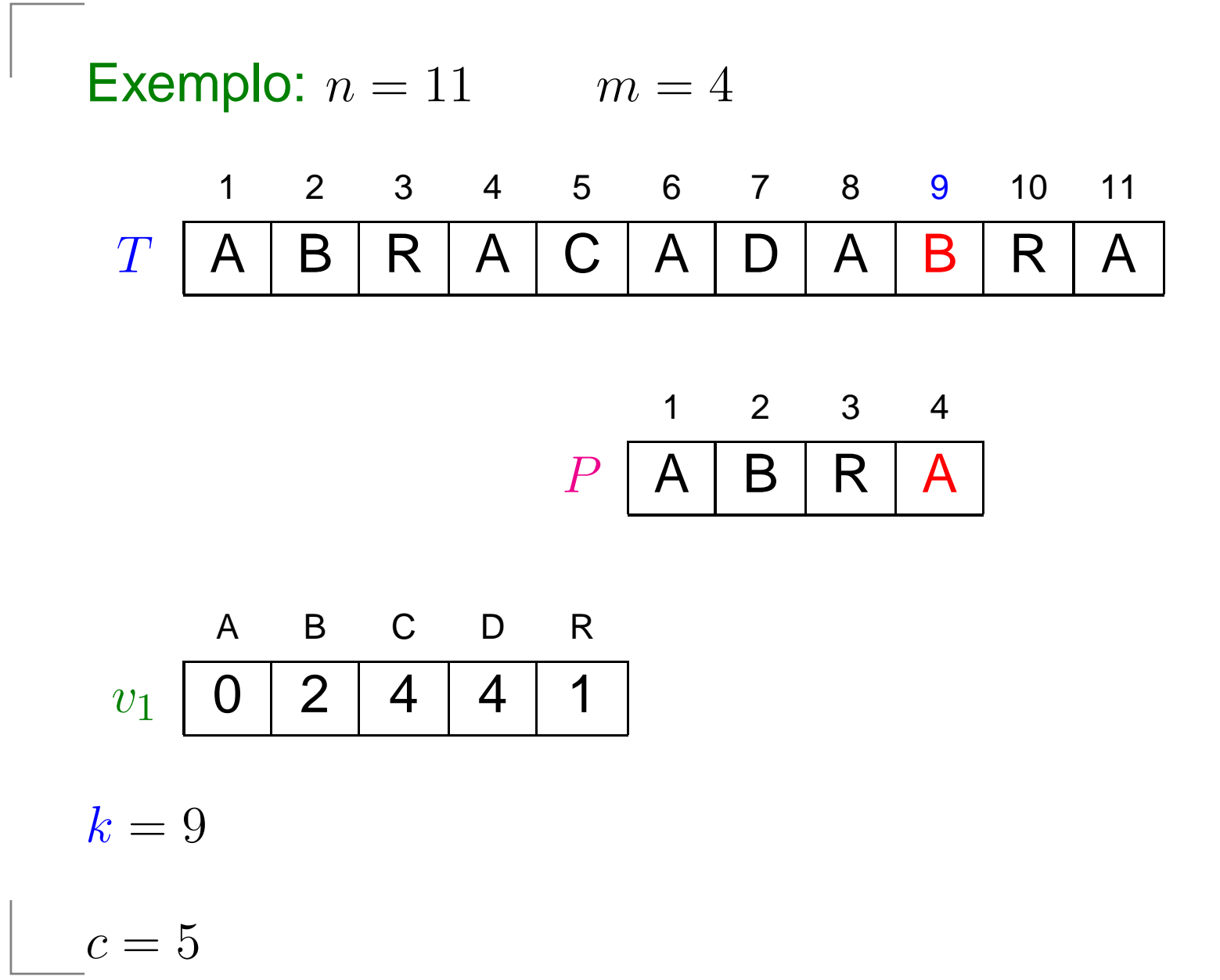

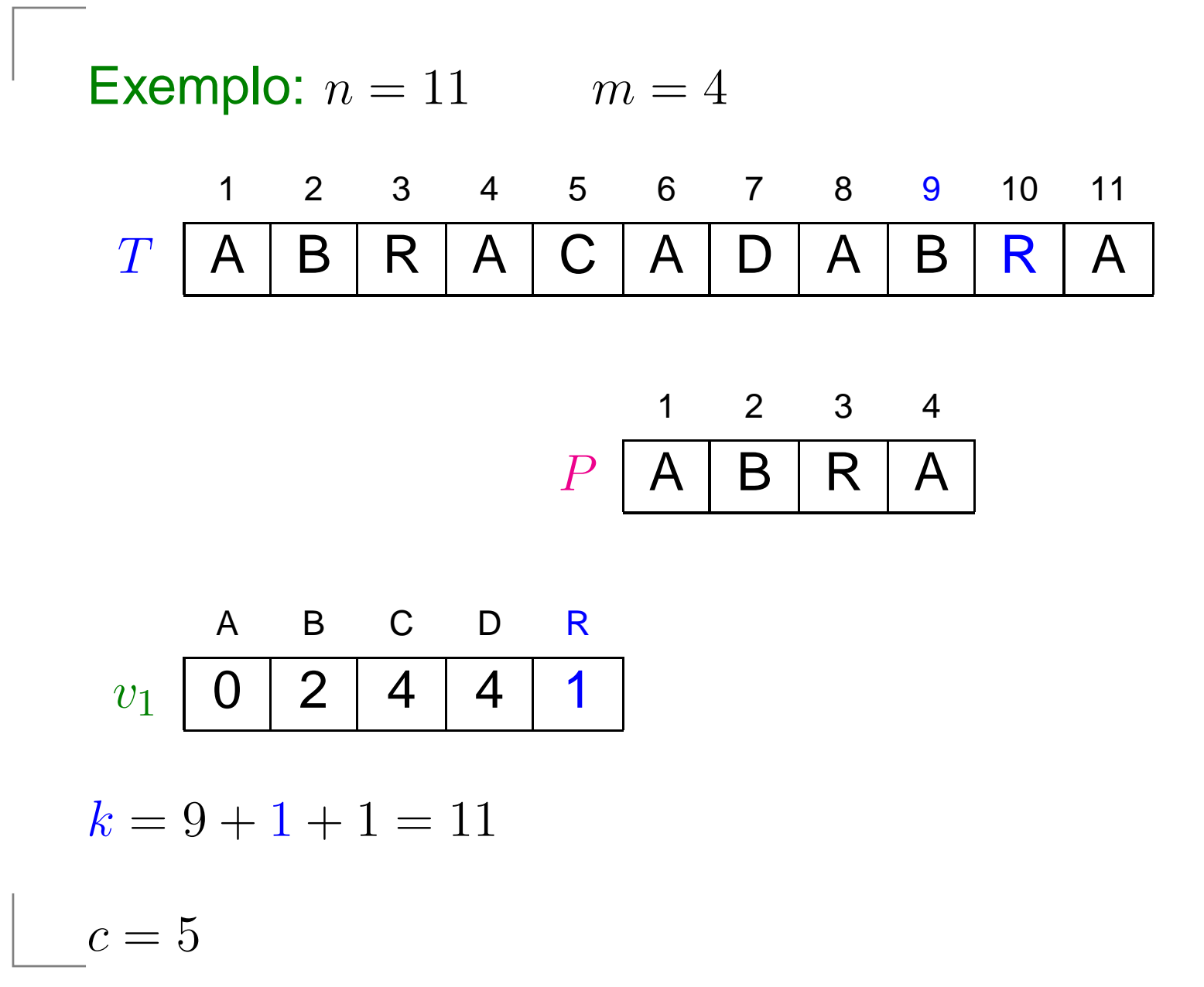

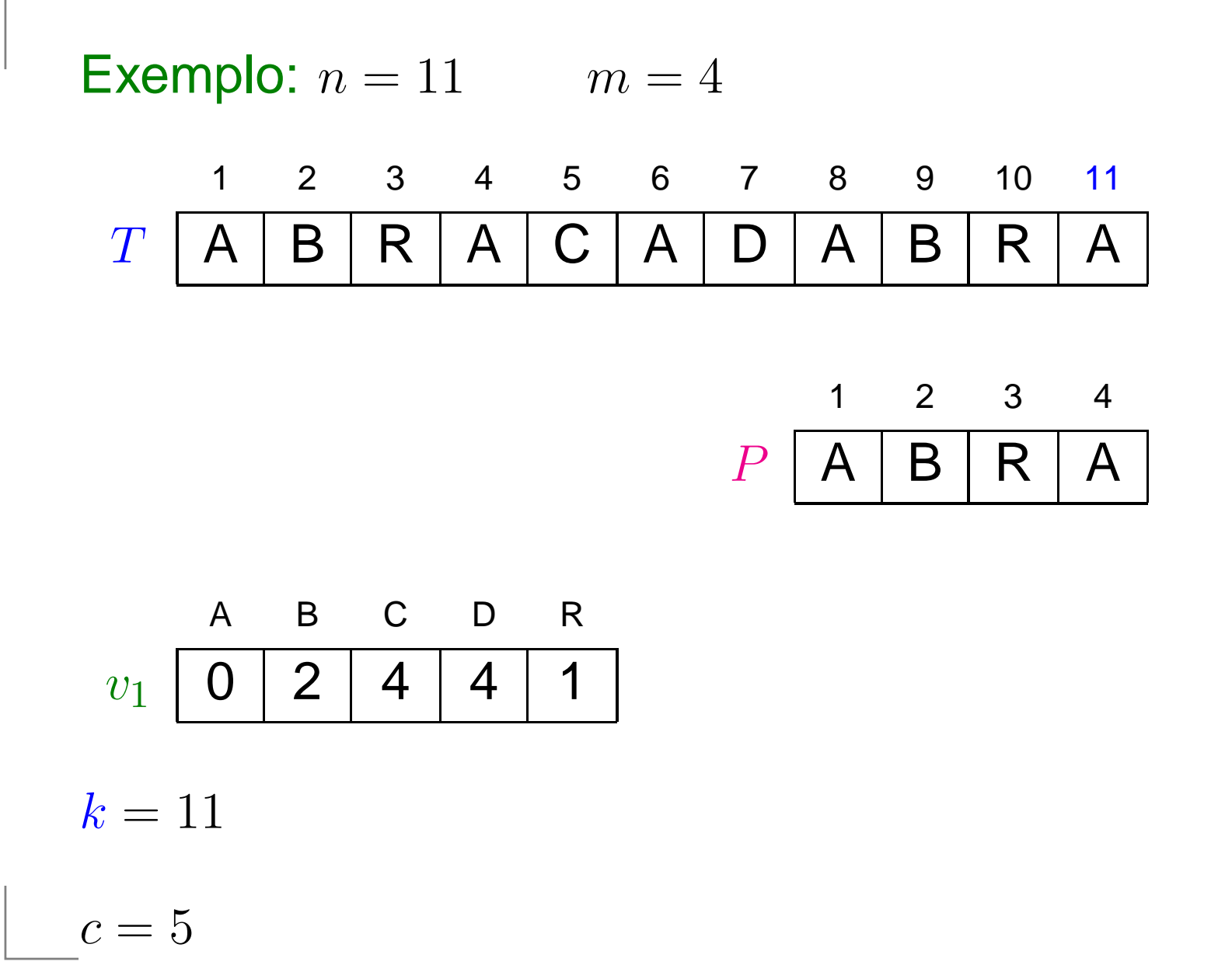

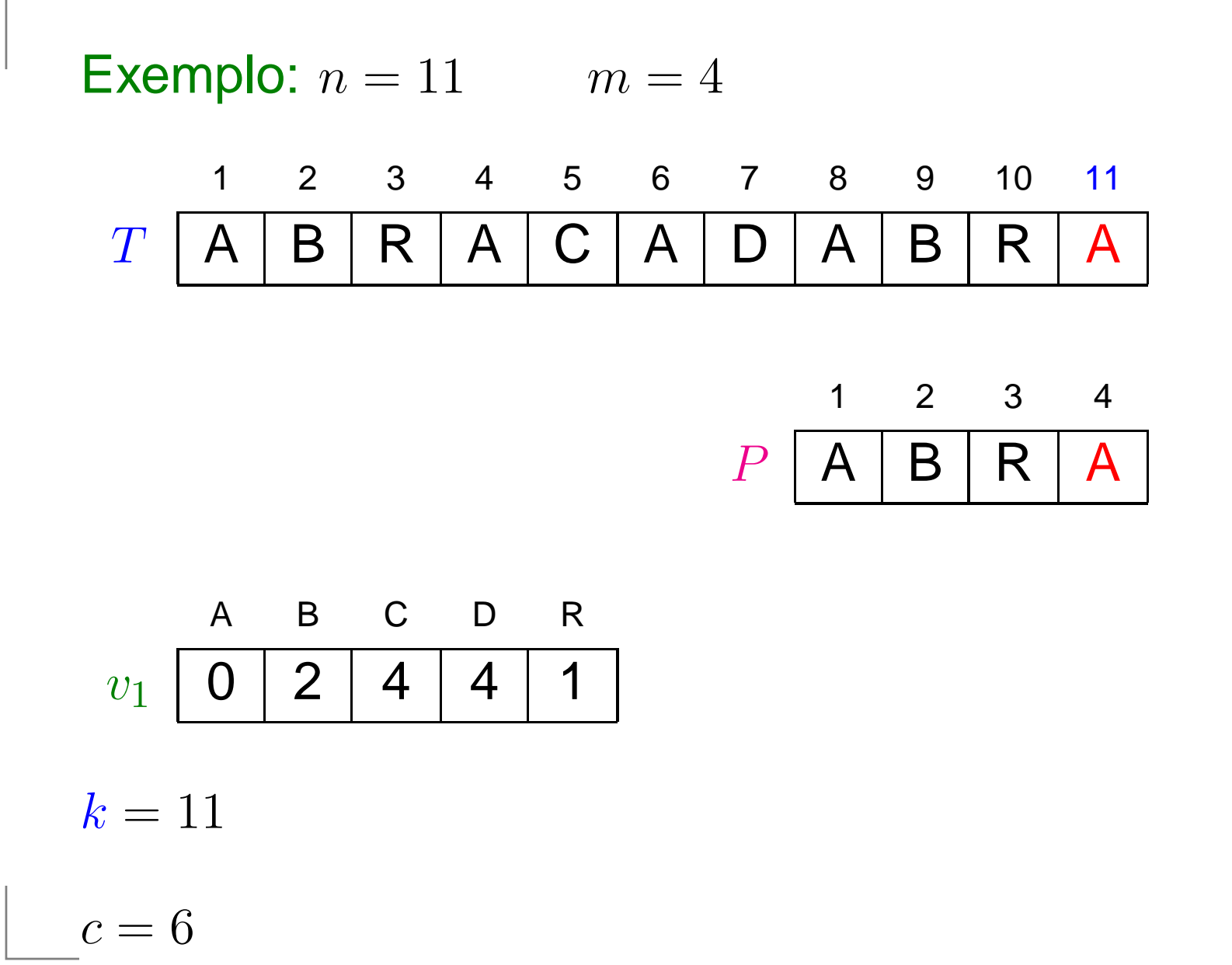

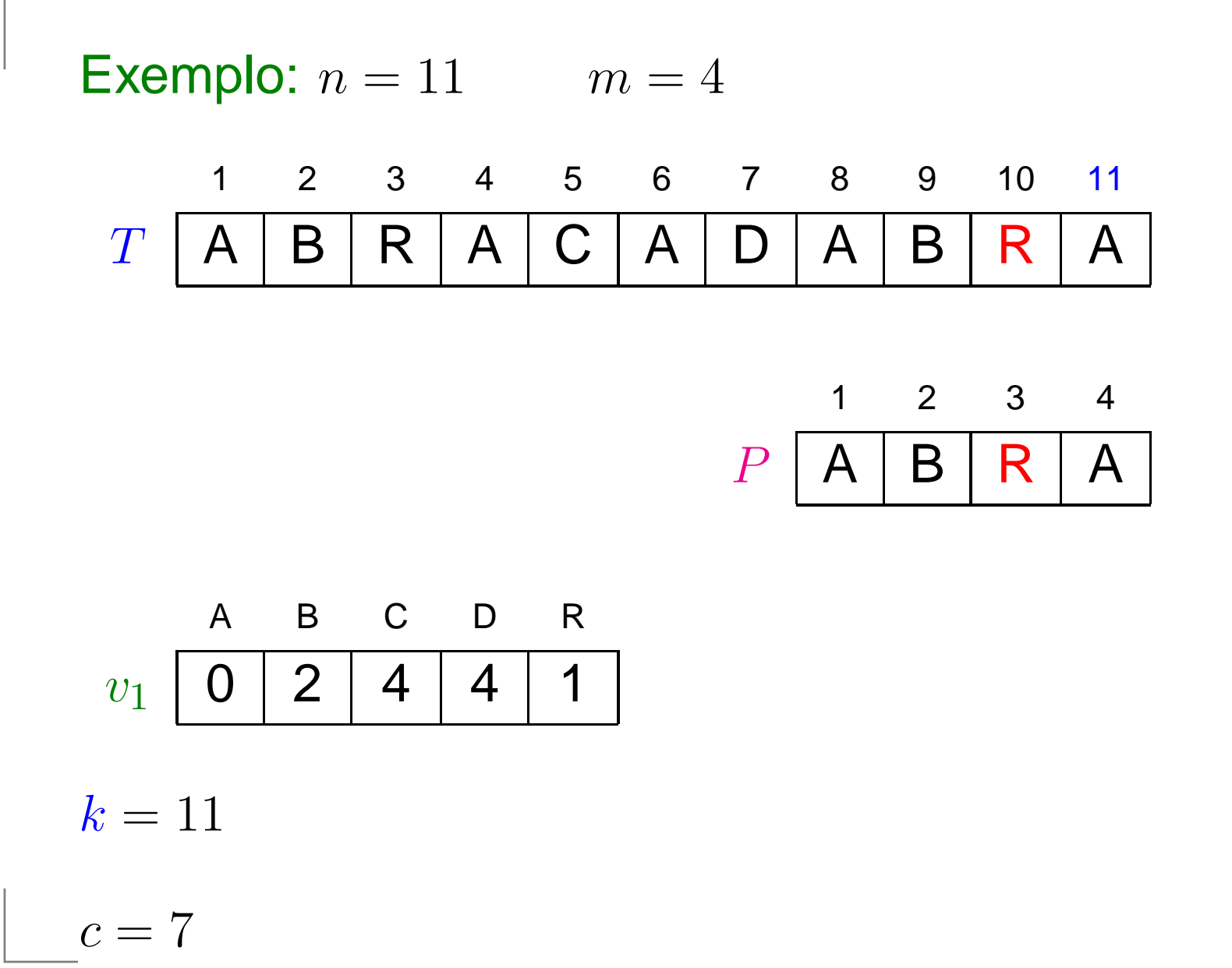

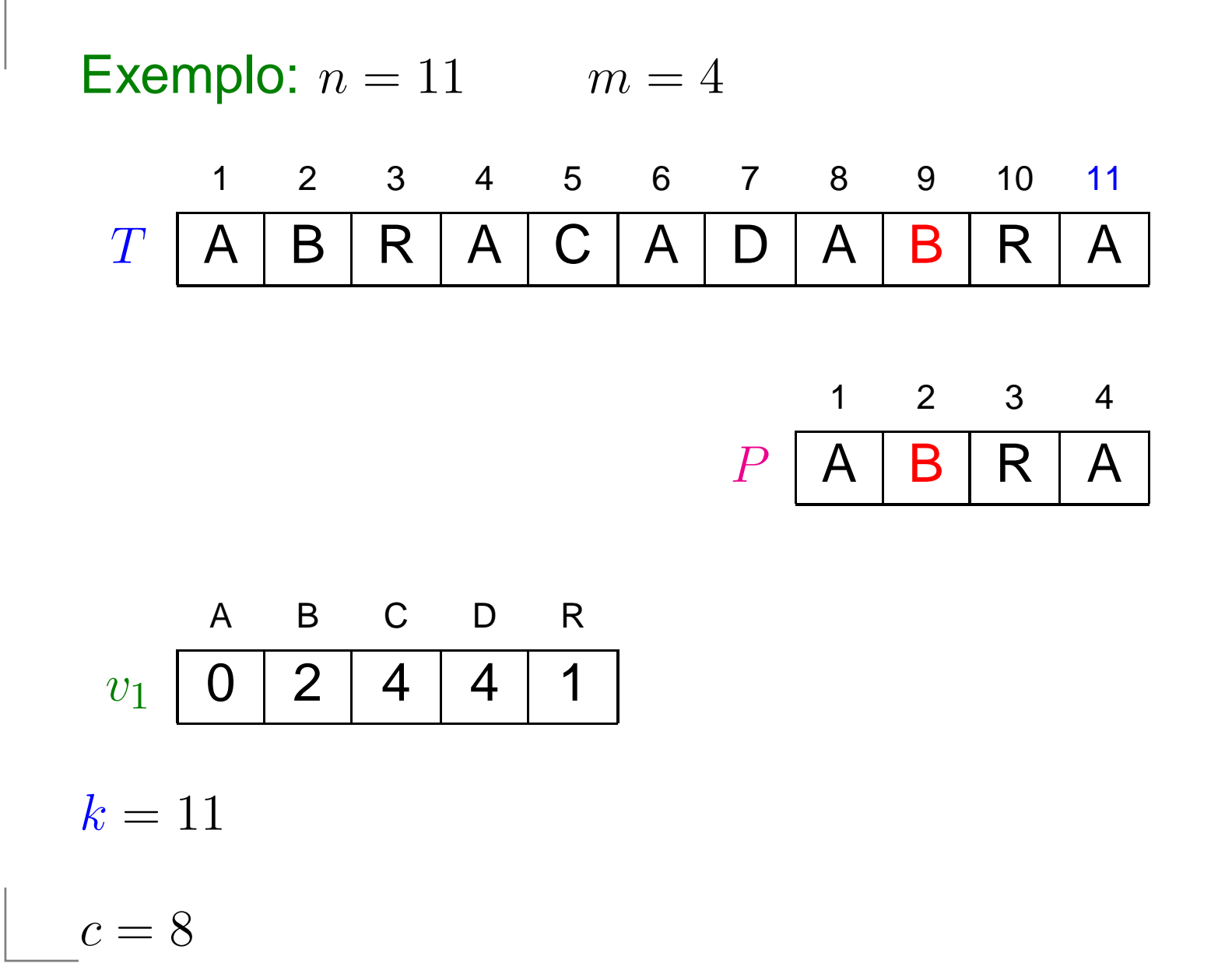

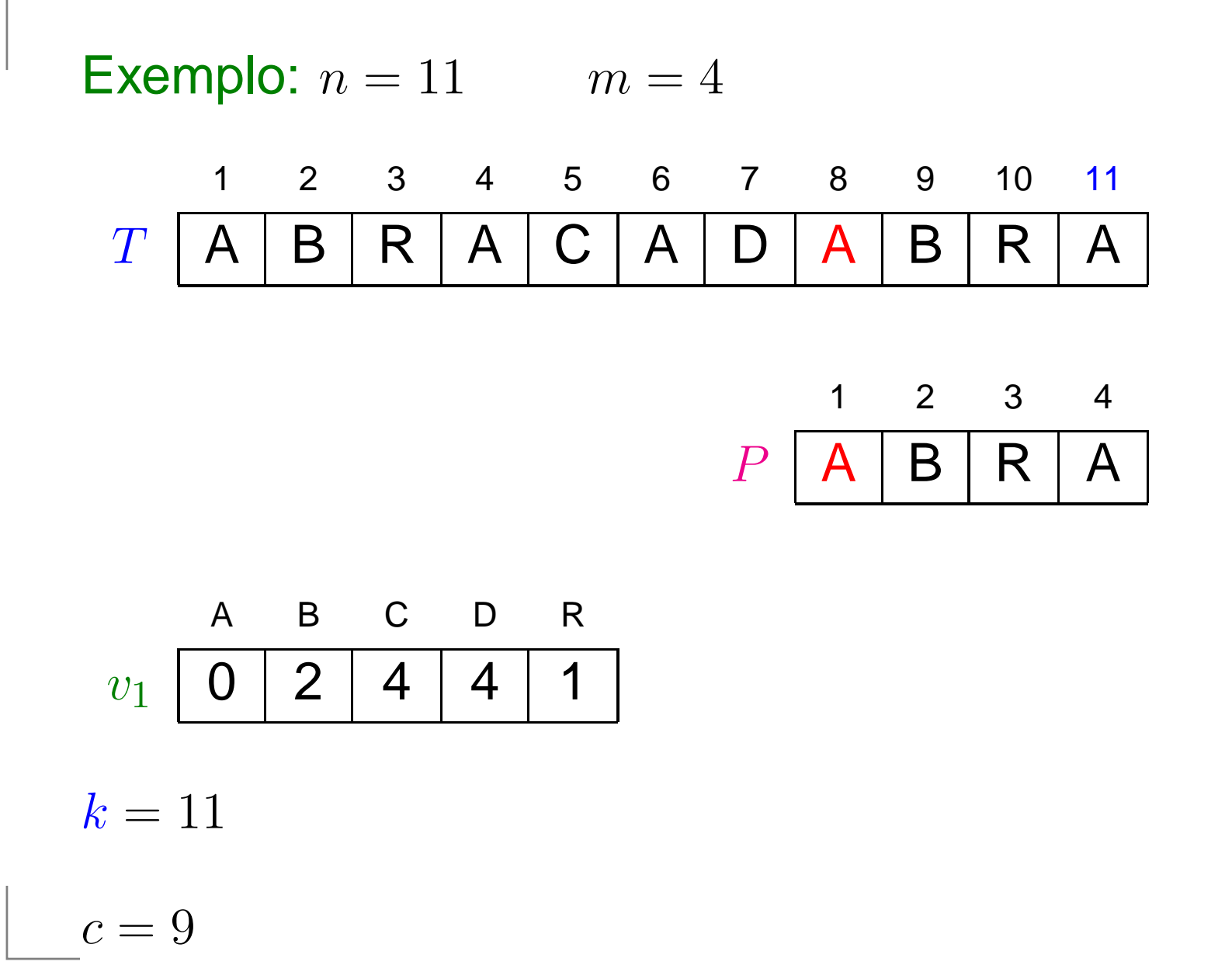

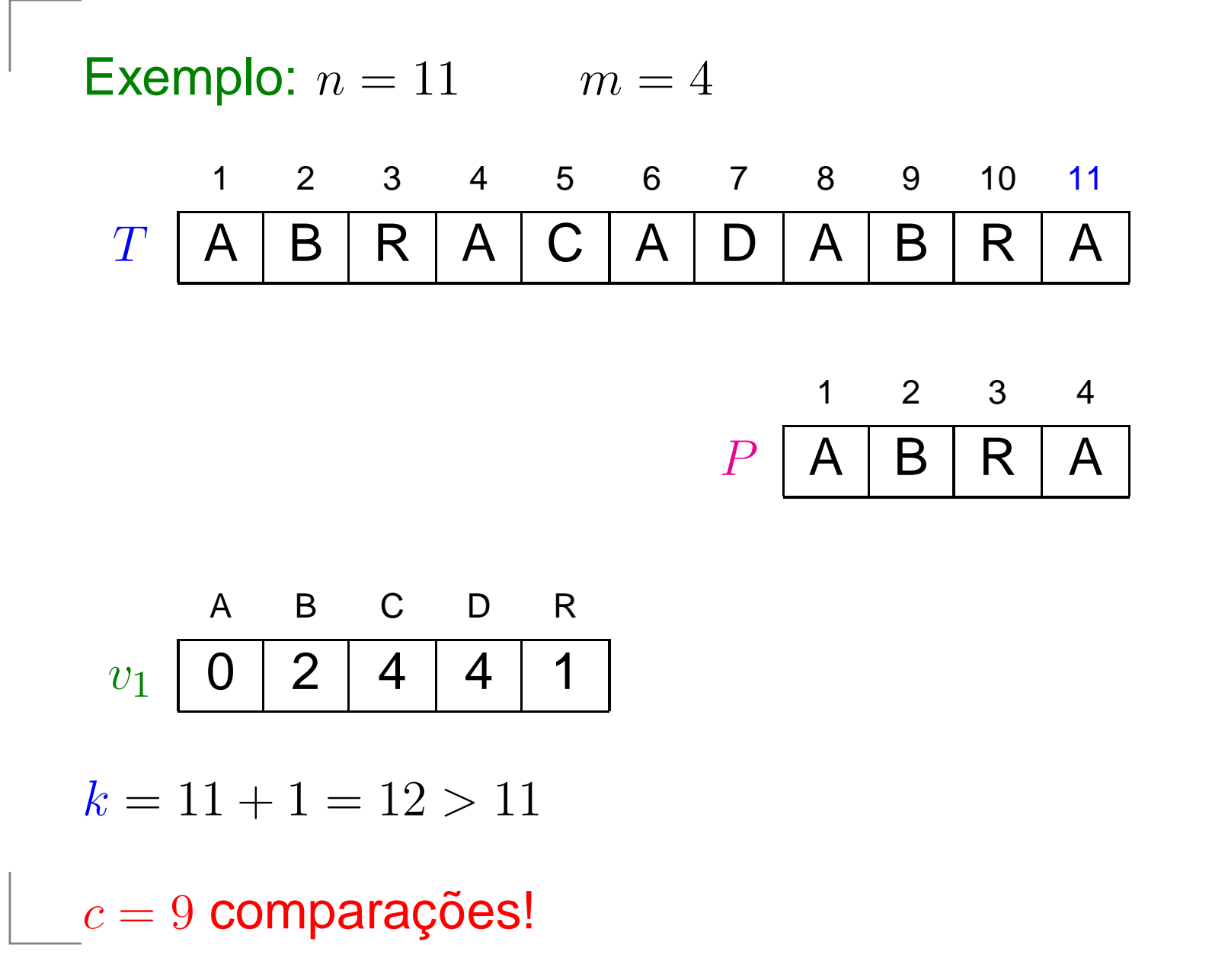

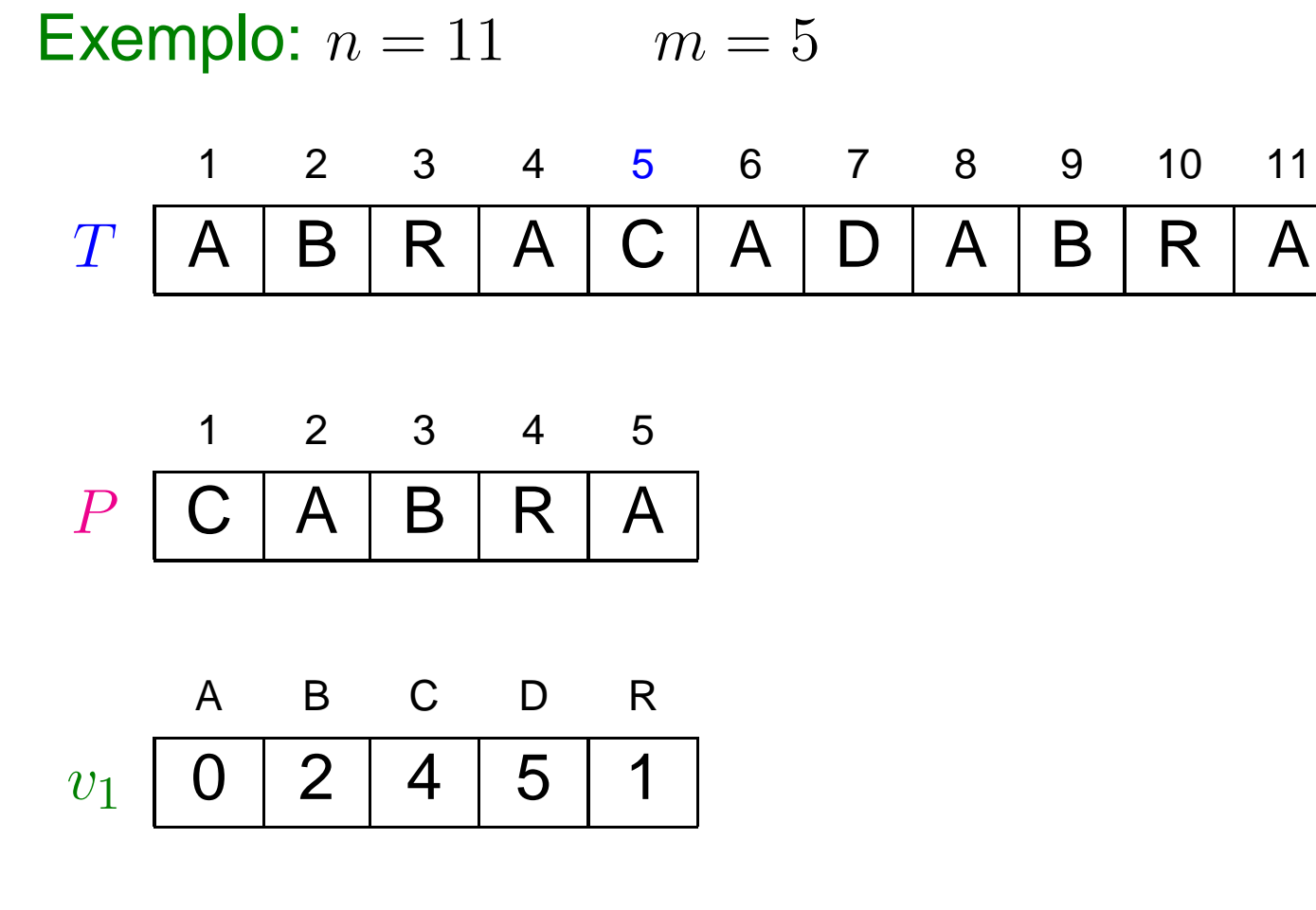

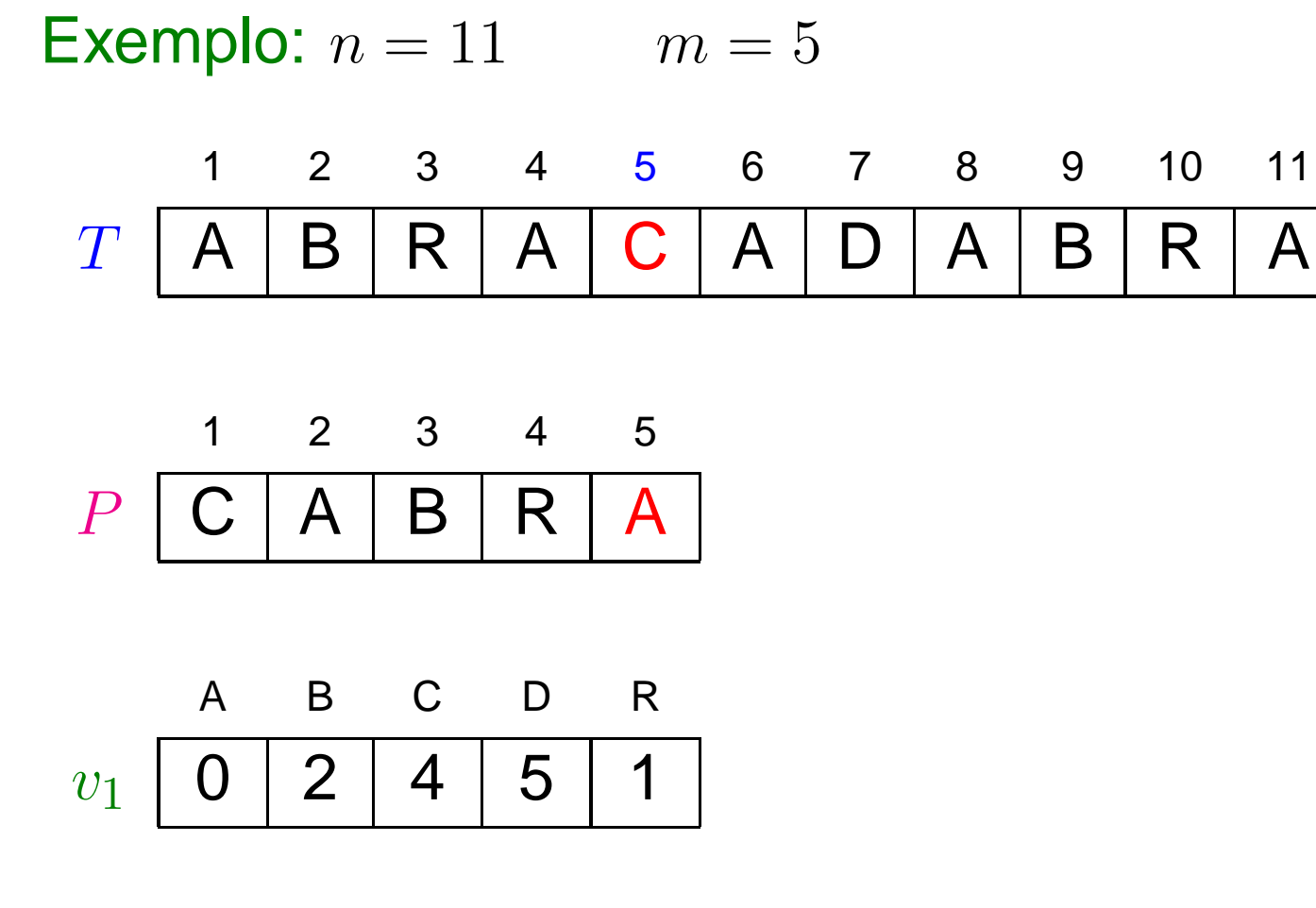

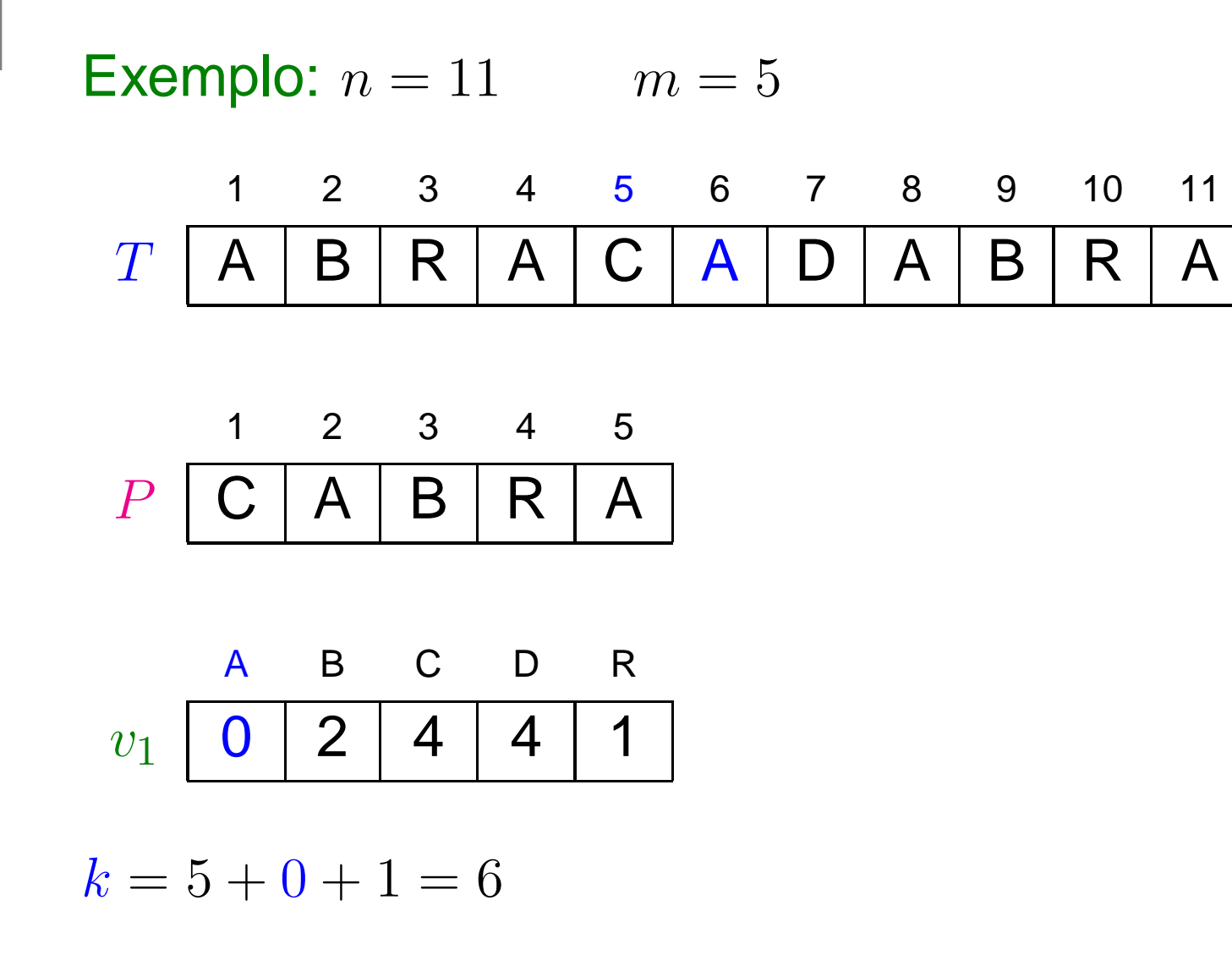

 $c=1$ 

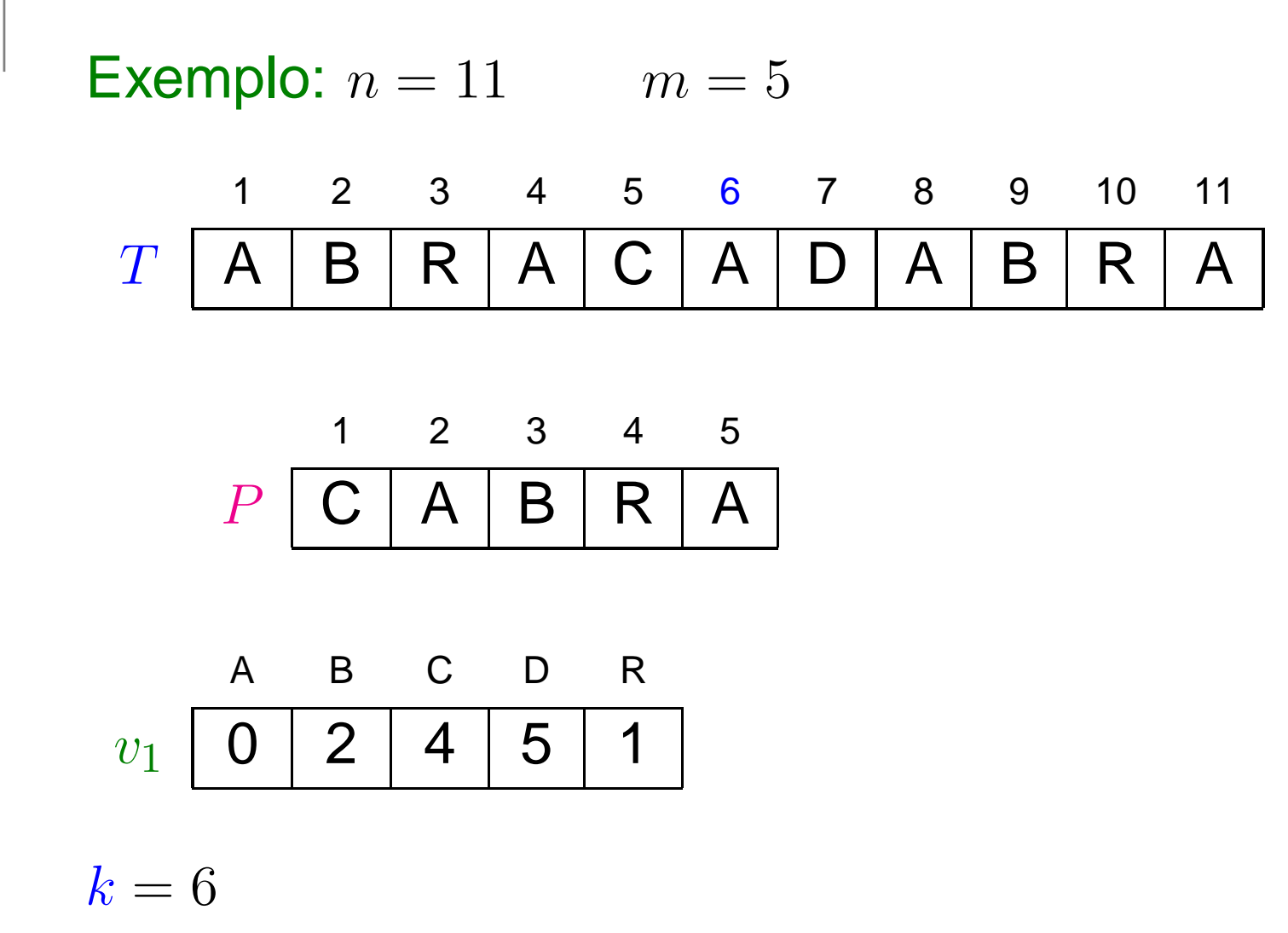

 $c=1$ 

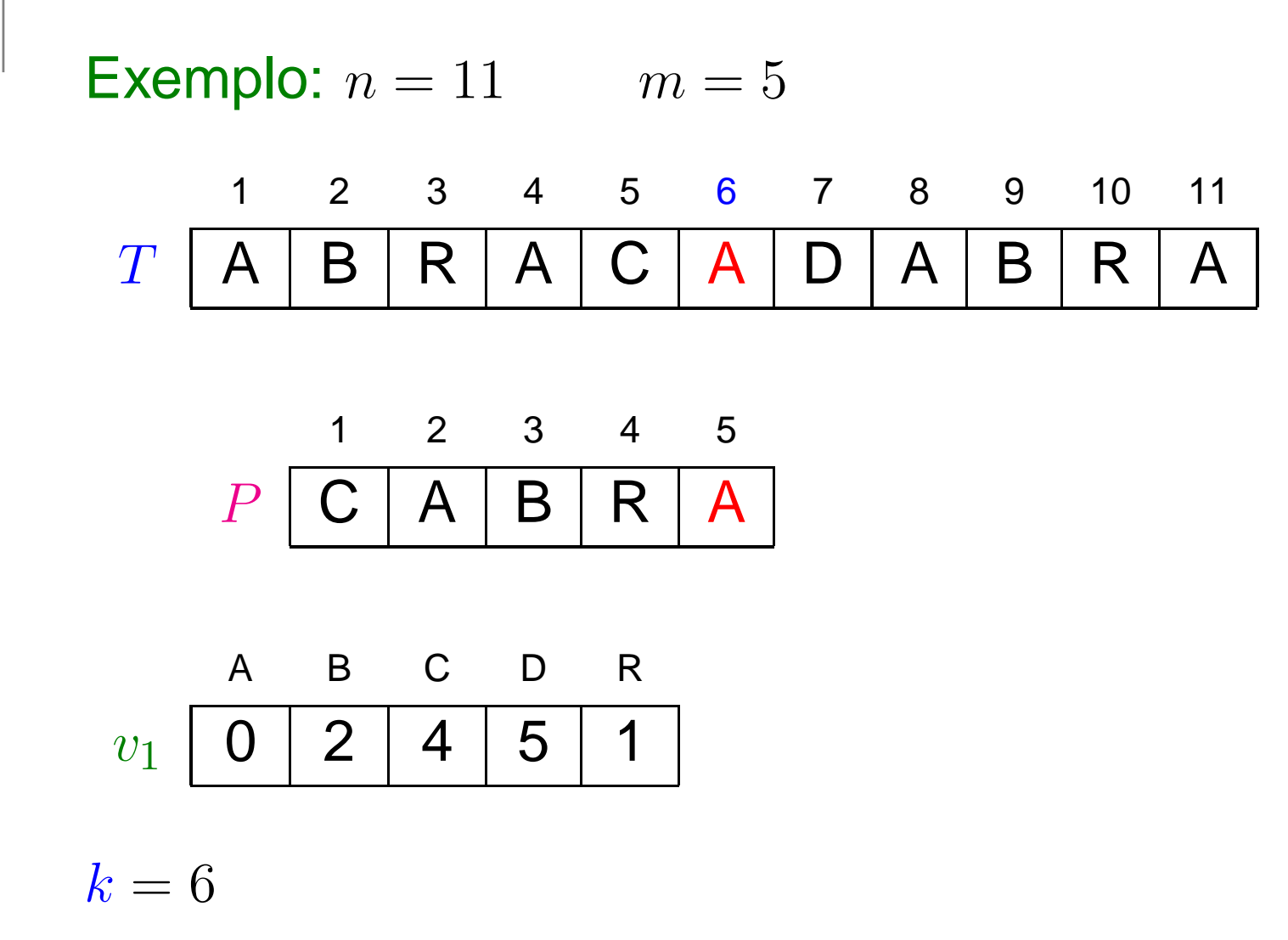

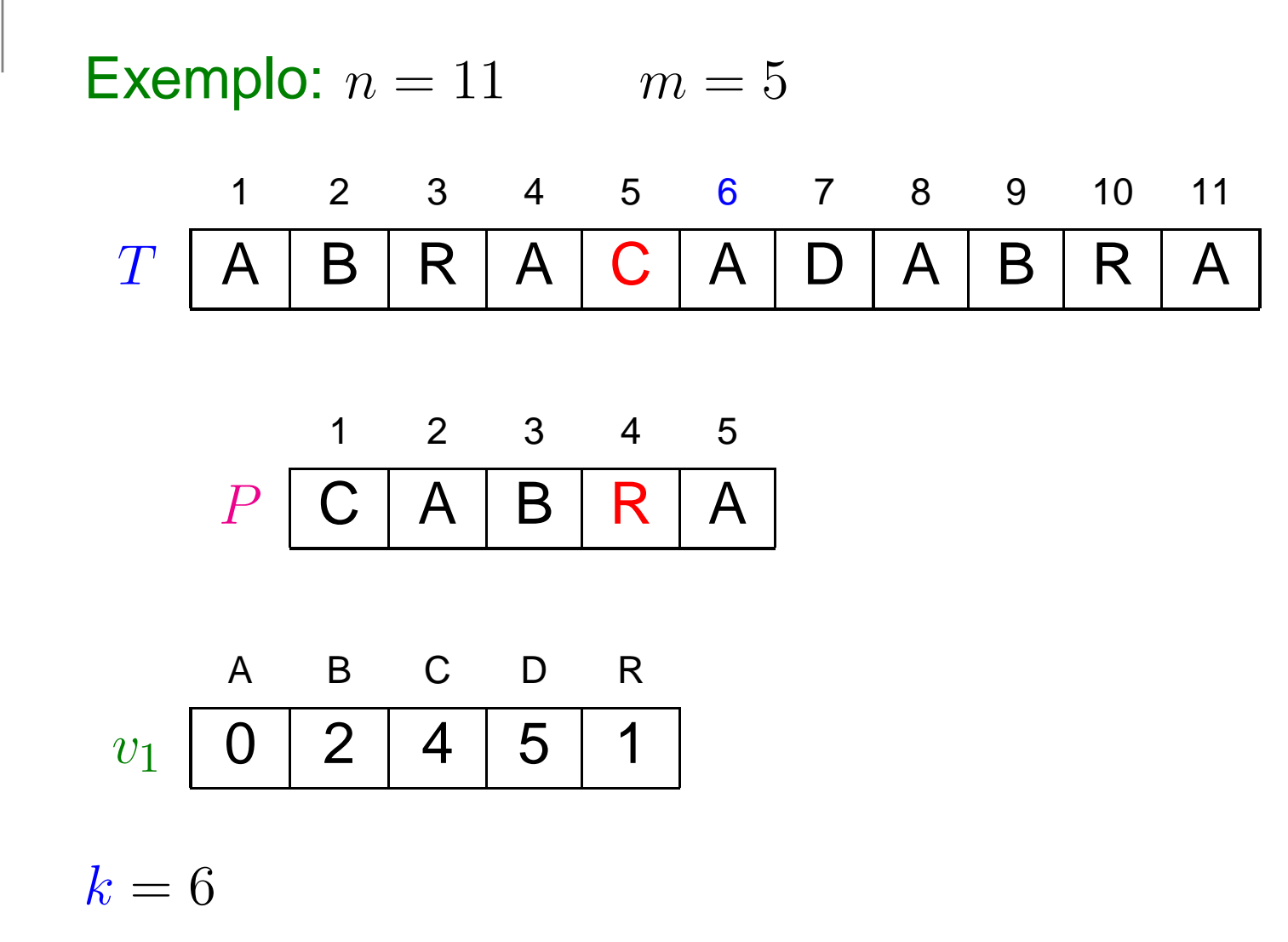

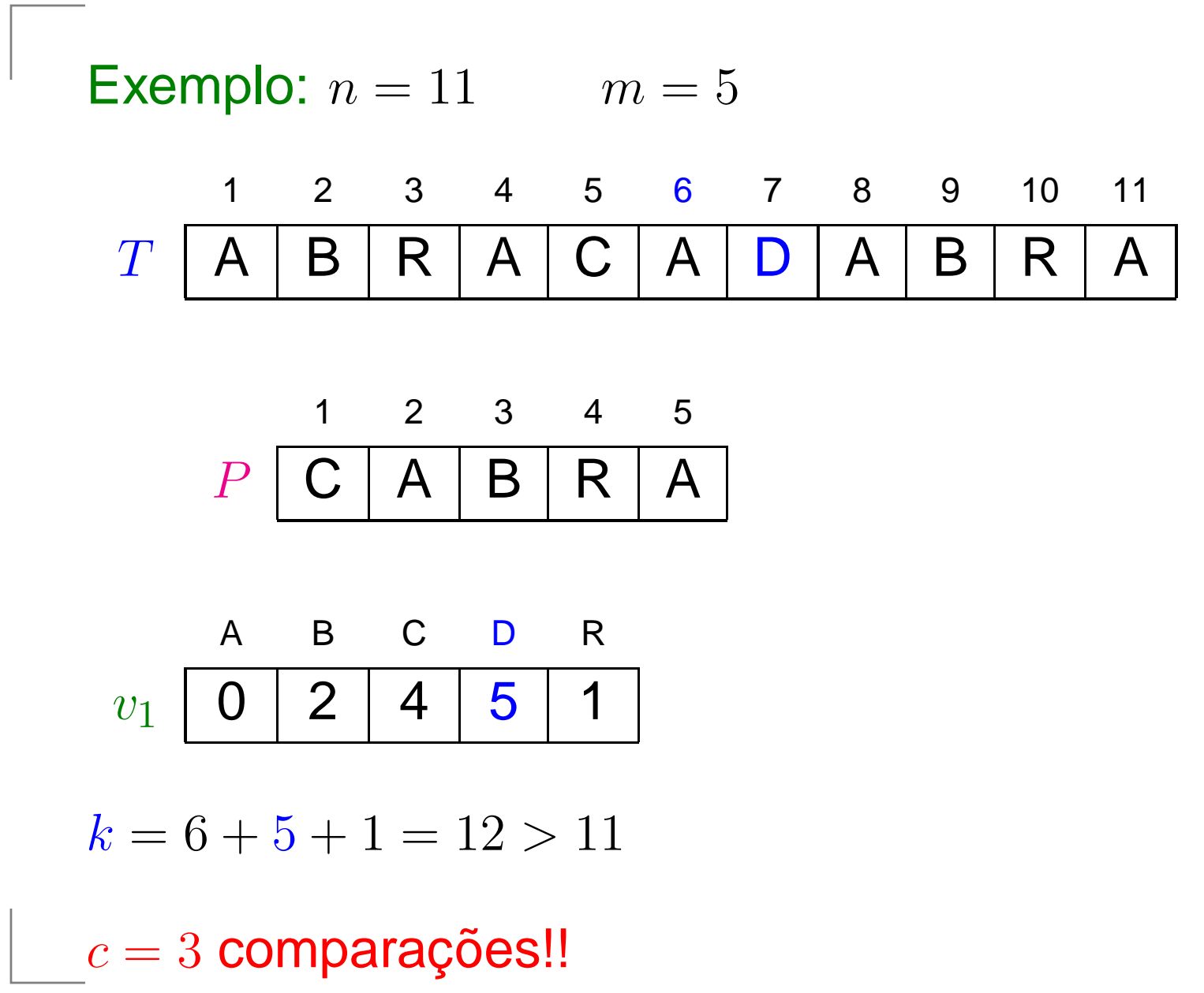

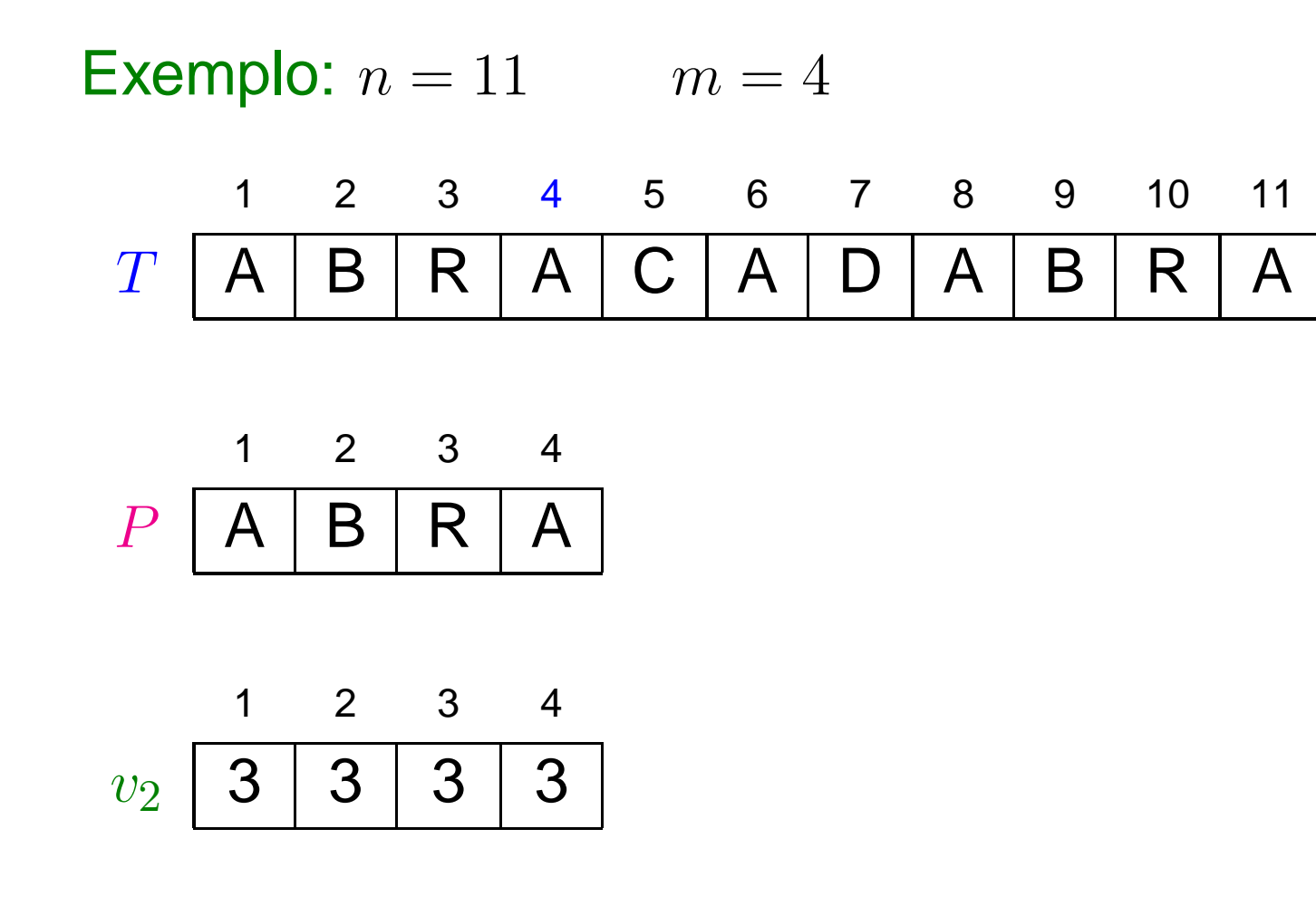

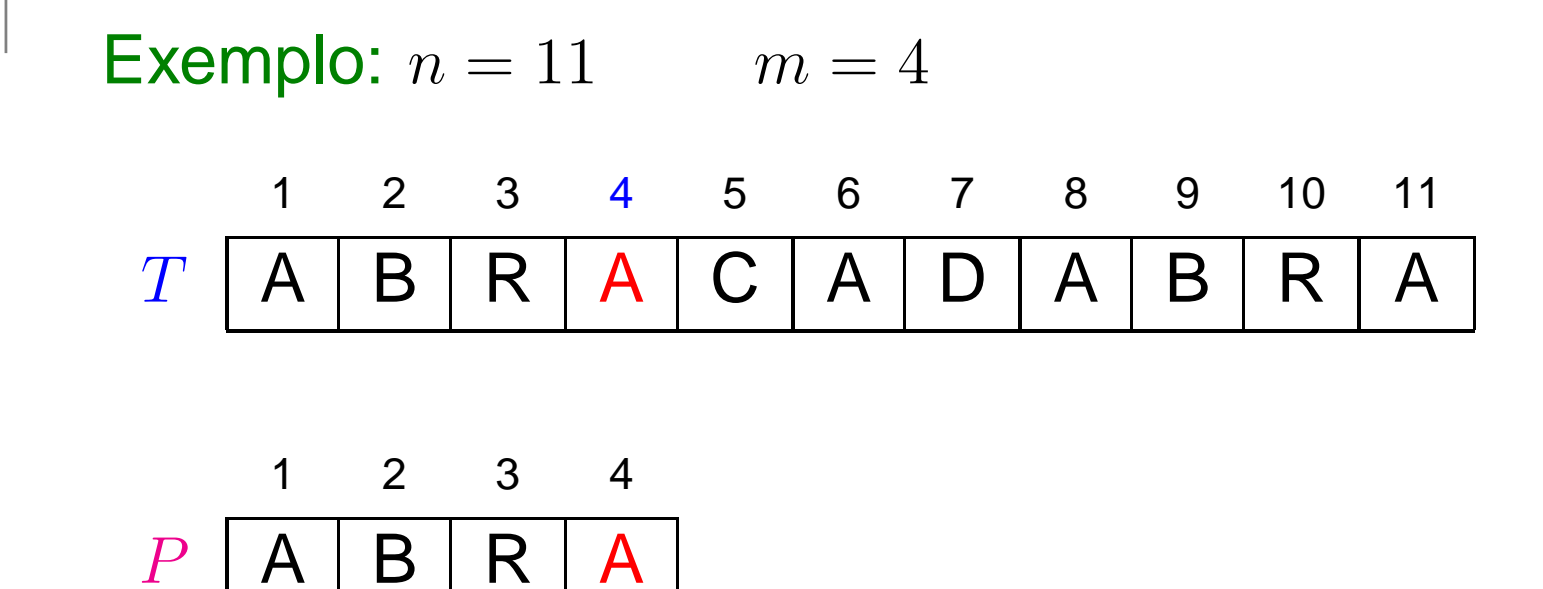

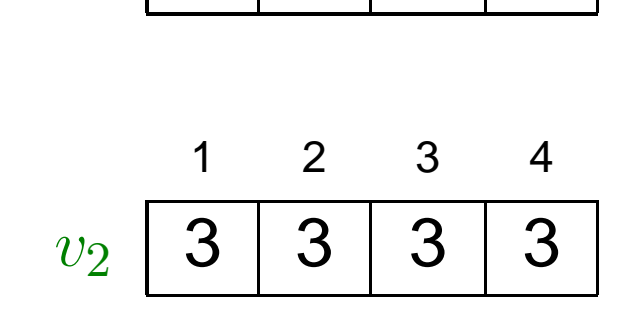

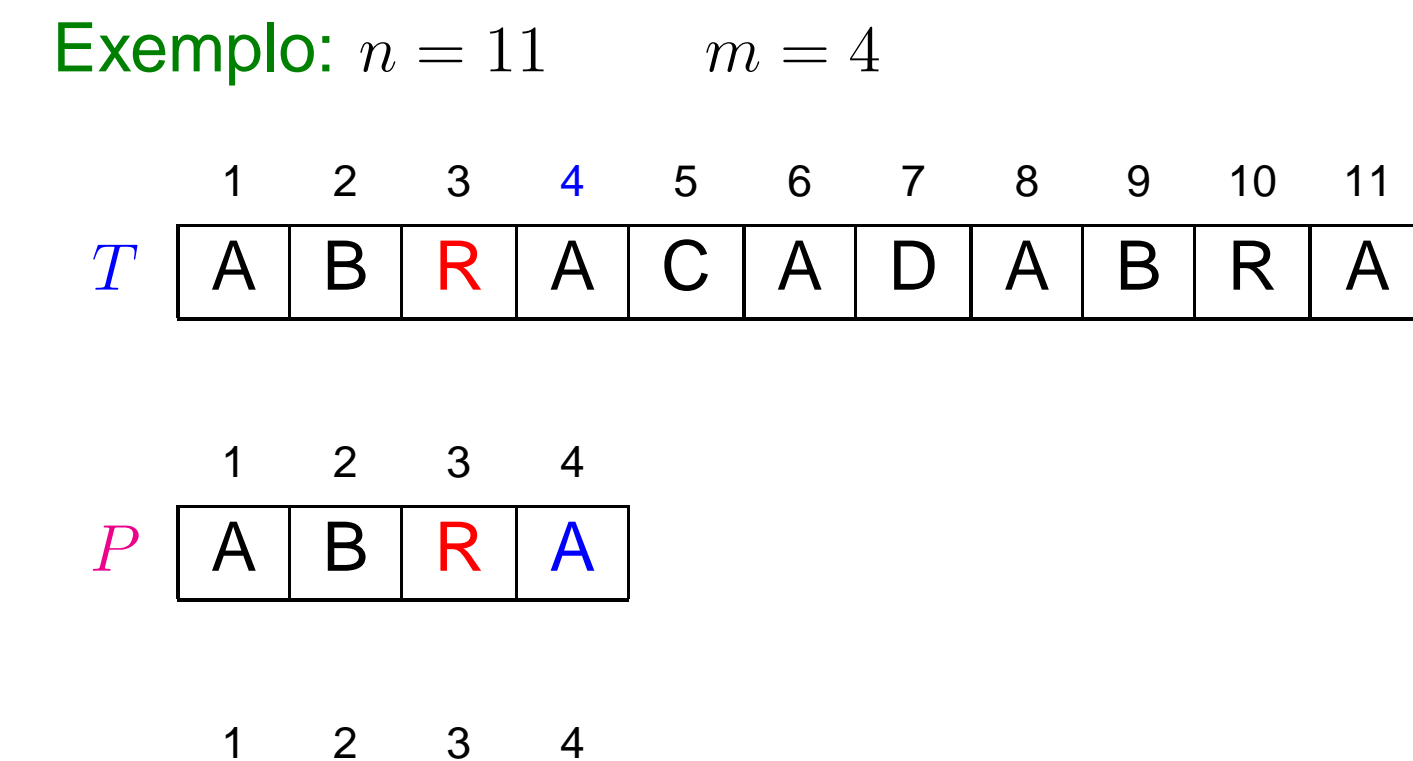

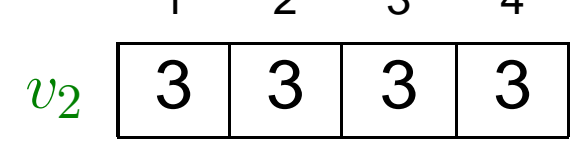

 $k=4$ 

 $c=2$ 

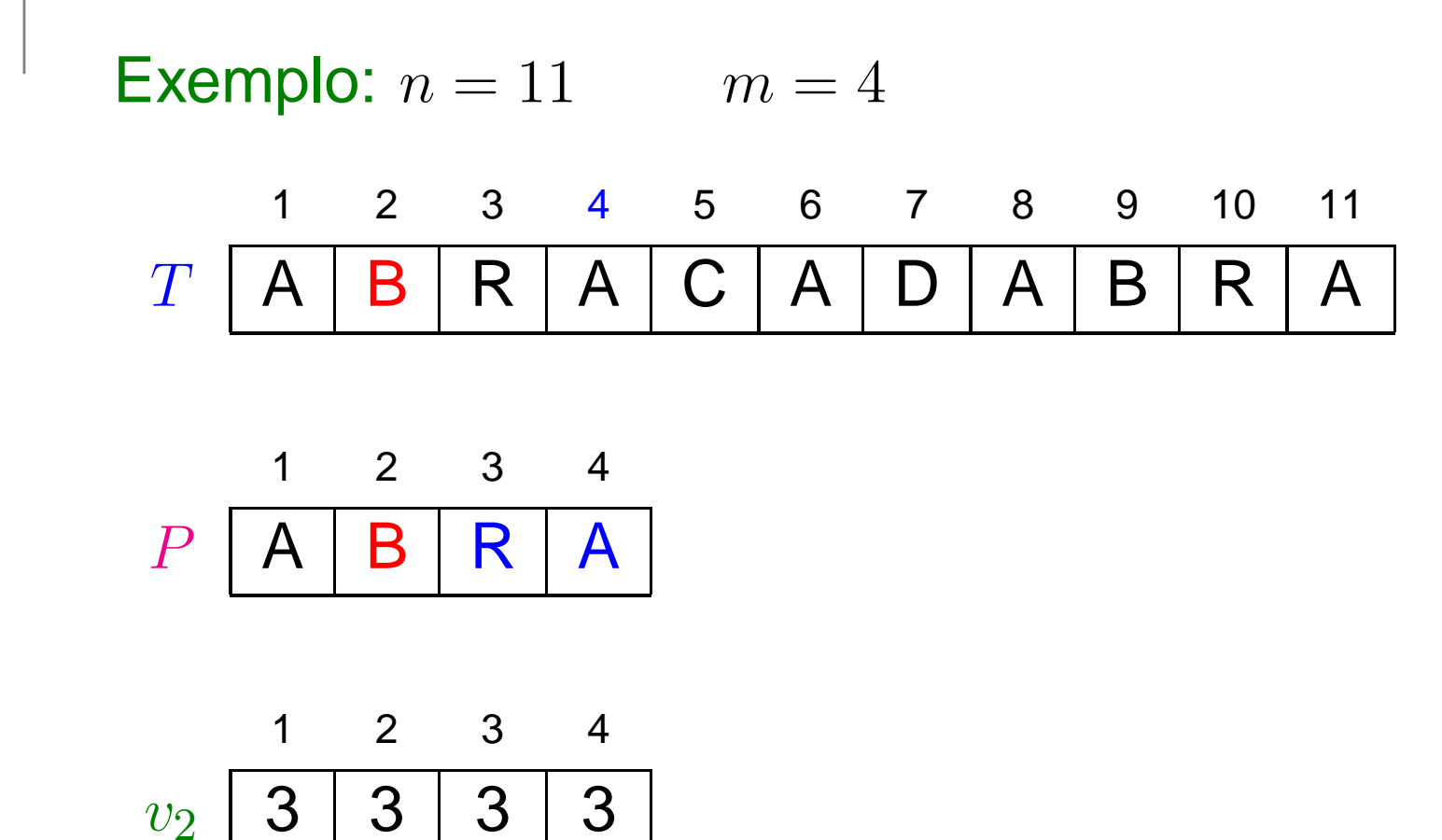

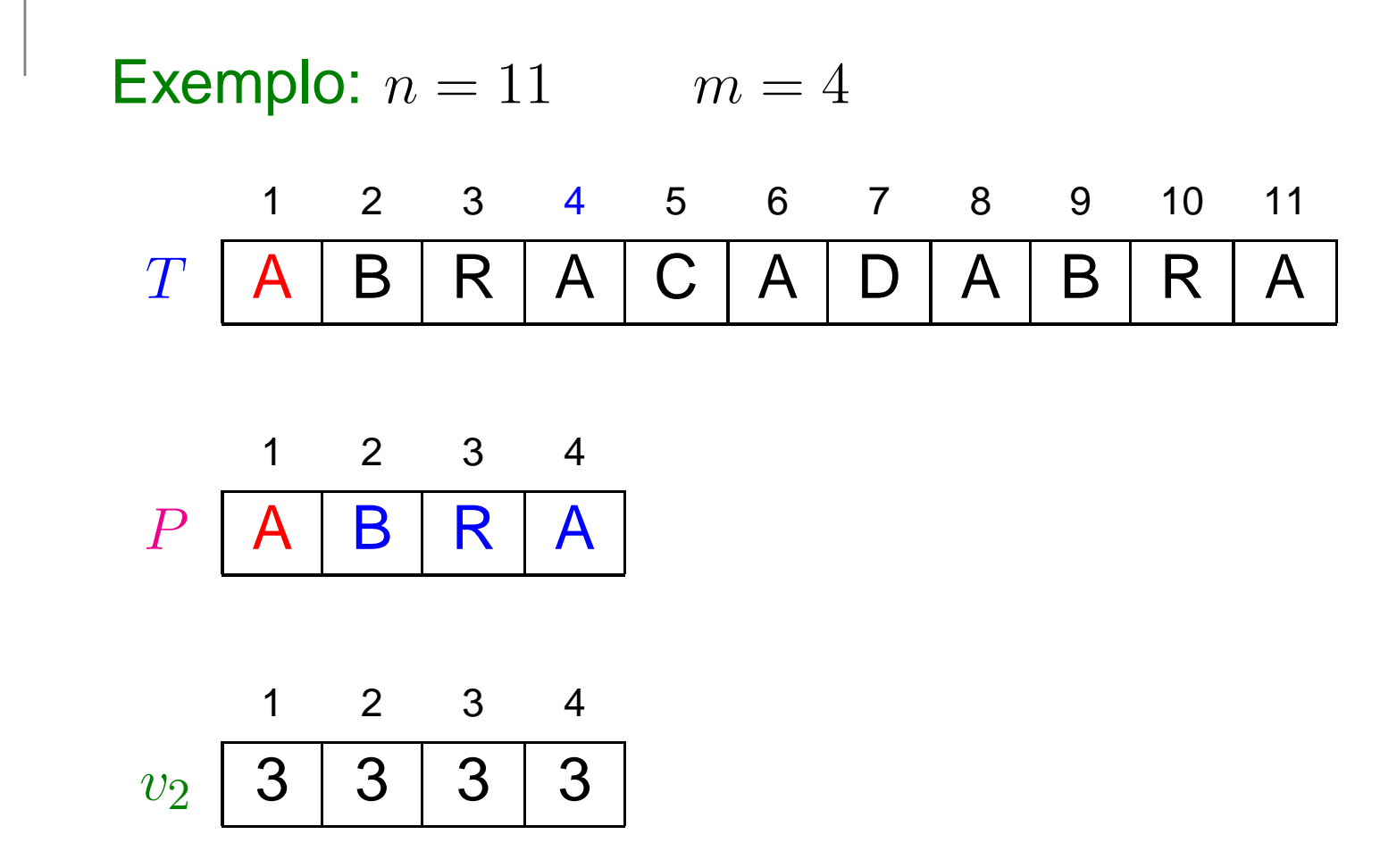

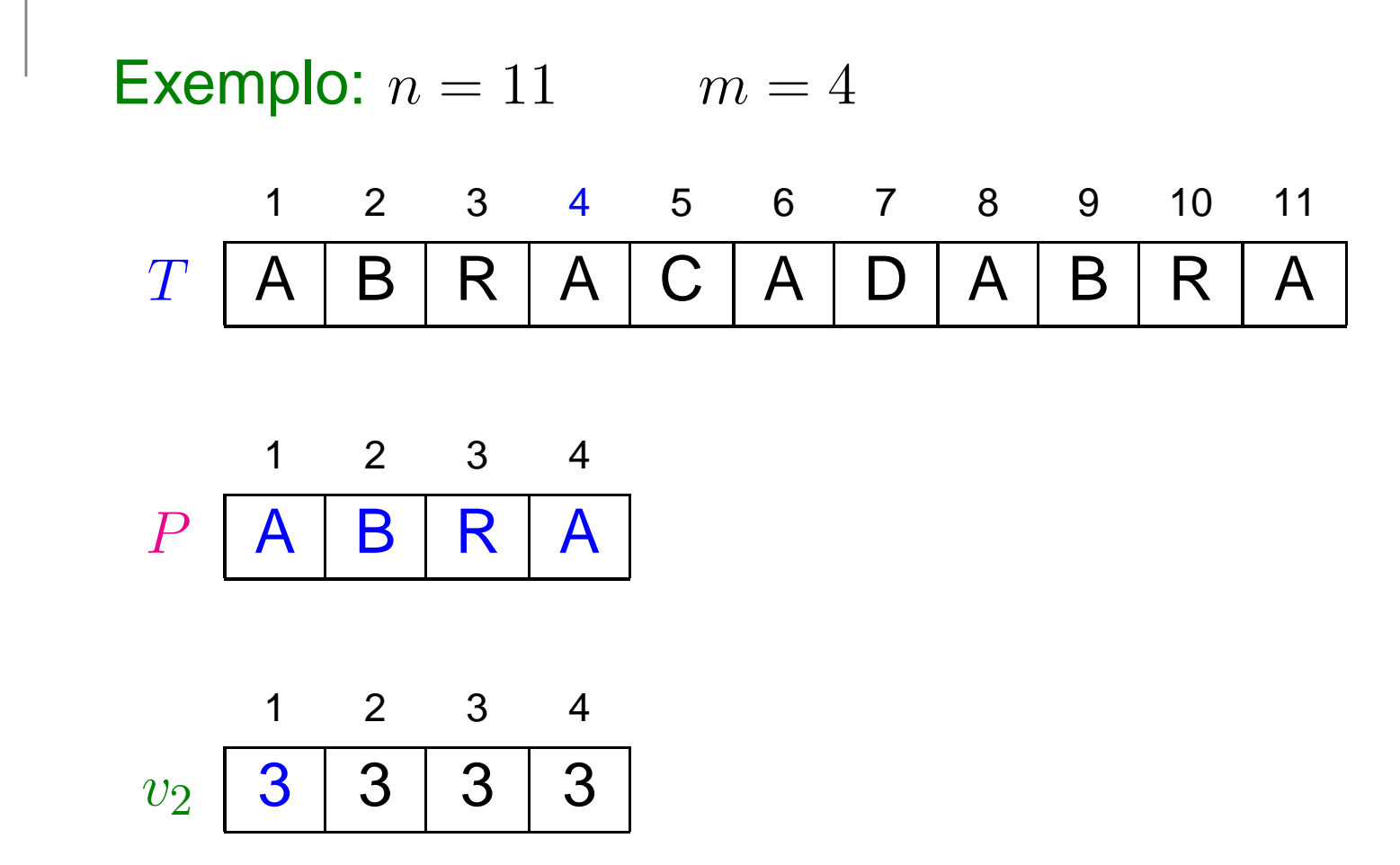

 $k = 4 + 3 = 7$ 

 $c=4$ 

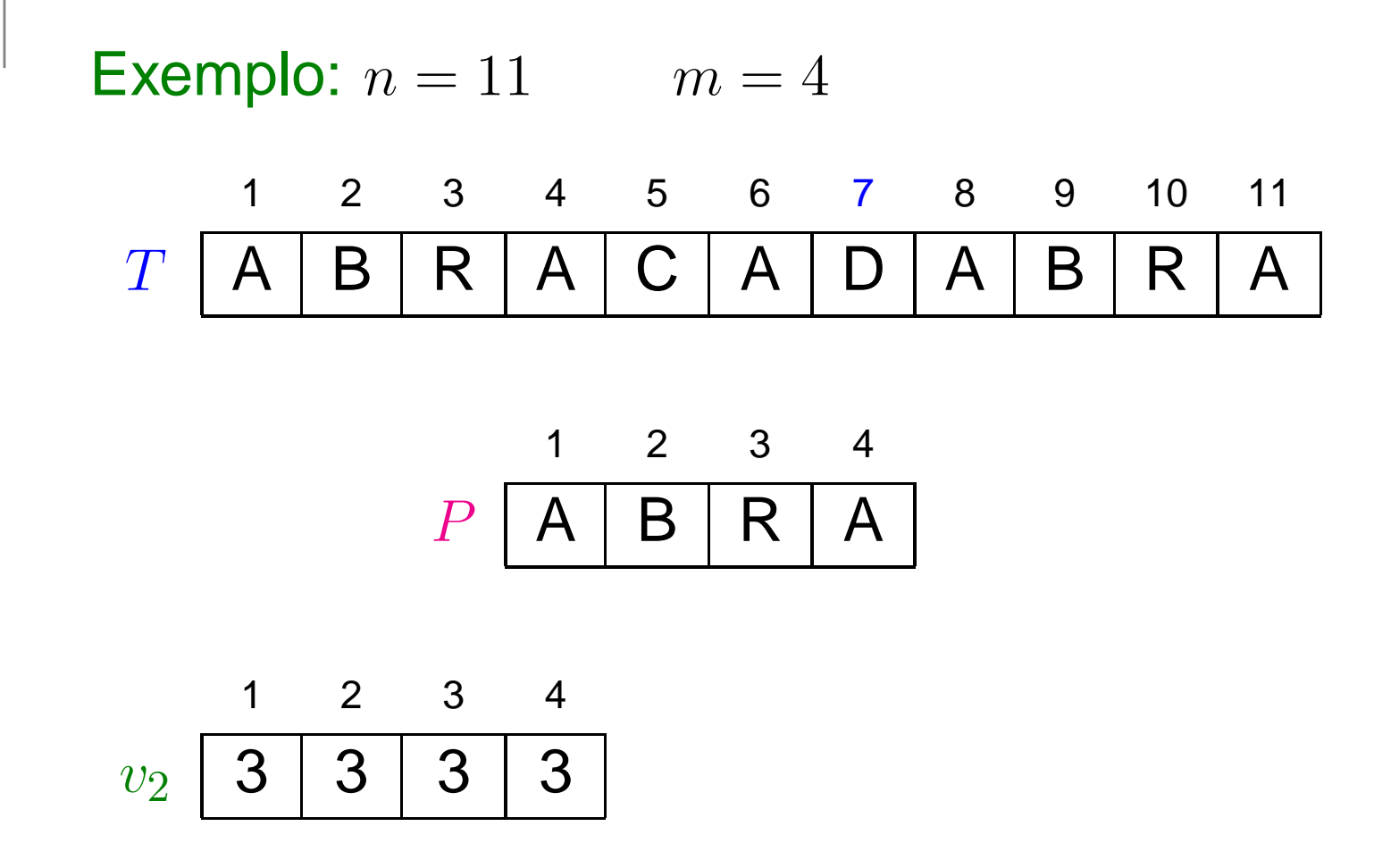

 $k = 7$ 

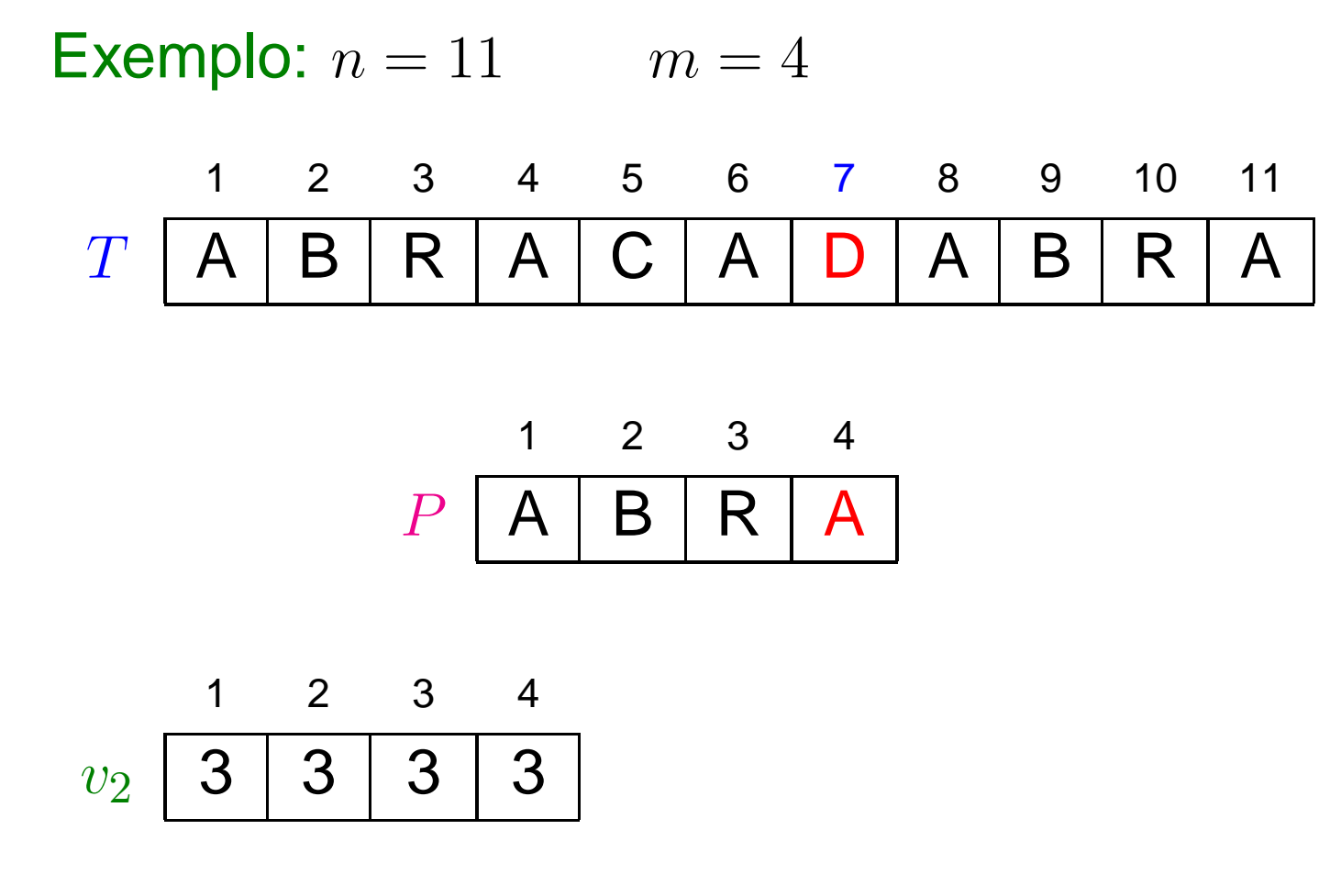

 $k = 7 + 1 = 8$ 

 $c=5$ 

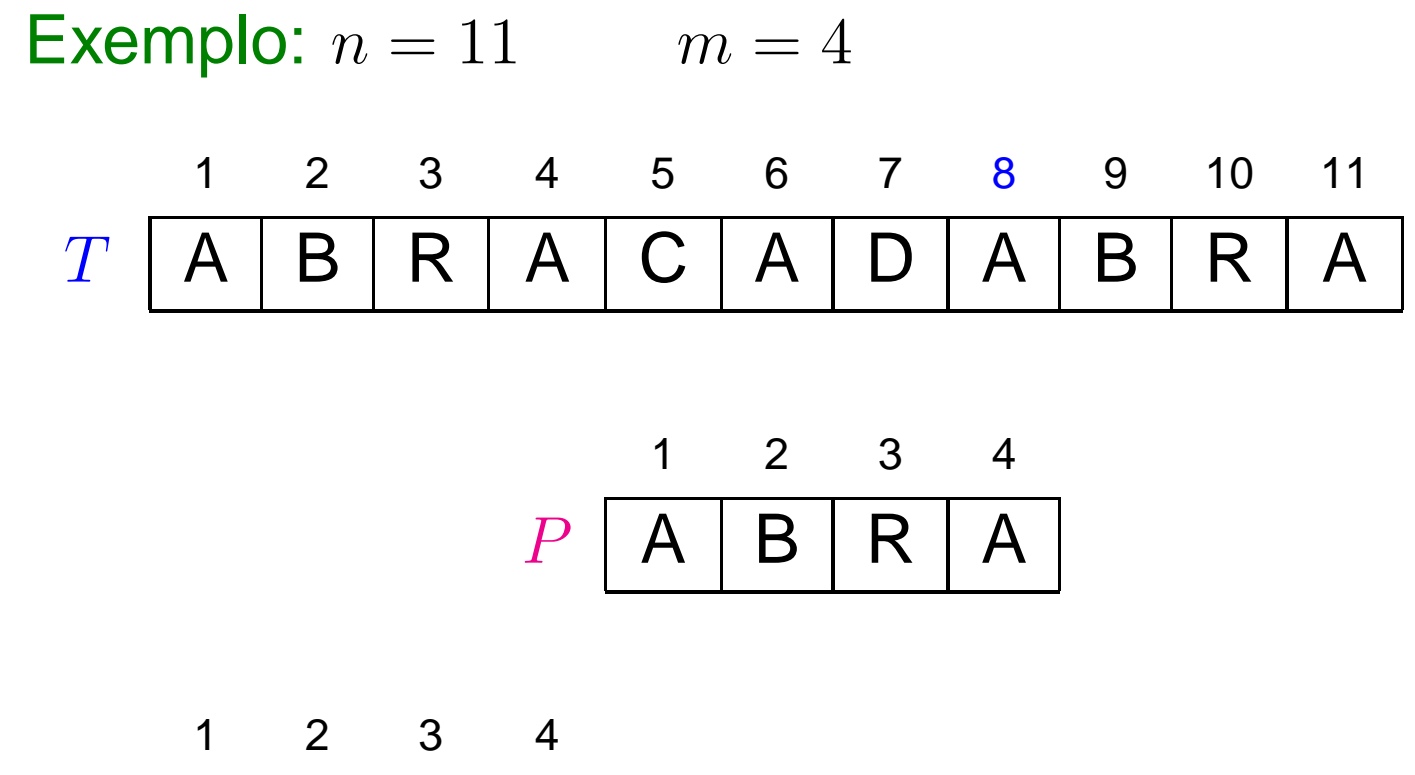

$$
v_2 \begin{array}{|c|c|c|} \hline 3 & 3 & 3 & 3 \\\hline \end{array}
$$

 $k = 8$ 

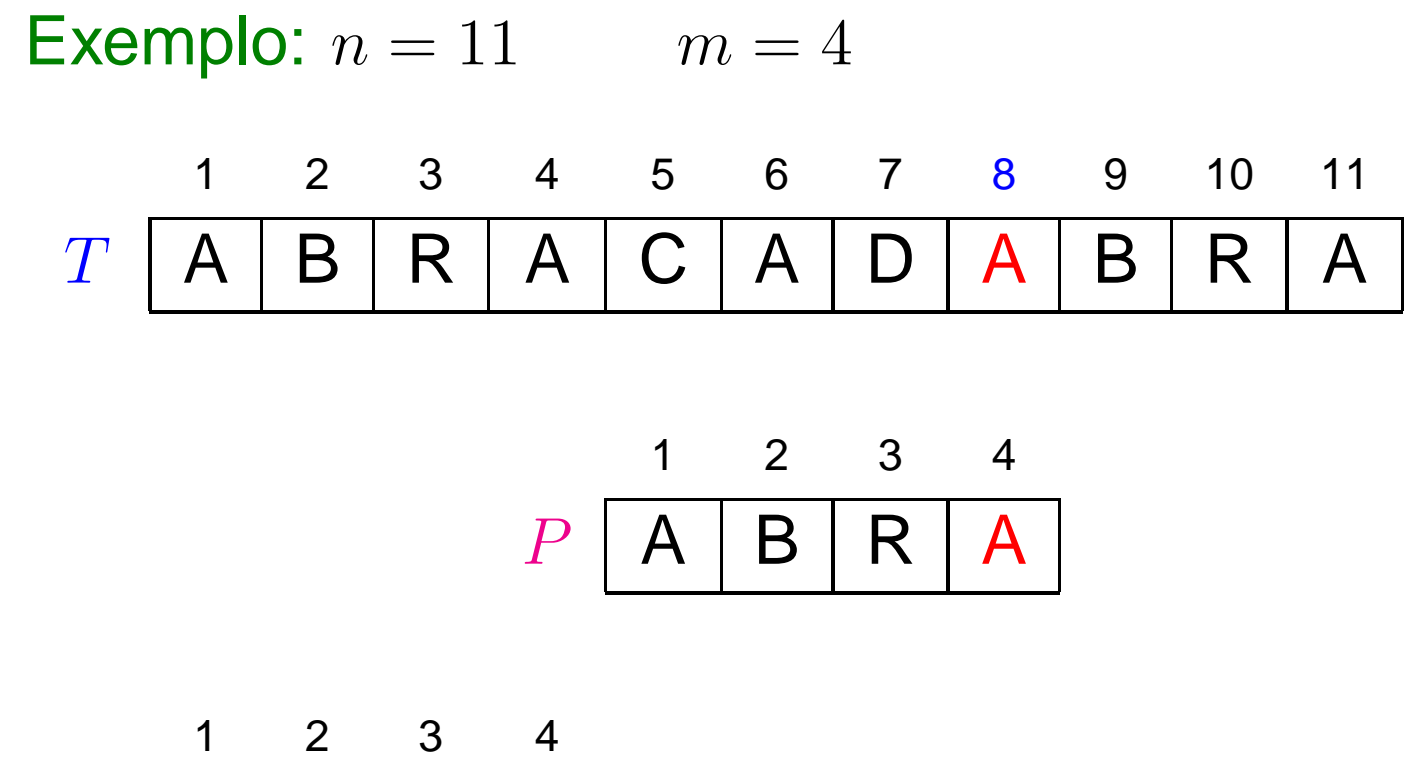

$$
v_2 \begin{array}{|c|c|c|} \hline 3 & 3 & 3 & 3 \\\hline \end{array}
$$

 $k = 8$
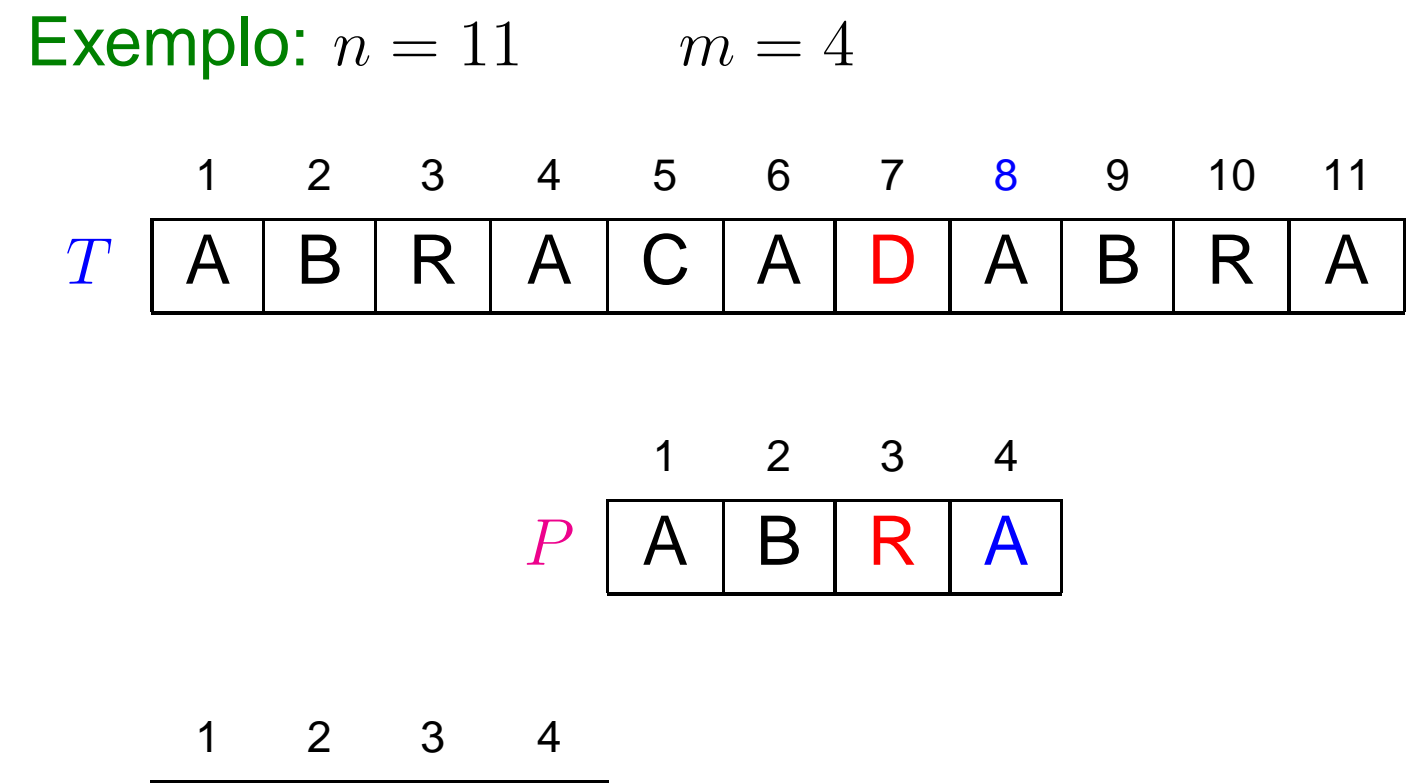

$$
v_2 \begin{array}{|c|c|c|} \hline 3 & 3 & 3 & 3 \\\hline \end{array}
$$

 $k = 8$ 

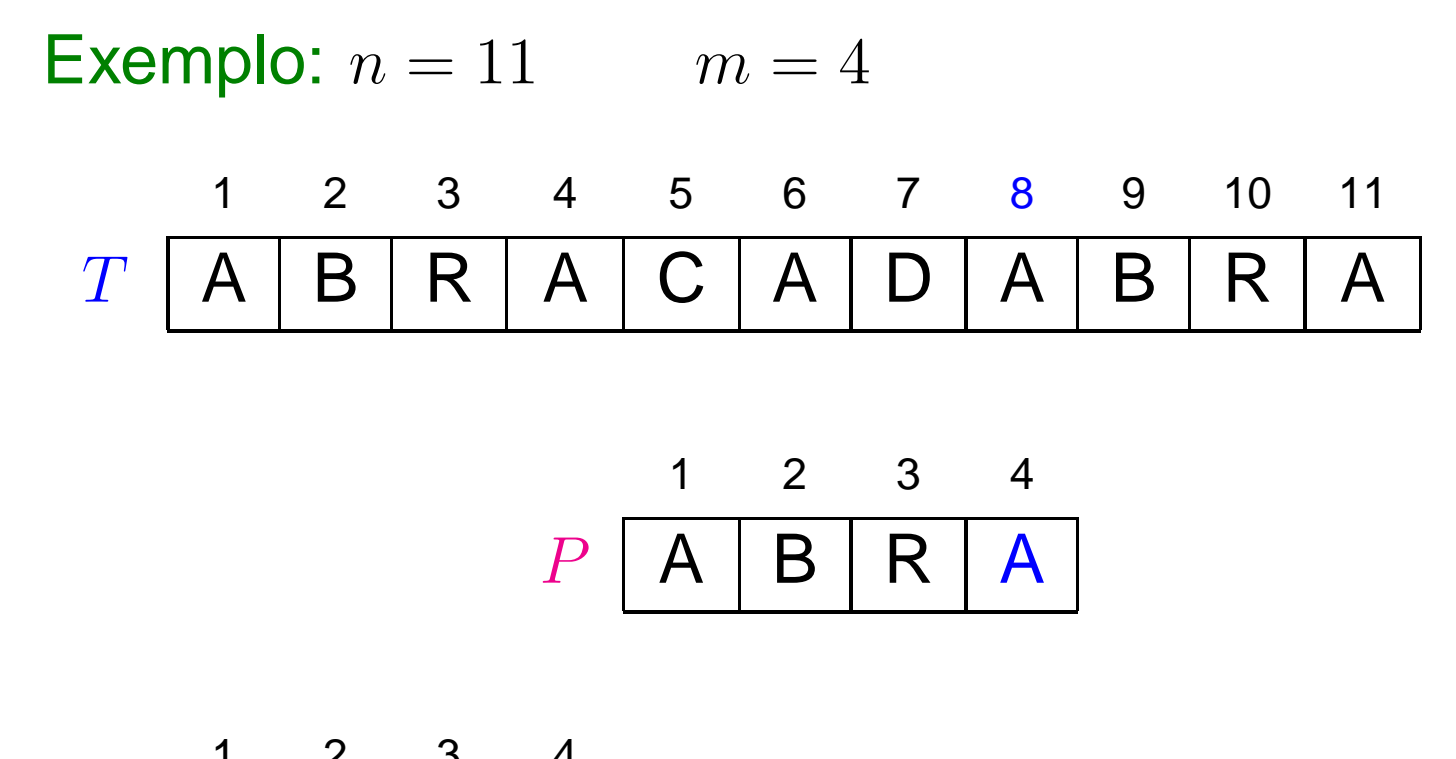

$$
v_2 \begin{array}{|c|c|c|c|c|}\n & 1 & 2 & 3 & 4 \\
\hline\n3 & 3 & 3 & 3 & 3 \\
\hline\n\end{array}
$$

 $k = 8 + 3 = 11$ 

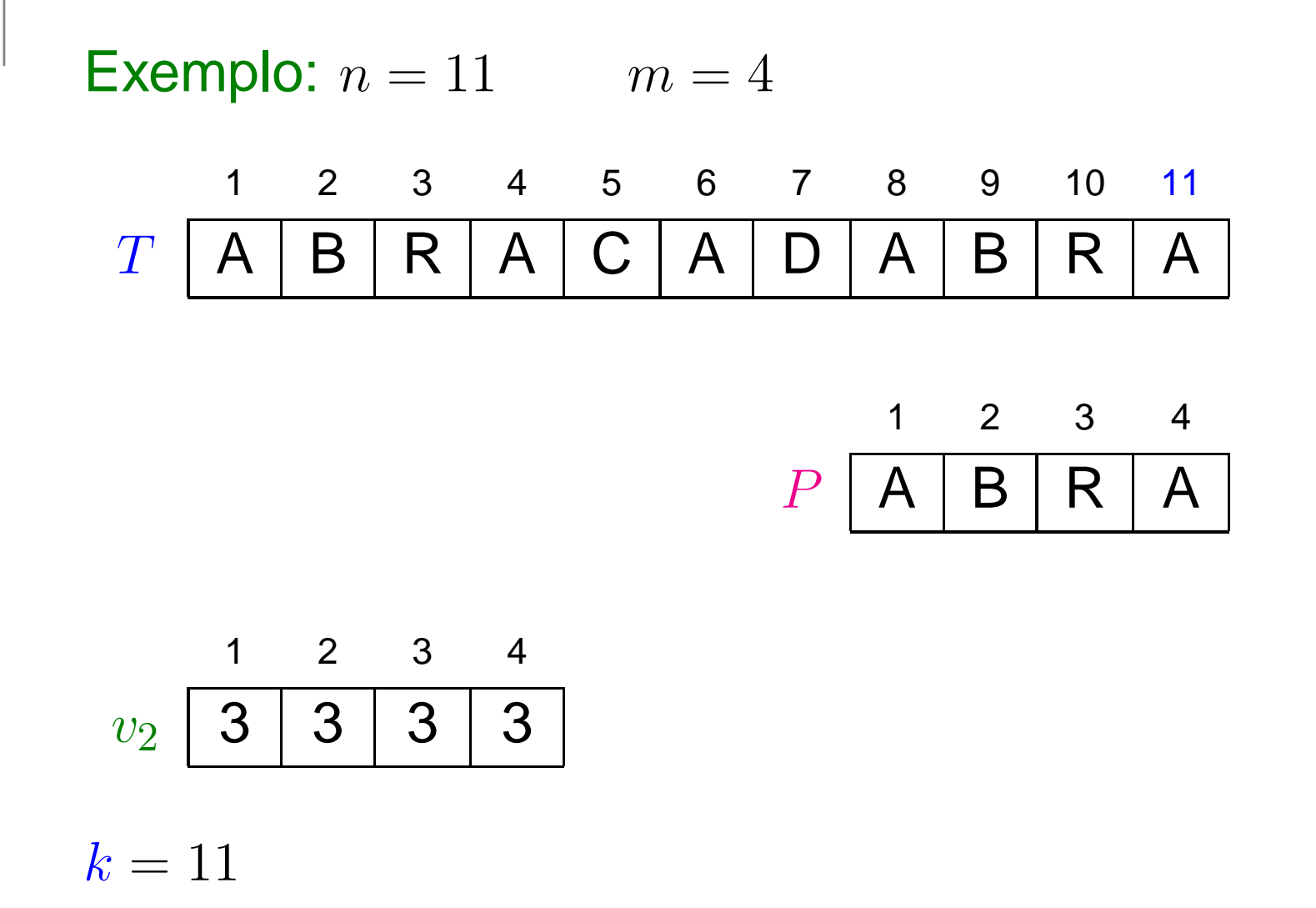

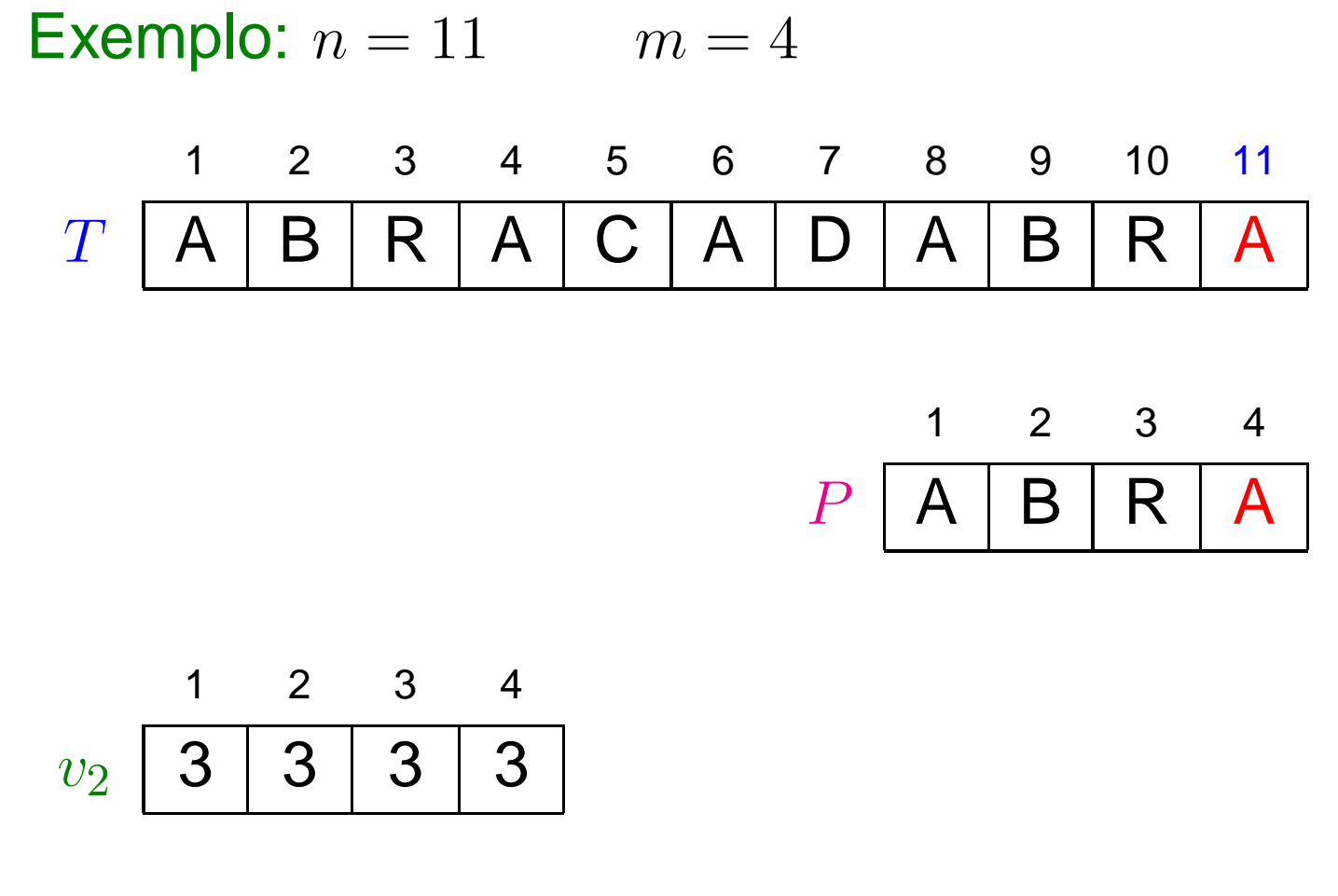

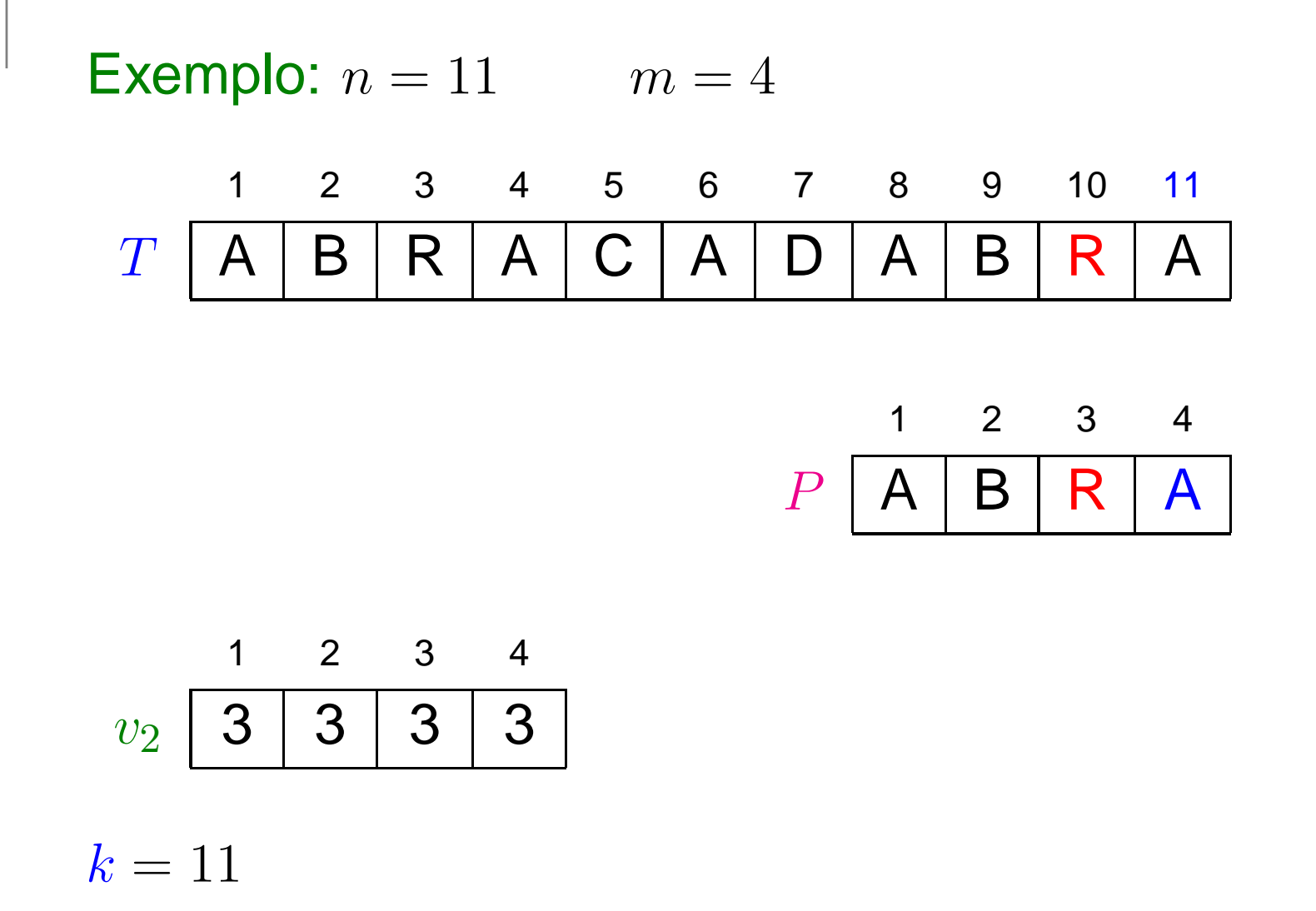

 $c = 9$ 

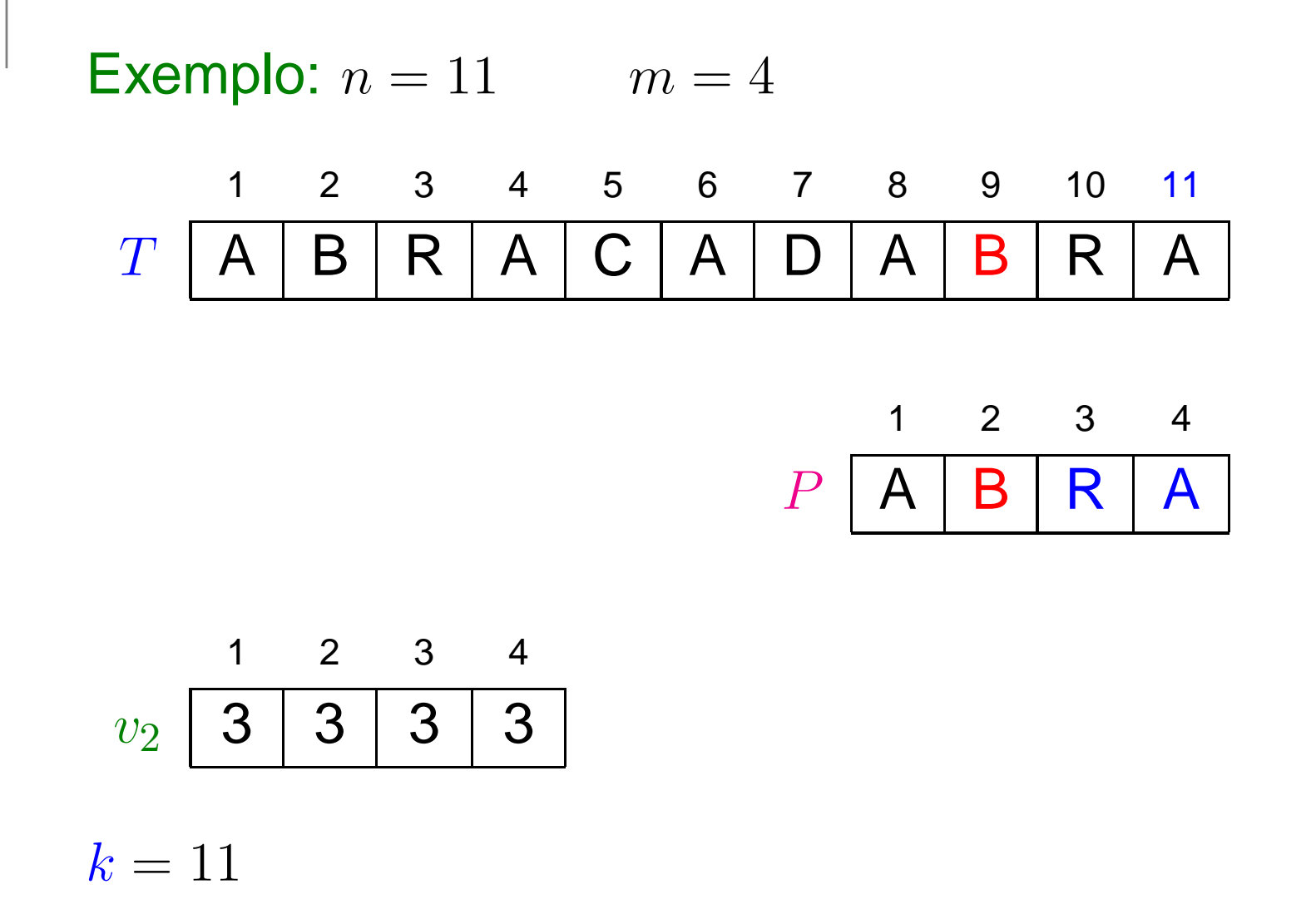

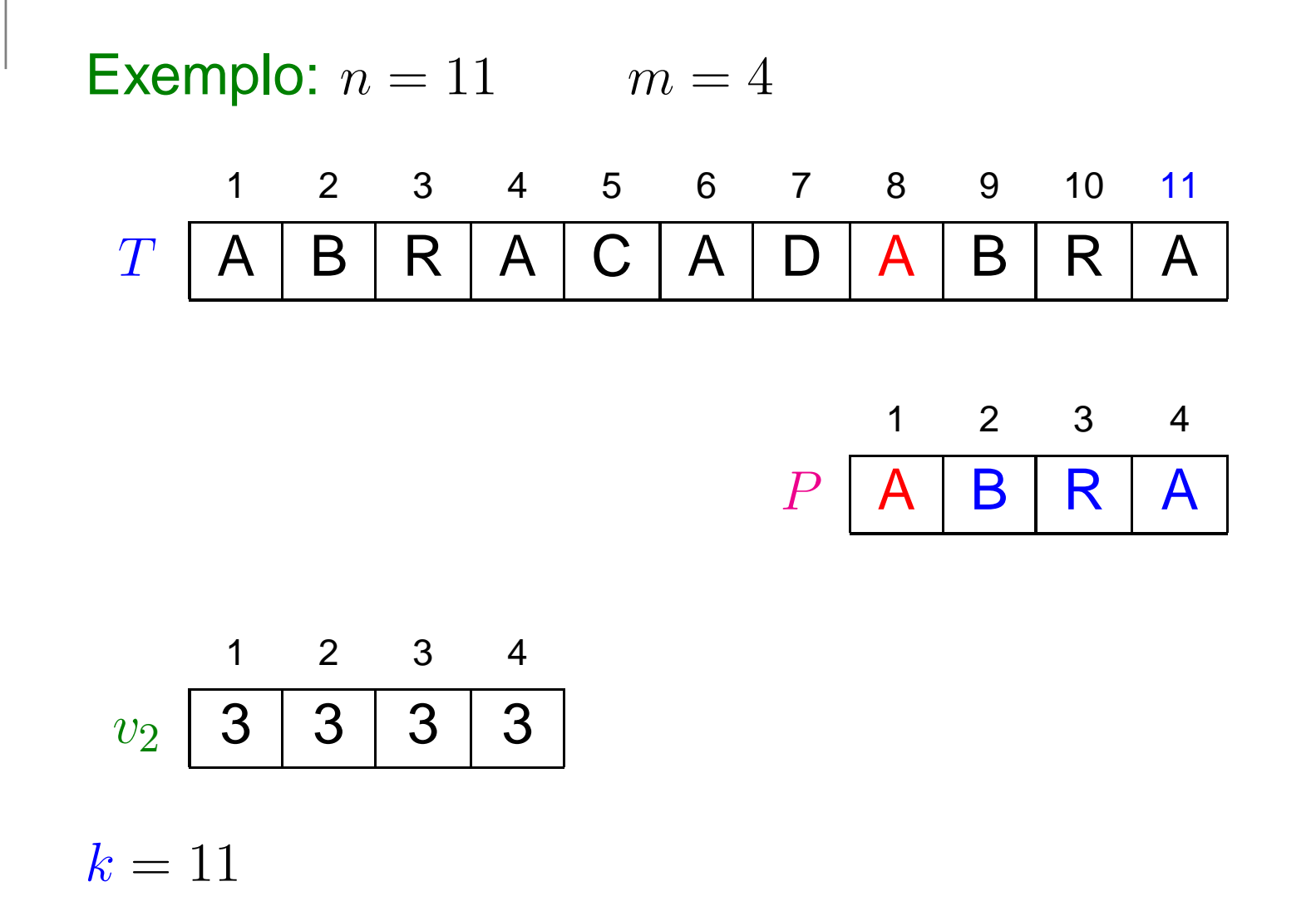

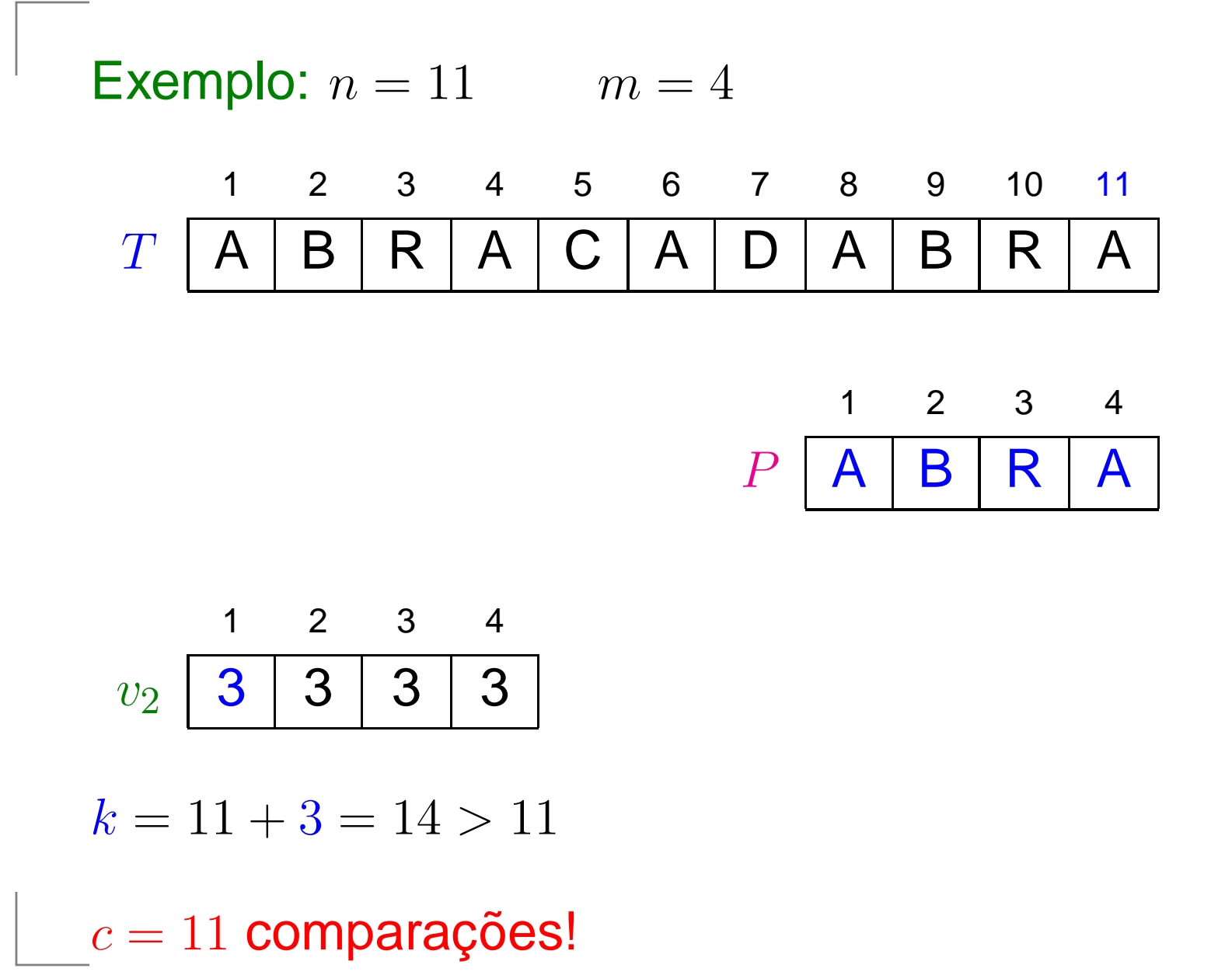

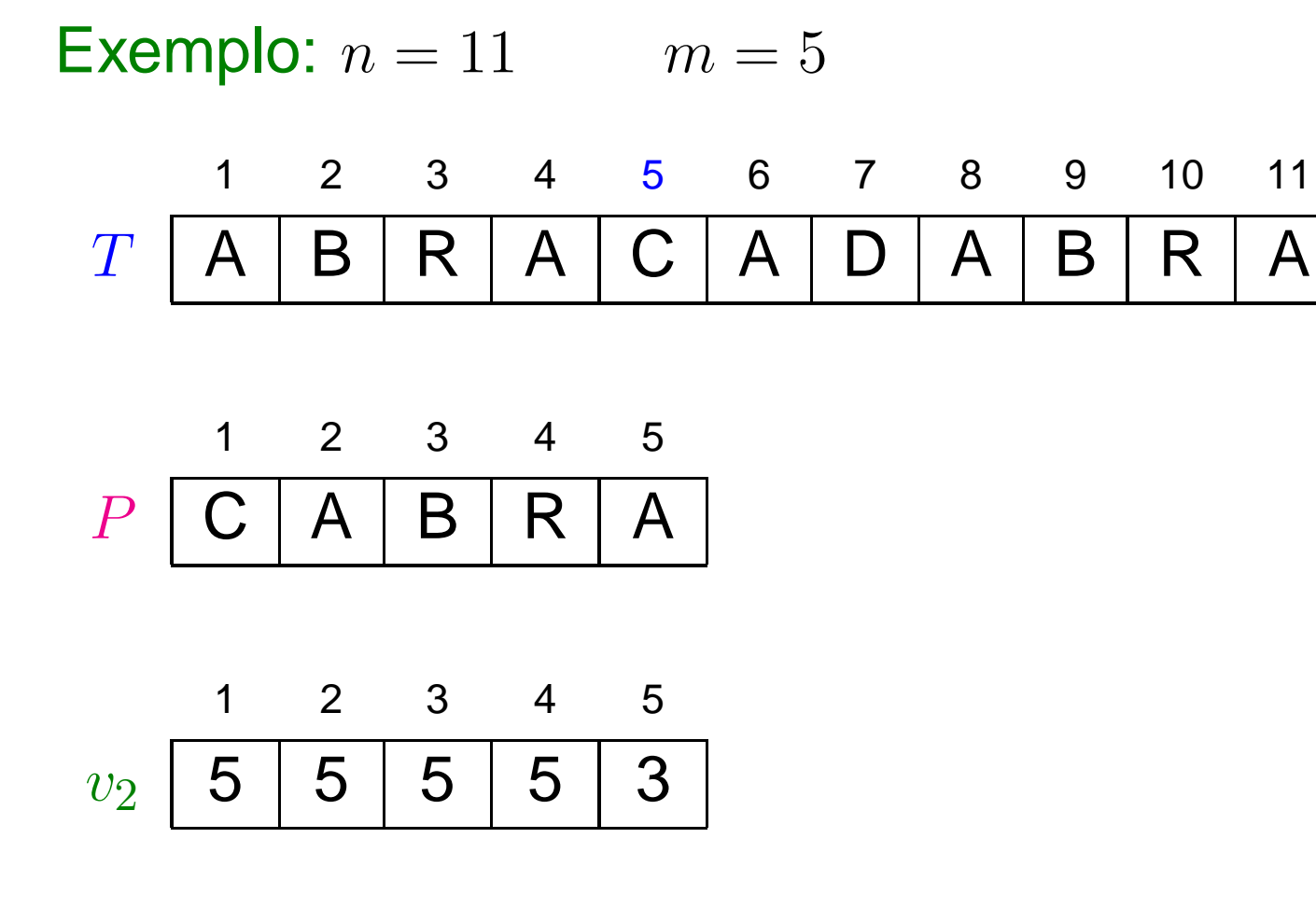

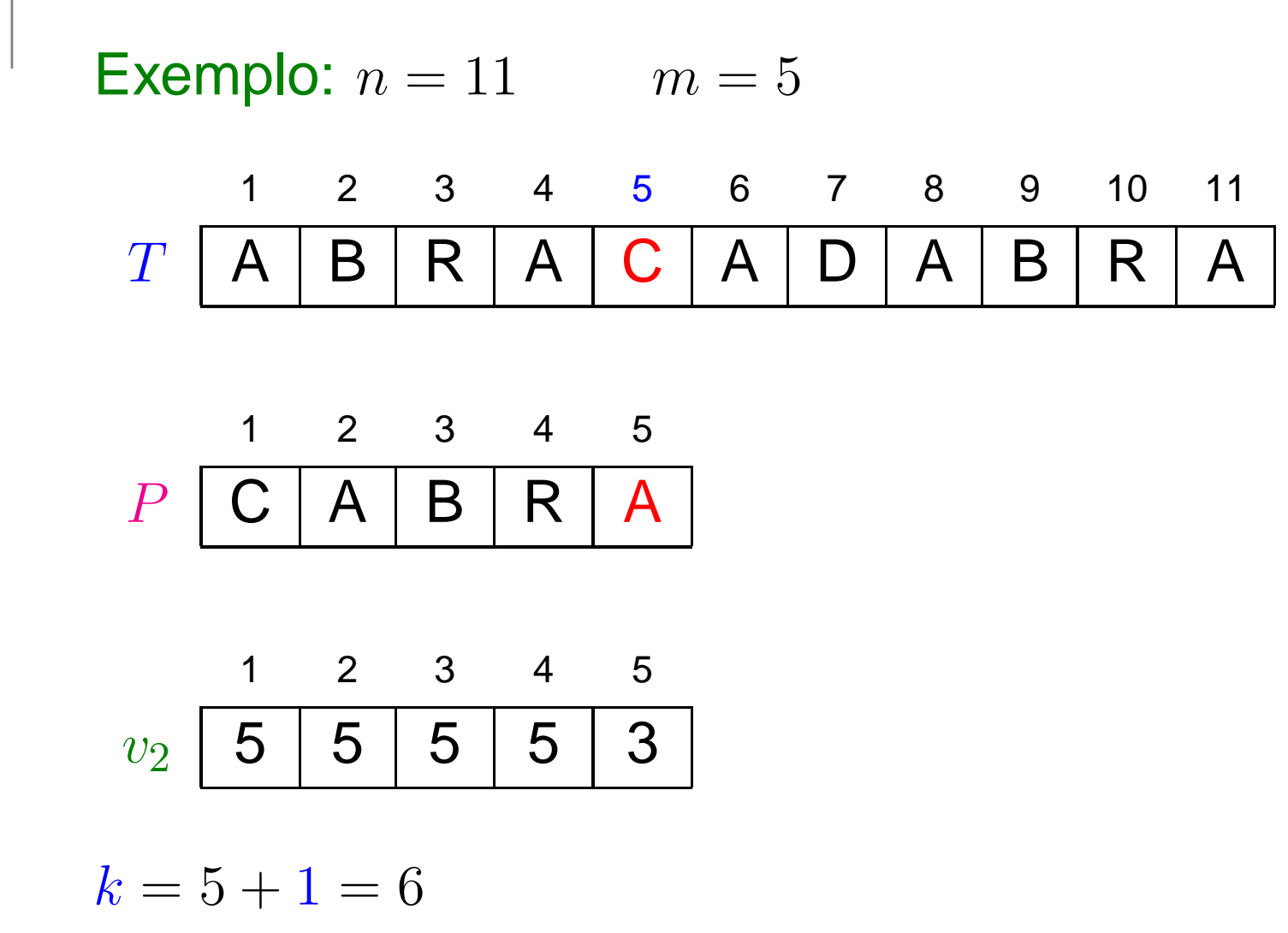

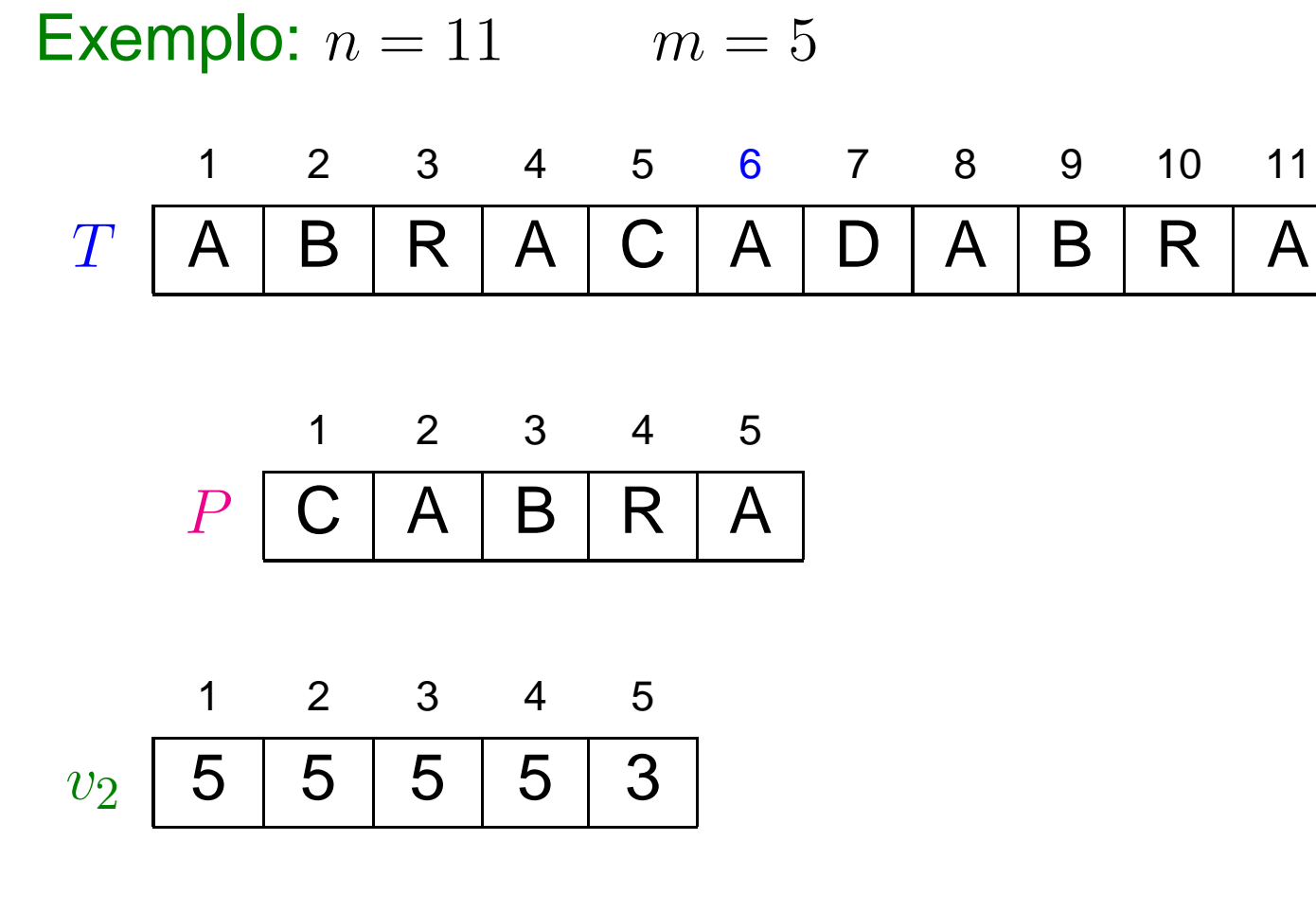

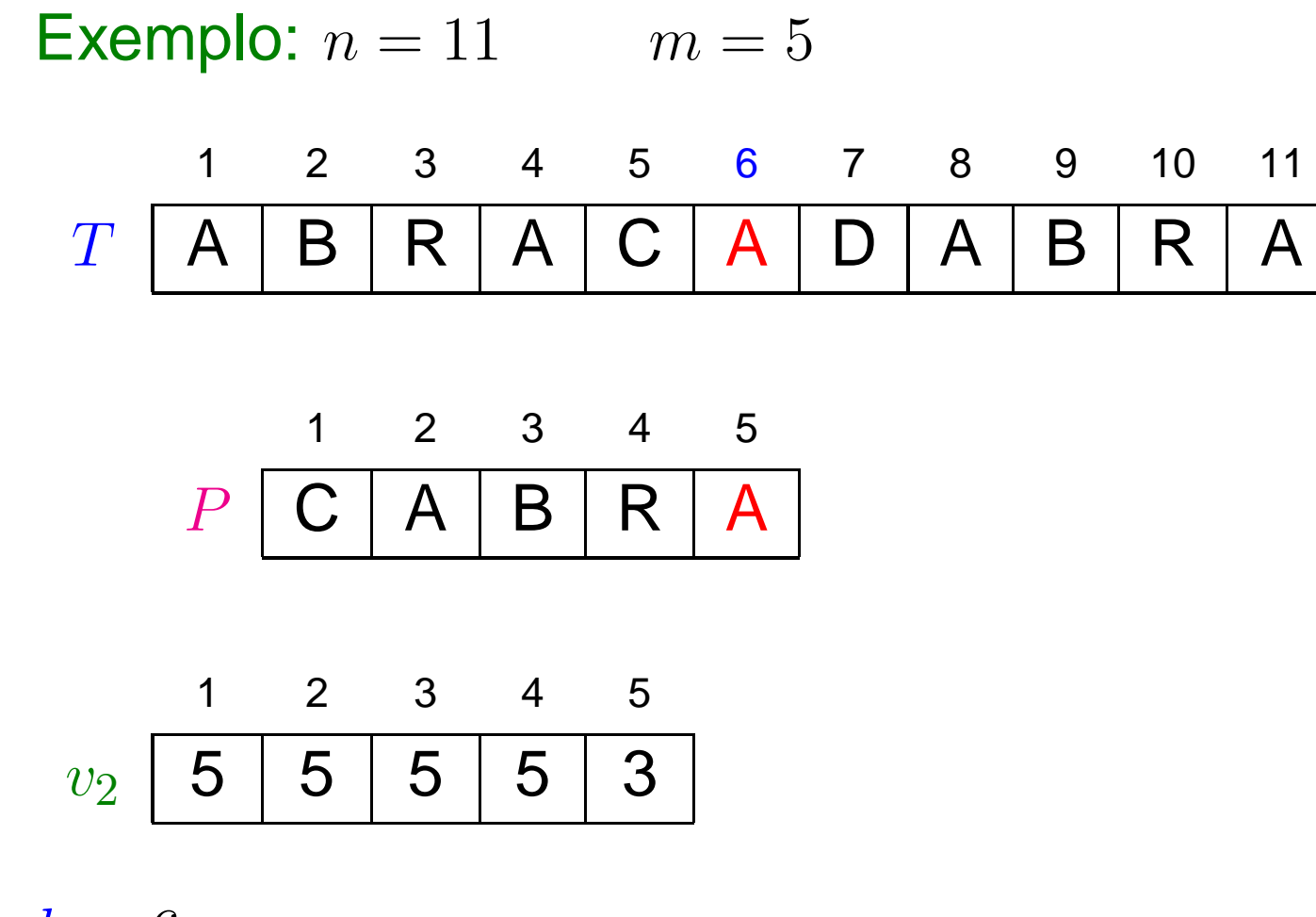

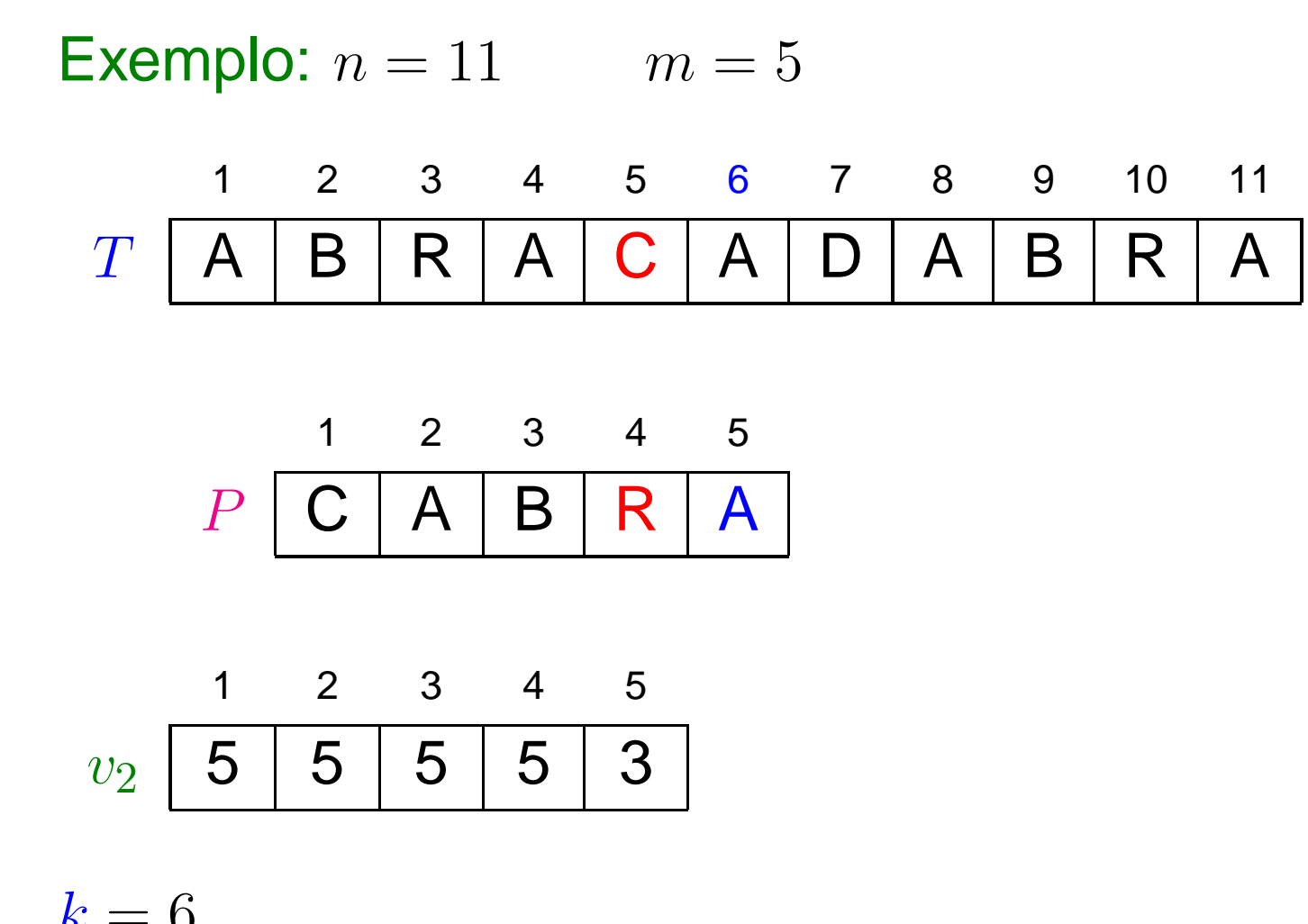

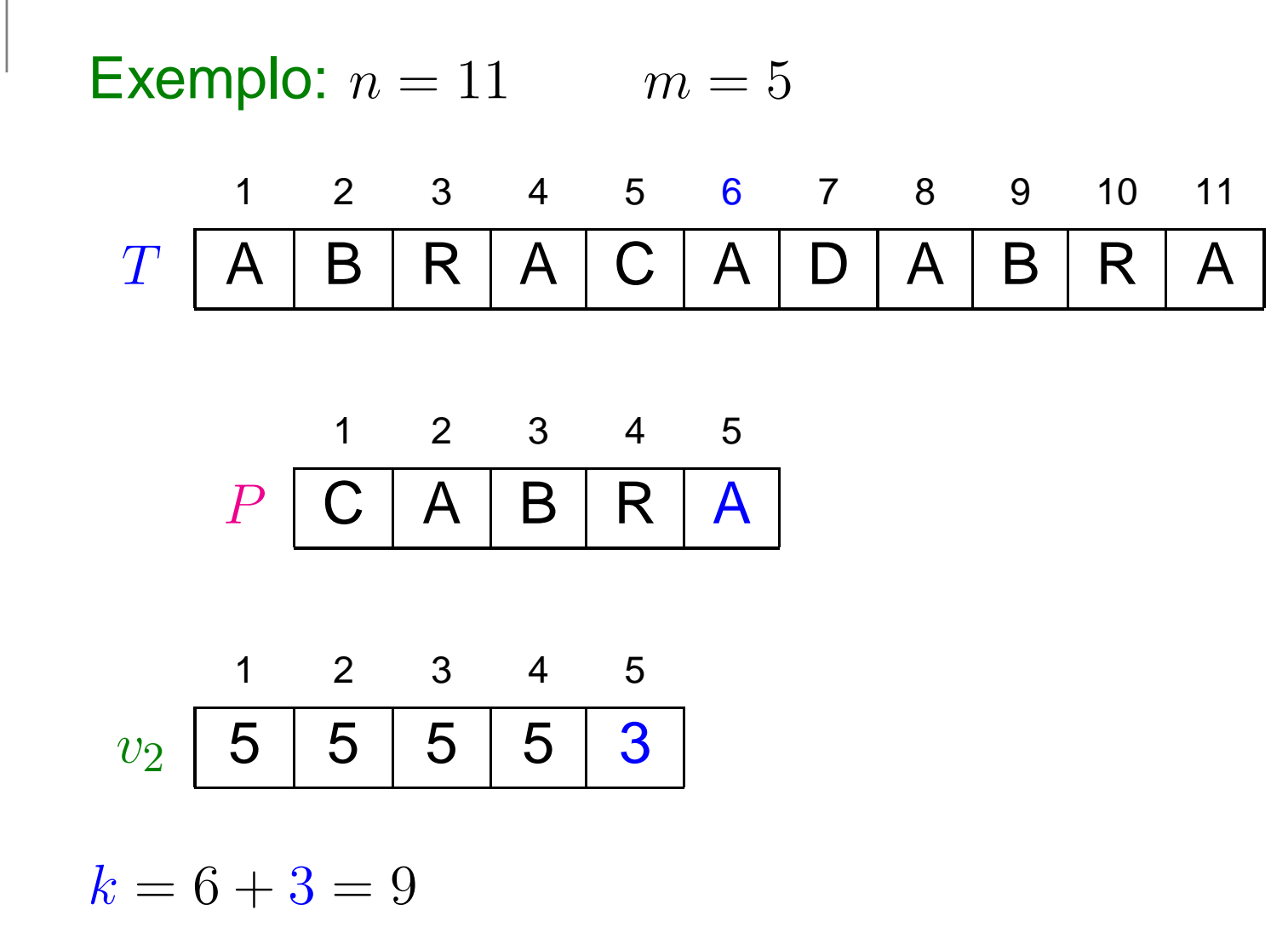

 $c = 3$ 

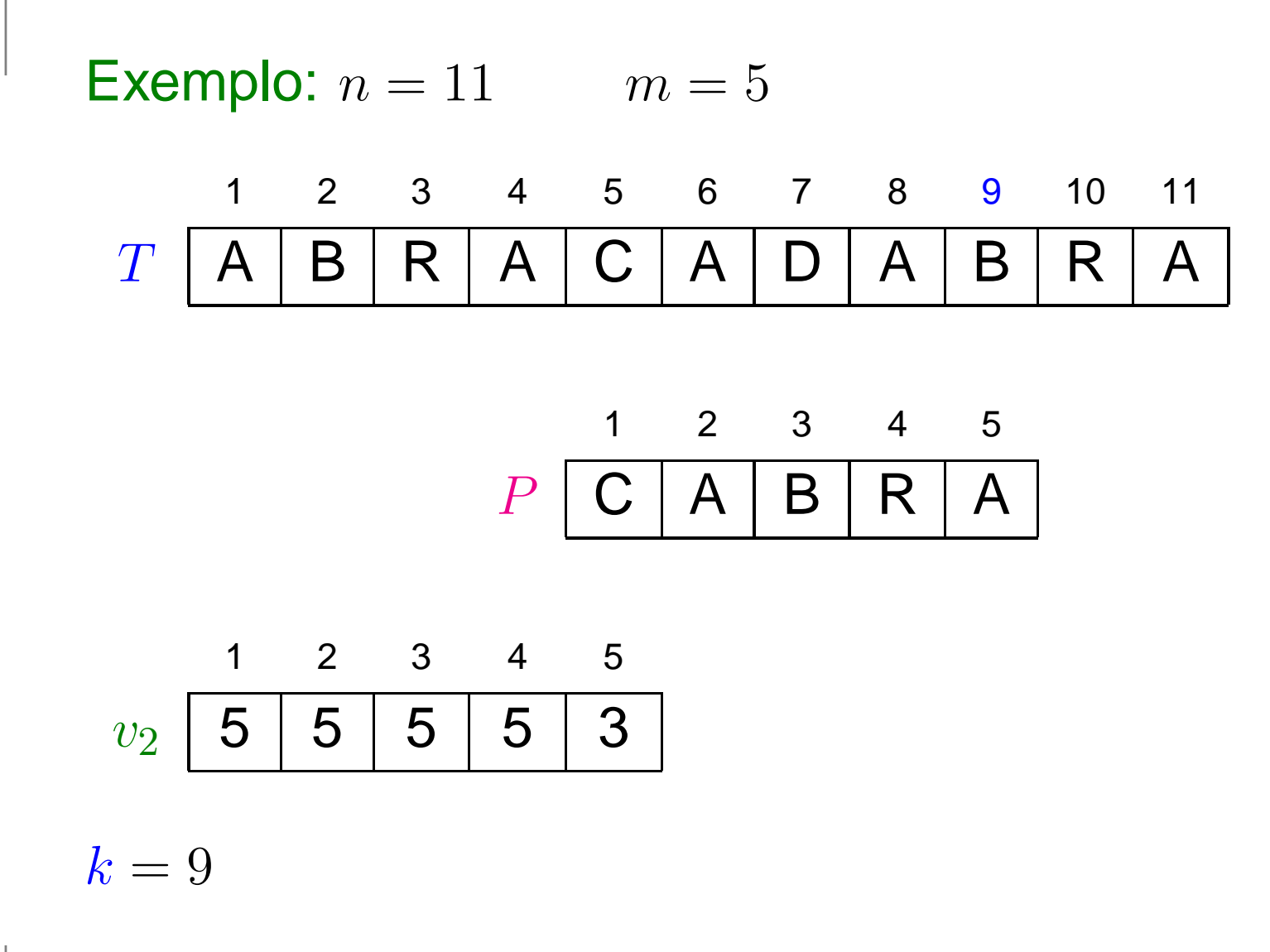

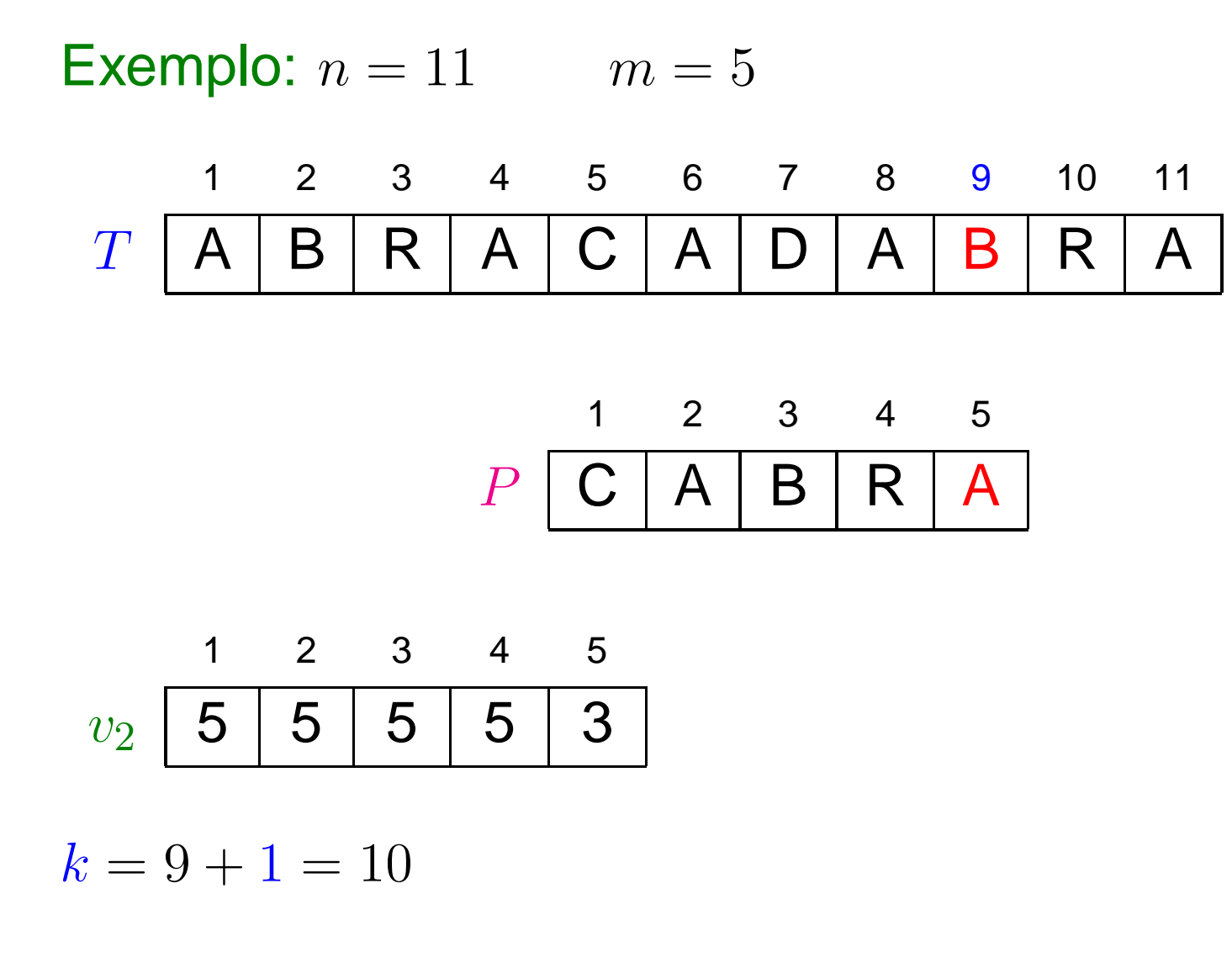

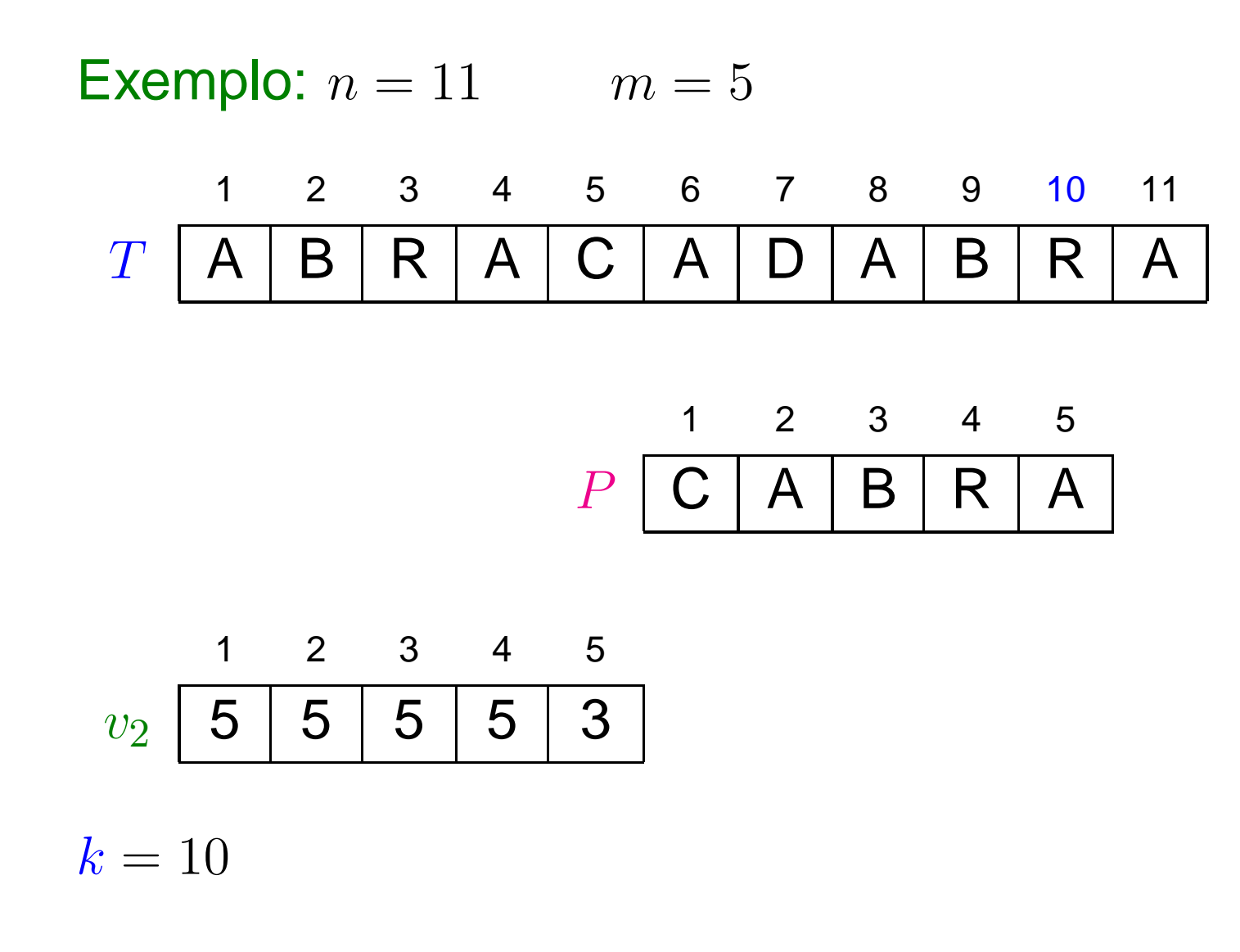

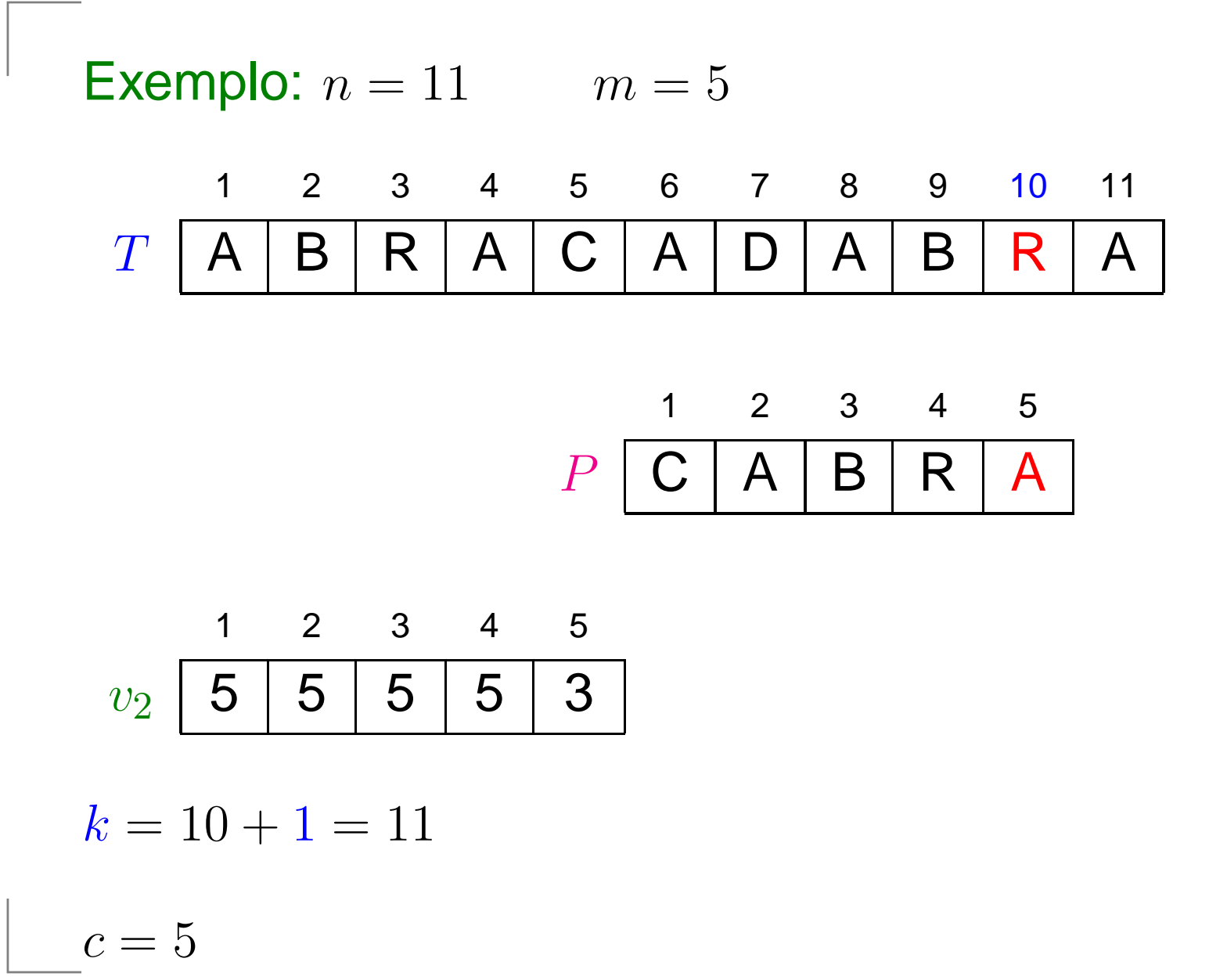

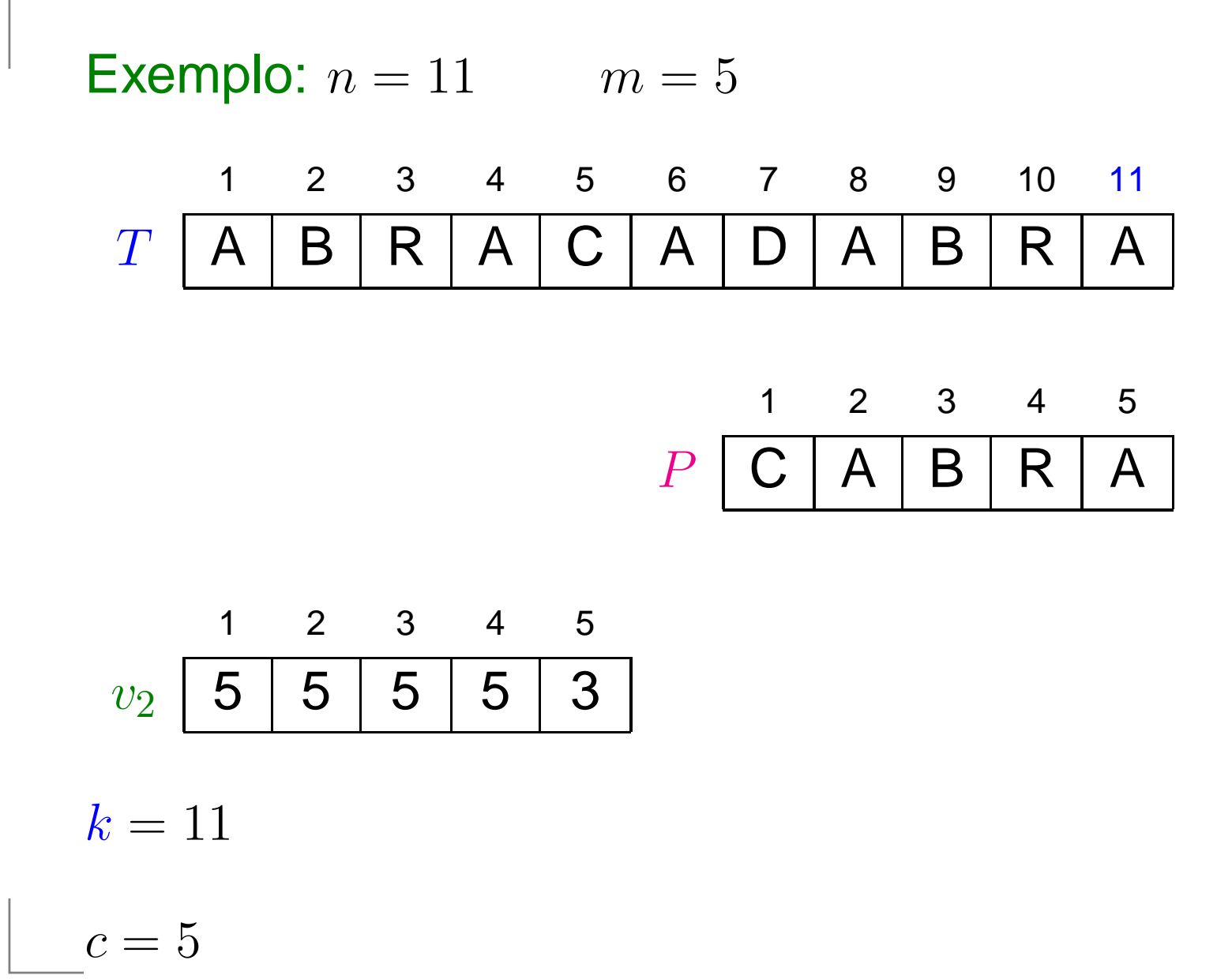

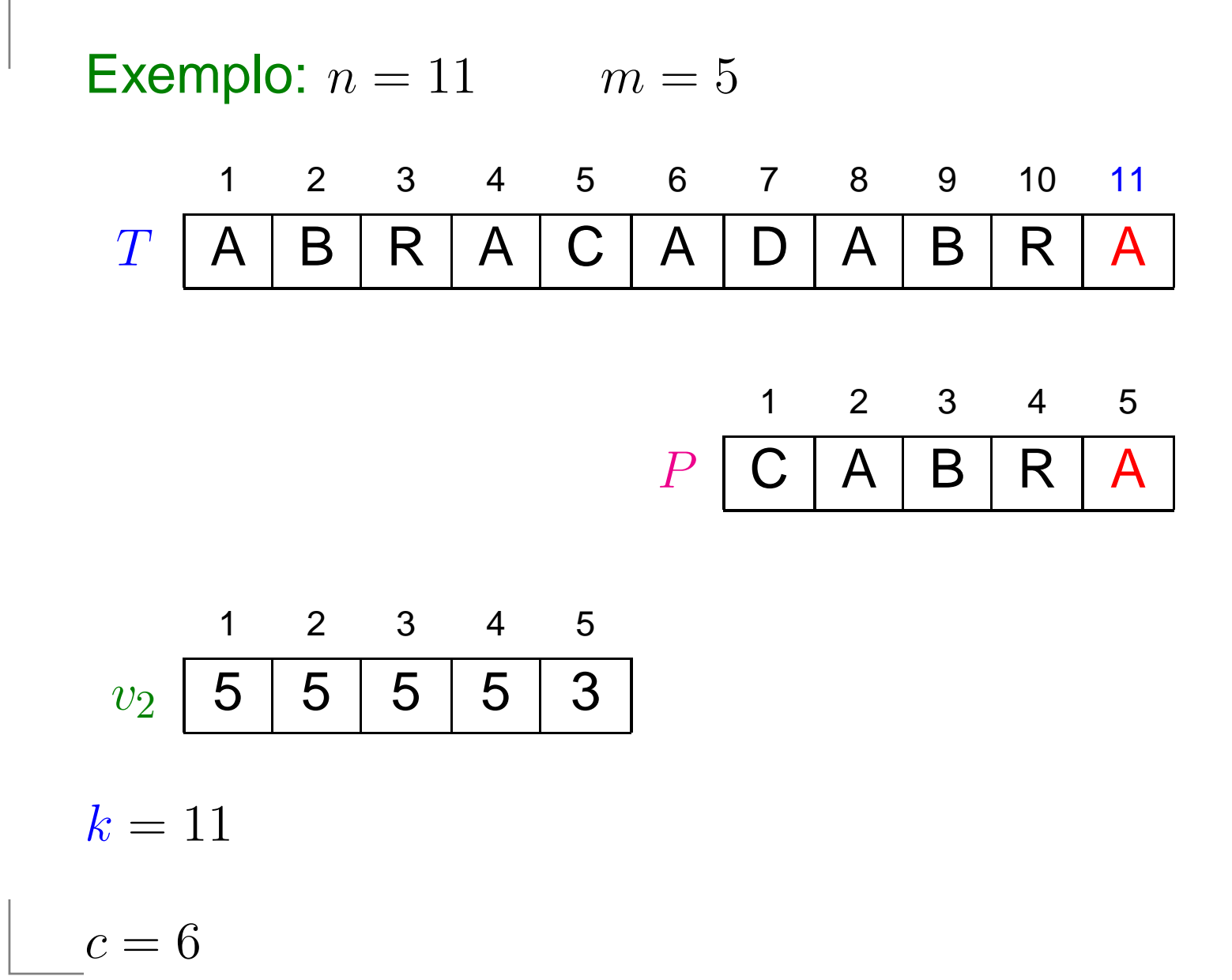

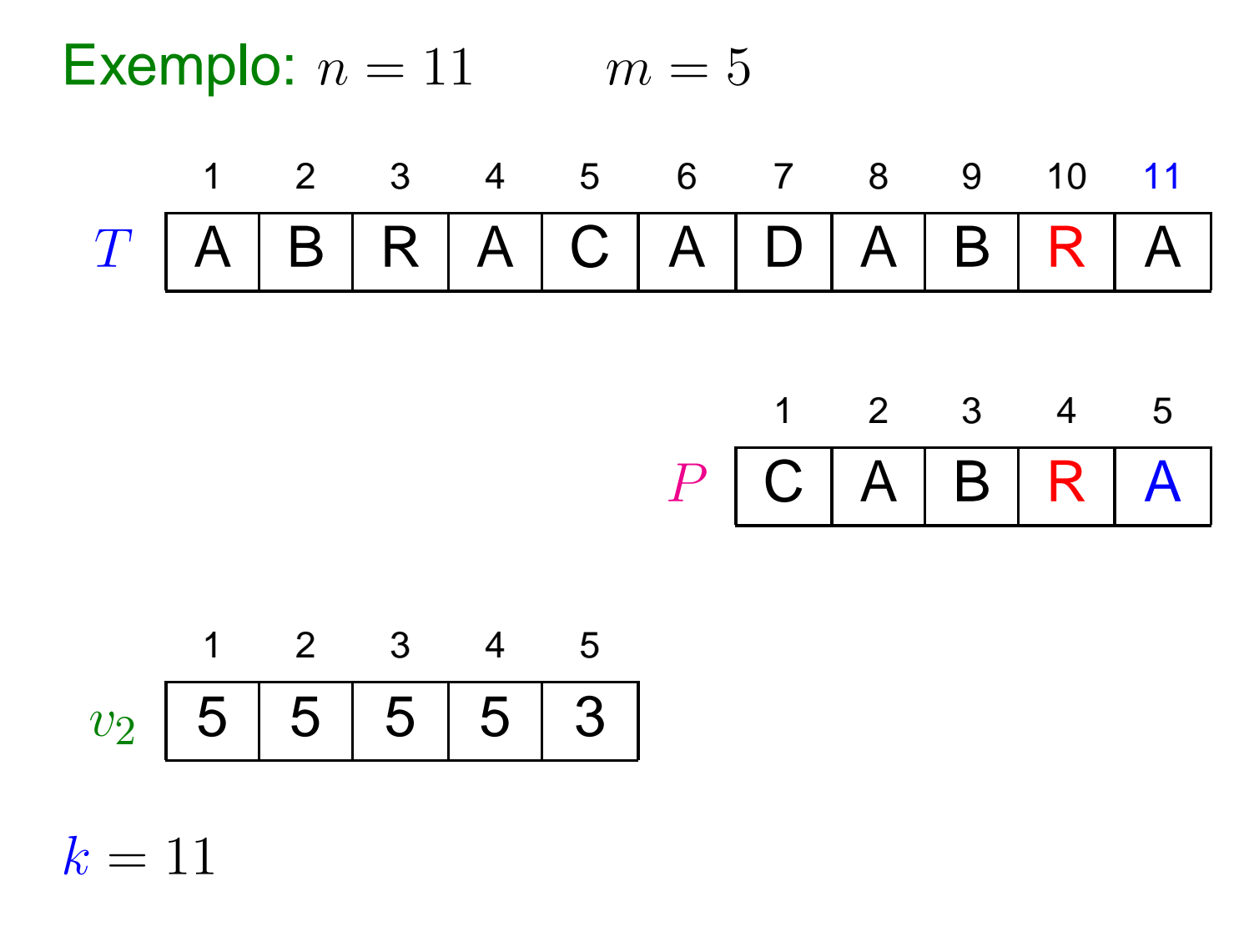

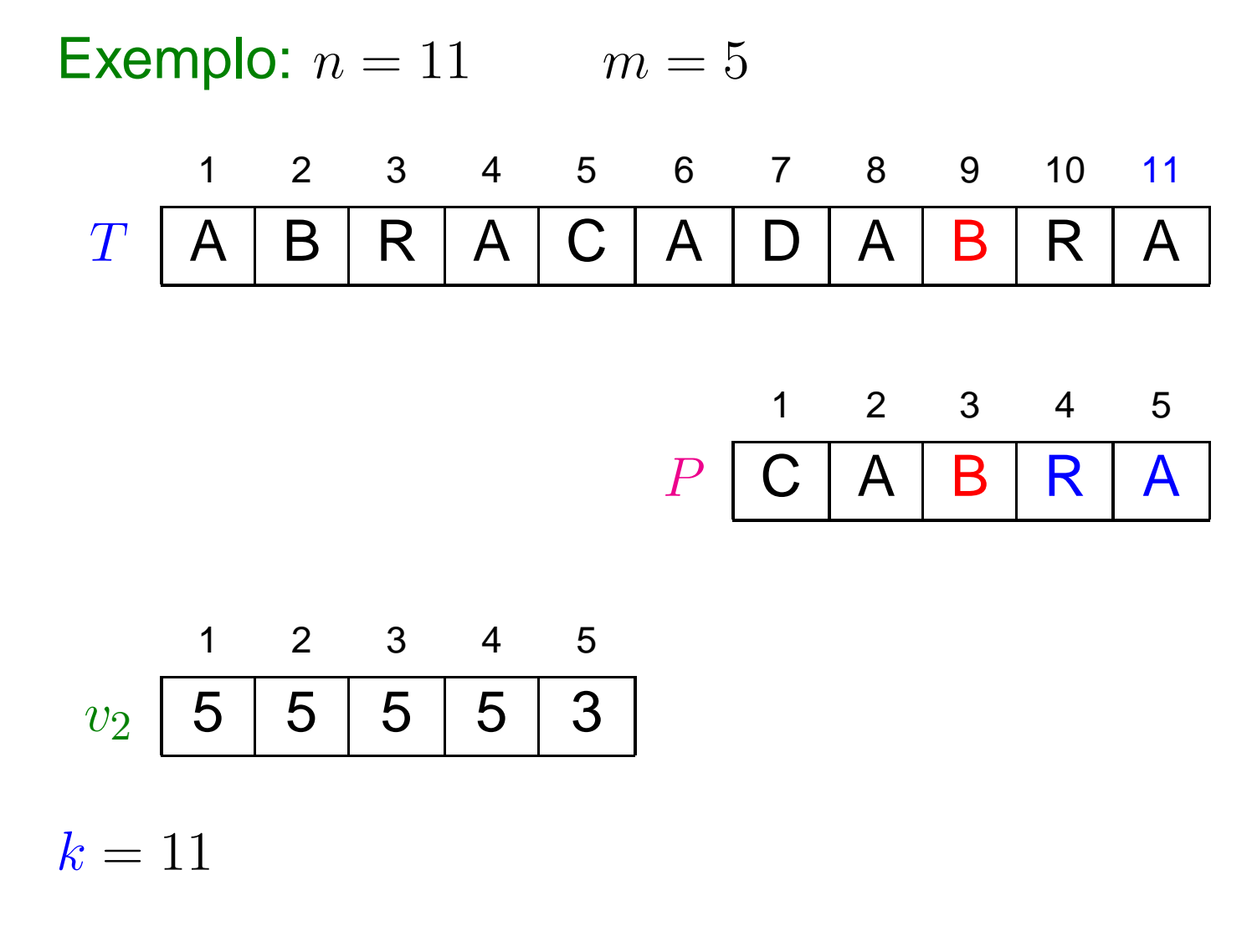

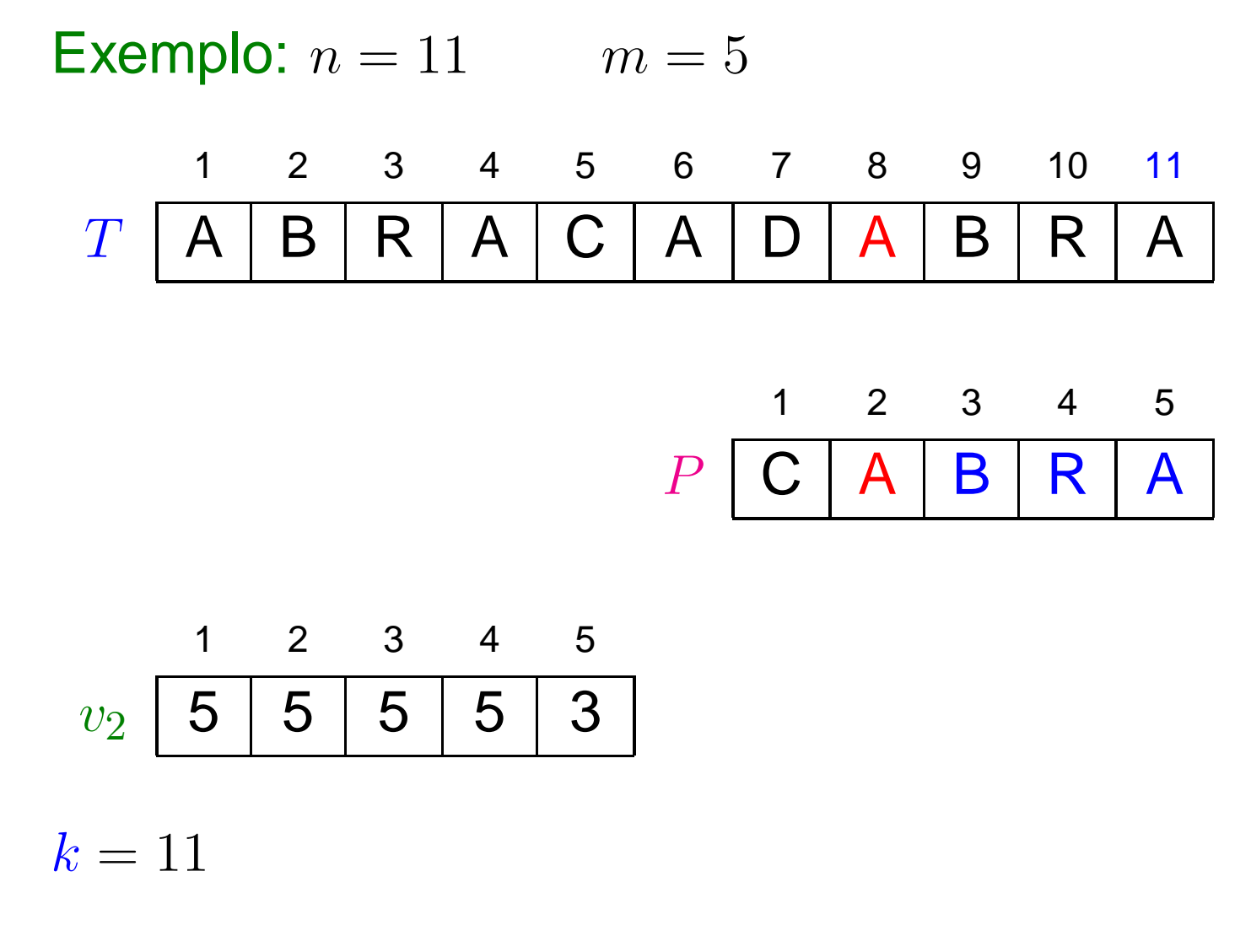

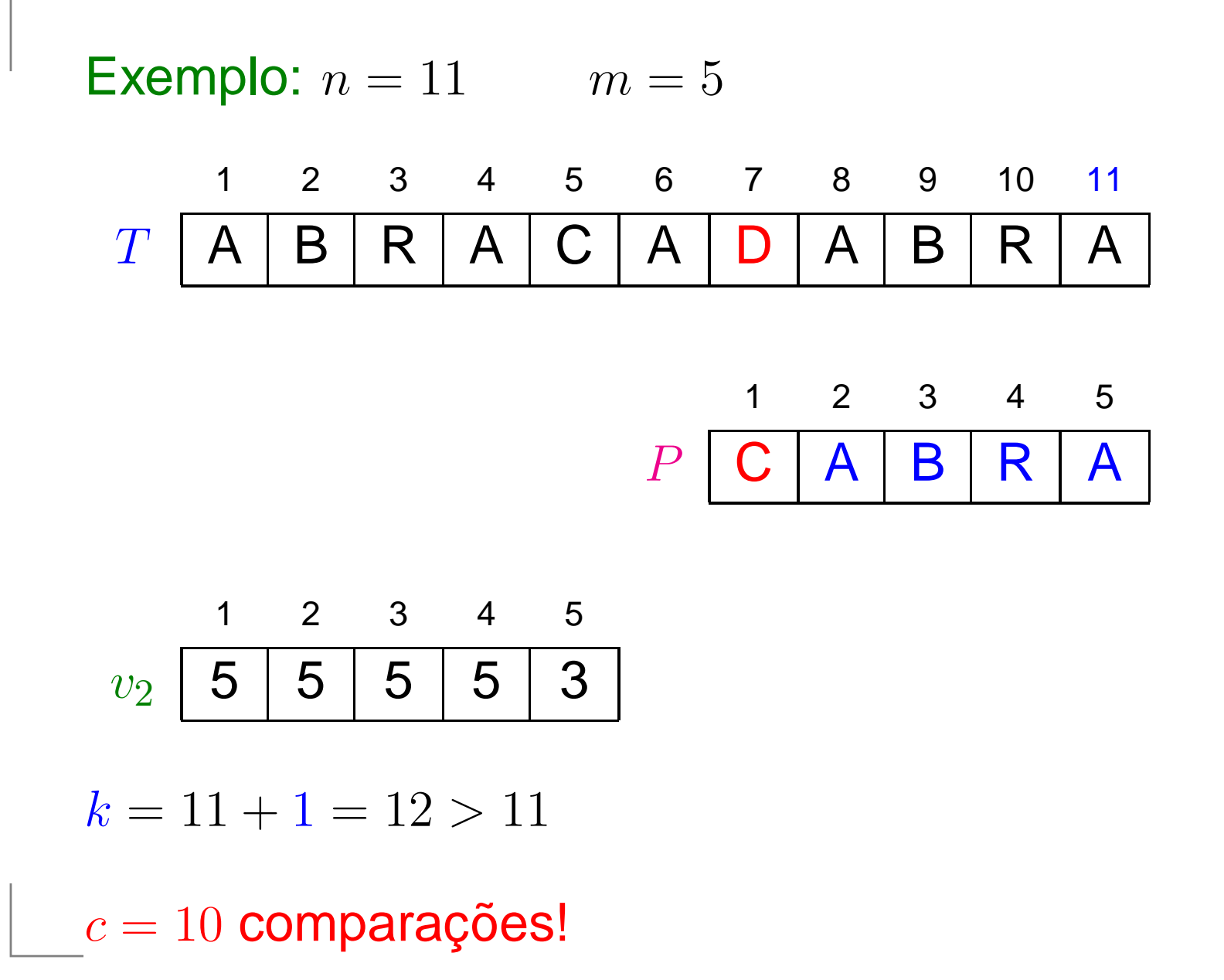

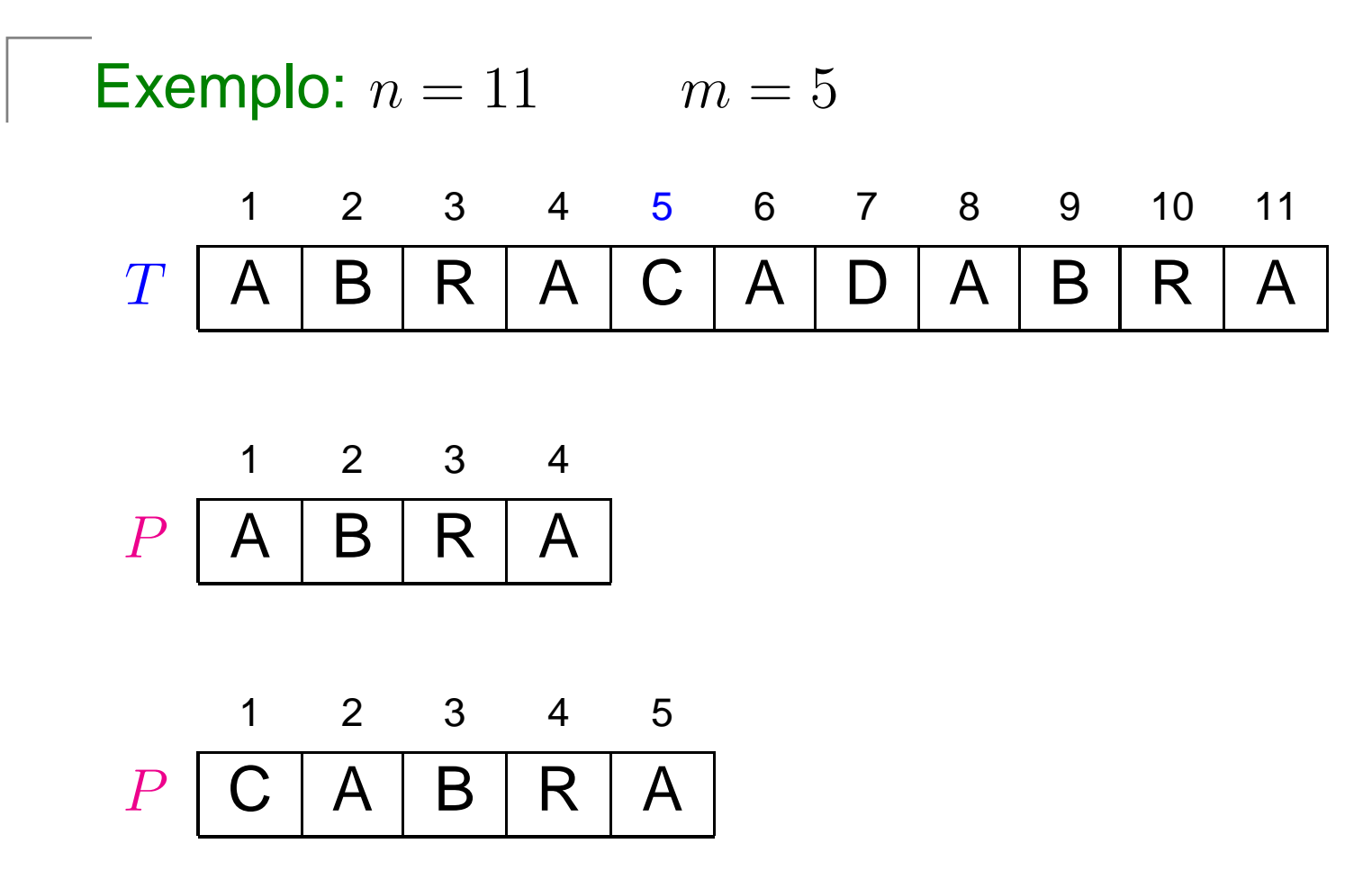

Exercício: Simule a versão 3 do algoritmo, que usa  $v_1$  e  $v_2$ , para as duas palavras acima. Quantas comparações sãofeitas em cada caso?